**الحث الكهرومغناطيسي وأشباه الموصالت** 

الدرس الأول: التدفُّق المغناطي*سي* والحثّ الكهرومغناطي*سي* **Magnetic Flux and Electromagnetic Induction** 

**التدف Flux Magnetic ّق المغناطيسي**

التدفّق المغناطيسي Magnetic flux ( $\Phi_B$ ) :يعبر عنه رياضيًا بأنّه ناتج الضرب القياسي لمتَّجه المجال المغناطيسي (*B* (ومتَّجه المساحة (*A* (.

ويُعبَّر عن مقداره بالعالقة اآلتية:

 $\boldsymbol{R}$  $\Phi_B = \mathbf{B} \cdot \mathbf{A} = BA \cos \theta$ حيث : التدفّق المغناطيسي  $\Phi_{\scriptscriptstyle R}$ *B* : المجال المغناطيسي. ًّا على *A* : متَّجه المساحة مقداره يساوي مساحة سطح المل ّف، واتّجاهه يكون عمودي .1مجال مغناطيسي السطح. في الشكل (1) منتظم يخترق عموديًّا هي الزاوية المحصورة بين متَّجَهي المجال المغناطيسي والمساحة عندما يبدأ  $\theta$ المساحة)*A*) المتجهان من النقطة نفسها. المحصورة بالملف*.* التدفّق المغناطيسي كمية قياسيه ناتجه عن ضرب كمية متجهة بكمية متجهة ووحدة قياسه هي (T.m<sup>2</sup>) وتسمى ويبر (Wb)  $[\Phi_B] = T.m^2 = Wb$ على ماذا يعتمد التدفق المغناطيسي؟ يعتمد على: 1. مقدار المجال المغناطيسي (طردية). 2. مساحة السطح (طردية). 3. جيب تمام الزاوية المحصورة بين متَّجهي المجال المغناطيسيّ والمِساحة. .2التدفّق المغناطيس ّي عبر الملفّ يساوي صفرًا؛ لأنّ متى يكون التدفق المغناطيسي لملف مغمور في مجال مغناطيسي قيمه عظمى؟  $(\cos 90^\circ = 0, \pm 90^\circ)$ عندما تكون الزاوية المحصورة بين متَّجَهي المجال المغناطيسي والمساحة صفر أو د) (180°) كما في الشكل (1). متى يكون التدفق المغناطيسي لملف مغمور في مجال مغناطيسي يساوي صفرا؟ عندما تكون الزاوية المحصورة بين متَّجَهي المجال المغناطيسي والمساحة (°90) أو (°270) كما في الشكل (2).

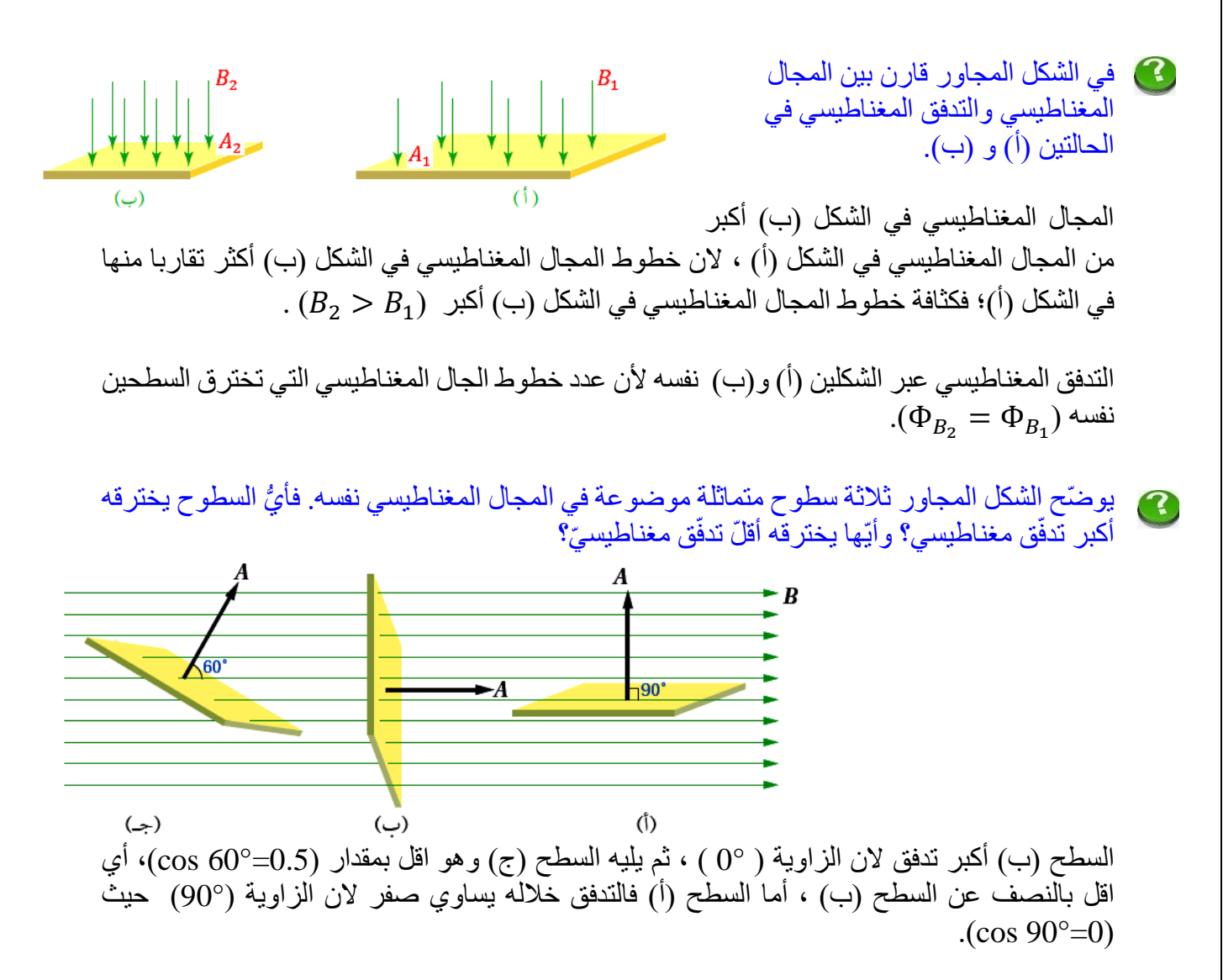

متى يكون التدفق خالل سطح معين قيمة سالبة؟ 3 يكون التدفق خالل سطح معين سالب عندما يكون متجه المساحة معاكس لمتجه المجال المغناطيسي وعندها تكون خطوط المجال داخله الى السطح من جهة متجه المساحة، كما في الشكل المجاور حيث الزاوية ) 180°( و ) −1 = 180° cos).

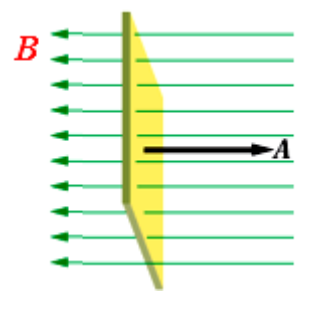

**مثال :1 كتاب** 

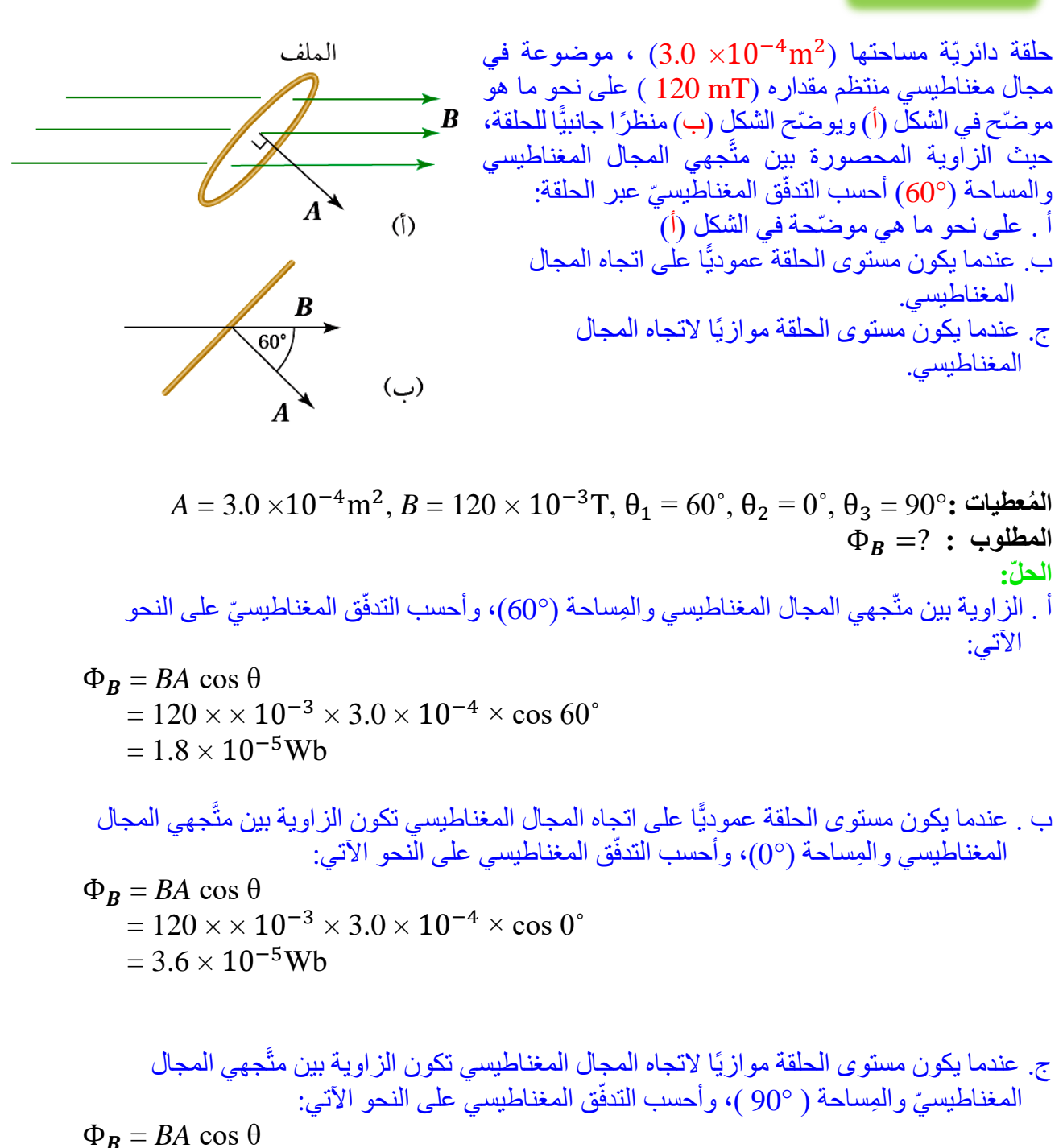

$$
= 120 \times \times 10^{-3} \times 3.0 \times 10^{-4} \times \cos 90^{\circ} = 0
$$

يكون التدفّق المغناطيسيّ صفرًا؛ لأنّ 0 = °50 cos.

# **تمرين :1** كتاب

مكعب طول ضلعه ( cm 2.0 (، موضوع في مجال مغناطيسي منتظم مقداره ( T 1.5 ( على نحو ما هو موضَّح في الشكل المجاور أحسب التدفّق المغناطيسيّ الكلي عبر المكعّب.

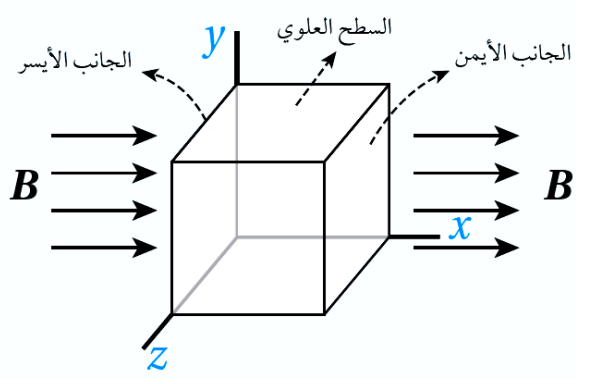

**الحل :** التدفق خلال الأسطح الأربعة الموازية لخط المجال المغناطيسي يساوي صفرا، لان الزاوية المحصورة بين متَّجَهي المجال المغناطيسي والمساحة (°90)، حيث (0=°90 cos) كما يلي:

 $\Phi_{B}$ الجوانب $B$  = *BA*  $\cos \theta$  $= 1.5 \times 4 \times 10^{-4} \times \cos 90^{\circ} = 0$ 

أما التدفق خلال الجانبين الأيسر والأيمن :

 $\Phi_{B}$ الايسر $\Xi$  *BA*  $\cos \theta$  $= 1.5 \times 4 \times 10^{-4} \times \cos 0^{\circ}$  $= 6 \times 10^{-2}$ Wh

$$
\begin{aligned} \Phi_{\pmb{B}_{\text{L}}|\mathcal{Y}|} &= BA \cos \theta \\ &= 1.5 \times 4 \times 10^{-4} \times \cos 180^{\circ} \\ &= -6 \times 10^{-2} \text{Wb} \\ \Phi_{\pmb{B}_{\text{L}}|\mathcal{Z}|} &= \Phi_{\pmb{B}_{\text{L}}|\mathcal{Y}|} + \Phi_{\pmb{B}_{\text{L}}|\mathcal{Y}|} \\ &= 6 \times 10^{-2} + (-6 \times 10^{-2}) = 0 \\ &= 6 \times 10^{-2} + (-6 \times 10^{-2}) = 0 \end{aligned}
$$

**الح ّث الكهرومغناطيسي Induction Electromagnetic**

الحثّ الكهر ومغناطيسي : توليد تيار كهربائي في دارة كهربائيّة مغلقة عند تغيّر التدفّق المغناطيسي الذي يخترقها. التيار الكهربائيّ الحثّيّ : التيار المتولد في دار ة كهربائيّة مغلقة نتيجة تغير التدفق المغناطيسي الذي يخترقها.

> كيف يمكن توليد قوة دافعة كهربائية حثية في ملف من سلك موصل؟  $\mathbf{C}$

د قوة دافعة كهربائية حثية في ملف من سلك موصل عند تغيّر التدفق المغناطيسي الذي يخترقه، ويتم يتول ڵ ذلك عن طريق: .1 تغيير مقدار المجال المغناطيسي، كإبعاد أو تقريب مغناطيس من ملف كما في الشكل أدناه. .2 تغيير المساحة التي يخترقها المجال المغناطيسي. .3 تغيير الزاوية المحصورة بين اتجاهي المجال المغناطيسي والمساحة.

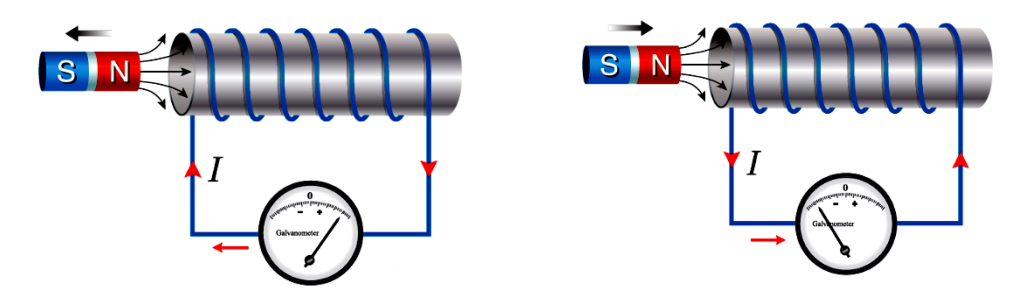

هل ينحرف مؤشر الغلفانوميتر عند تحريك المغناطيس والملف معًا باالتجاه نفسه بمقدار السرعة نفسه؟ 2

ال ينحرف مؤشر الغلفانوميتر، حيث تكون قراءته صفر ا؛ لعدم حدوث تغيّر في التدفق المغناطيسي الذي يخترق الملف

> هل يتولّد تيار كهربائي حثّي في السلك عند ڵ  $\mathbf G$ تحريكه بموازاة طوله كما في الشكل )*a*)، أو ألعلى كما في الشكل )*b* )؟

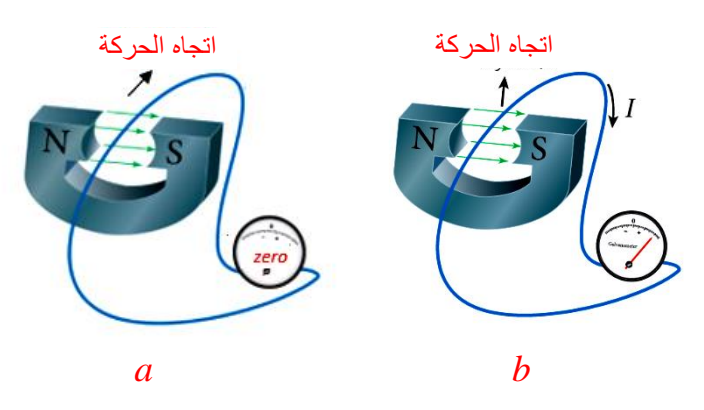

عند تحريك السلك بموازاة طوله كما في الشكل )*a* )فانه ال يقطع خطوط المجال المغناطيسي ، وال يتولد تيار حثي .بينما عند تحريكه ألعلى وأسفل كما في الشكل )*b* )فانه يتولد تيار حثي .

## القوّة الدافعة الكهربائيّة الحثّية **Induced Electromotive Force**

القوّة الدافعة الكهربائيّة الحِثّيّة :فرق الجهد الكهربائي المتولّد بين طرفي سلك يقطع خطوط مجال مغناطيسي ڵ أو في ملفّ عند تغيّر التدفّق المغناطيسي الذي يخترّقه.

> في الشكل المجاور طريقة توليد قوة دافعة كهربائية حثية وتيار كهربائي حثي عن طريق لُفّ سلكٌ حول جزء من اُ حلقة حديديّة، ثم و ِصل طرفاه بمفتاح (S ( وبطارية، مكوّنًا الملفّ الابتدائيّ Primary coil ، ثم لُفّ سلكً اُ آخر حول جز ٍء آخر من الحلقة نفسها، وو ِصل طرفاه بغلفانو ميتر فقط، مكوّنًا الملفّ الثانو يّ Secondary. coil

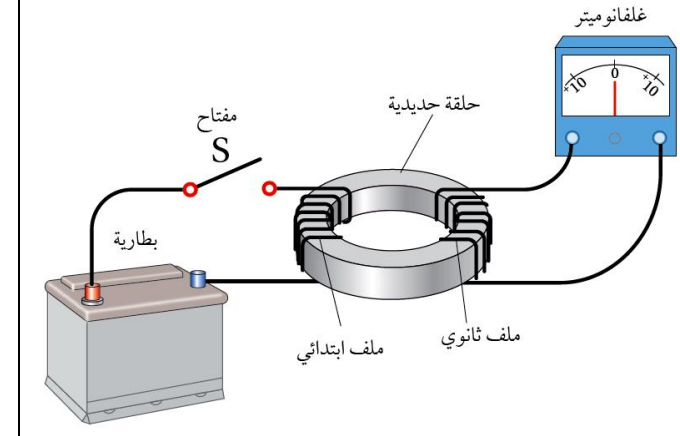

ماذا يحدث لقراءة الغلفانوميتر في الحاالت التالية مع تفسير السبب :

- . لحظة غلق المفتاح (s). .2 بعد فترة زمنية كافية من غلق المفتاح ) s ).
	- - . لحظة فتح المفتاح (s).

3

يتولّد تيار كهربائي حثّي في الملفّ الثانويّ عند تغير ٳ مقدار تيار الملفّ الابتدائيّ

.1 لحظة إغالق المفتاح (S ( ينحرف مؤشر الغلفانوميتر المتصل بالملف الثانوي باتجاه معين، ثم يعود إلى الصفر . فعند إغلاق المفتاح (S ) يسري تيار كهربائيّ في الملفّ الابتدائيّ مولدًا مجالً ڵ مغناطيسيًّا يختر ق الملفّ الثانويّ، فيتّغيّر التدفّق المغناطيسيّ الذي يخترقه من صفر ۖ إلَى قيمة معيّنة خلال مدّة زمنية معينة، و هذا التّغيّر في التدفّق المغناطيسيّ مع الزمن يولّد قوّة دافعة كهربائية حثّيّة :<br>ٻا ڵ وتيارًا كهربائيًّا حثيًّا في الملفّ الثانويّ. :<br>ا

- . بعد فتر ة ز منية كافية من غلق المفتاح (s) تثبت قر اءة الغلفانو ميتر على الصفر ، لان التيار وصل . الى قيمته العظمى وثبت عند هذه القيمة فال يكون هناك تغير في التدفق المغناطيسي وال يتولد قوة دافعة كهربائية أو تيار حثي .
- 3. لحظة فتح المفتاح (s) يتكرر ما حدث عند غلق المفتاح لكن انحراف المؤشر يكون باتجاه معاكس إذ يتلاشى التيار الكهربائيّ المارّ فيه، وتبعًا لذلك يتناقص التدفّق المغناطيسيّ الذي يخترق الملفّ الثانويّ، فتتولَّد فيه قوة دافعة كهربائية حثية وتيار كهربائيّ حثِّي خلال مدة تلاشي ن<br>ا ؚ<br>ٳ ڵ<br>ا تيار الملفّ الابتدائيّ.

كيف يمكن تغيير التدفق المغناطيسي على ملف لتوليد تيار حثي وقوة دافعة حثية ؟

- .1 عند تقريبقطب مغناطيس من ملف أو إبعاده فيتولد خالله تيار حثي وقوة دافعة كهربائية حثية . ونفس الشيء يحدث عند تقريب ملف أو إبعاده من المغناطيس.
- 2. عند تغيّر في أيِّ من مقدار المجال المغناطيسيّ، أو المِساحة التي يخترقها المجال المغناطيسيّ، أو الزاوية المحصورة بين اتّجاهي المجال المغناطيسيّ والمِساحة.
	- 3. خلال نشؤ تيار وتلاشيه خلال ملف ابتدائي موصول مع ملف ثانوي عبر حلقة حديدية .

**مثال :2 كتاب**

ًّا مغمو ًرا في مجال مغناطيس ّي يو ّضح الشكل )أ منتظم ا دائري ًّ ( ملف ّي ّي حث د تيار كهربائ عمود ّي على سطح الملف. هل يتول : ّ أ. عند تحريك الملف نحو اليسار أو نحو اليمين مع بقائه داخل المجال على نحو ما في الشكل )أ( ؟ ب. في أثناء تغيير شكل الملف على نحو ما في الشكل )ب (؟ **ال ُمعطيات:** الشكالن )أ( و )ب(. ّ **المطلوب:** ي ّي حث د تيار كهربائ ّ تفسير متى يتول . **الح ّل:** أ ي عند تحريك الملف داخل المجال نحو ّ ّي حث د تيار كهربائ ّ . ال يتول اليسار أو اليمين بسبب ثبات التدفق المغناطيسي. ب . عند شدّ الملف يتغير شكله بحيث تقل مساحة سطحه، فيق ّل التدفّق د قوة دافعة كهربائية ّ المغناطيسي الذي يخترقه، ما يؤدي إلى تول ية، وتيار كهربائي ح ّ ّي. حث ث . ًّا مغمو ًرا في مجال ا دائري ًّ يو ّضح الشكل )أ( ملف ف ّسر ُ مغناطيس ّي منتظم عمود ّي على سطح الملف. أ ما يحدث في أثناء تدوير الملف في المجال المغناطيس ّي، على نحو ما هو مو َّضح في الشكل )ب (. **الح ّل: تمرين:2 كتاب**

حسب العلاقة (θ $A\cos\theta$  في أثناء تدوير الملف تتغير الزاوية من (0°) الى (90°) فيتغير التدفق خالل الحلقة وينشئ فيها تيار حثي؛ في الشكل )أ( مقدار الزاوية بين متجهي المجال المغناطيسي والمساحة )0°(، فيكون التدفق المغناطيسي أكبر ما يُمكن، وعند تدوير الملف بحيث يُصبح كما هو موضح في الشكل )ب( تصبح الزاوية بين متجهي المجال المغناطيسي والمساحة )90°(، والتدفق المغناطيسي الذي ّيخترقه صفر ا. ونتيجة لتغير التدفق المغناطيسي الذي يخترق الملف في أثناء تدويره يتولد فيه قوة دافعة كهر بائية حثية.

**قانون فارادي في الح ّث Induction of Law s'Faraday**

قانون فارادي في الحثّ، الذي ينصّ على أنّ: « مقدار القوّة الدافعة الكهربائيّة الحثيّة المتولدة في دار ة كهربائيّة يتناسب طرديًا مع المعدل الزمنيّ لتغيّر ڵ ֞֟׆֧֧ الندفّق المغناطيسيّ الذي يخترقها». يُشير قانون فارادي إلى أنّ إشارتي القوة الدافعة الكهربائيّة الحثّية والتغيّر في التدفّق المغناطيسي متعاكستان ، ويُعبَّر عن قانون فارادي في الحَثَّ رياضيًّا:

 $d\Phi_{\rm B}$ 

$$
\varepsilon = -\frac{B}{dt} = -\frac{B}{dt} \quad (BA \cos \theta)
$$
10.11-12.38-33 10.12-34-35  
10.14-12.12-35-35 11.12-35 11.12

 $\boldsymbol{d}$ 

$$
\varepsilon = -N \frac{d\Phi_B}{dt}
$$

وعندما يحدث التغيّر في التدفّق المغناطيسيّ ،  $(\Delta \Phi_B)$  خلال مدّة زمنيةٍ  $(\Delta t)$  فإنّه يُمكن كتابة قانون فار ادي في الحثّ على الّنحو الآتي لحساب الّقوة الْدَافعة الكهربائيّة الحثّيّة المتوسطة:

$$
\overline{\mathcal{E}} = -N \frac{\Delta \Phi_B}{\Delta t}
$$

وعندما يكون الملف جزءًا من دارة كهربائيّة مغلقة، فإنه يسري فيها تيّار كهربائيّ حثّيّ، يُحسب مقداره ٔ. باستخدام قانون أوم على النحو اآلتي:

$$
I=\left|\frac{\varepsilon}{R}\right|
$$

**مثال :3 كتاب**

، ملفّ دائري عدد لفّاته (20) لفة، ومتوسط نصف قُطر اللفّة الواحدة (1.0 cm ) ، موضوع في مجال مغناطيسيّ منتظم مقدار ه (1 $20 {\rm mT}$ 12)، كما هو موضّح في الشكل المجاور إذا سُجِب الملفُّ خارج المجال المغناطيسيّ خلال زمن مقداره (0.20s) ،أحسبُ القوّة الدافعة الكهربائيّة الحثّيّة المتوسطة المتولّدة في الملفّ. اً

**ال ُمعطيات:** N = 20 turns,  $r = 1.0 \times 10^{-2}$ m,  $B = 120 \times 10^{-3}$ T,  $\theta = 0.0^{\circ}$ ,  $\Delta t = 0.20$  s. **المطلوب:**  $\overline{\varepsilon}$ =? الحلّ: بداية، أحسب مِساحة المقطع العرضيّ للملفّ. مجال مغناطيسيّ منتظم. ۖ

$$
A = \pi r^2
$$
  
=  $\pi \times (1 \times 10^{-2})^2 = 3.14 \times 10^{-4} m^2$ 

ملفّ دائريّ موضوع في

 $\times R^{\times}$   $\times$   $\times$   $\times$   $\times$   $\times$ 

 $x \times r$ / $x$ 

 $\times$   $\times$   $\times$ 

x x

 $\times$   $\times$   $\times$   $\times$ 

 $\times$   $\times$ 

 $\bar{\times}$ 

 $\overline{\mathsf{x}}$ 

 $\overline{\mathsf{x}}$ 

 $\overline{\mathsf{x}}$ 

 $\mathbf{x}$ 

 $\times$   $\times$ 

 $\times$   $\times$ 

 $\times$   $\times$ 

 $\mathsf{x}$  $\times$   $\times$ 

 $\overline{\mathsf{x}}$ 

أحسب الفوّة الدافعة الكهر بائيّة الحثّيّة المتوسطة المتولّدة في الملف على النحو الآتي، مع ملاحظة أنّ التدفّق ڵ المغناطيسيّ النهائيّ يساوي صفرًا، حيث المجال المغناطيسي الذي يخترق الملف يساوي صفرًا:

$$
\overline{\mathcal{E}} = -N \frac{\Delta \Phi_B}{\Delta t} = -N \frac{\Phi_B(f) - \Phi_B(i)}{\Delta t}
$$
  
= -N \frac{0 - BA \cos \theta}{\Delta t} = -20 \times \left(\frac{0 - 120 \times 10^{-3} \times 3.14 \times 10^{-4} \times \cos 0^{\circ}}{0.20}\right)  
= 3.77 \times 10^{-3} V

**مثال :4 كتاب**

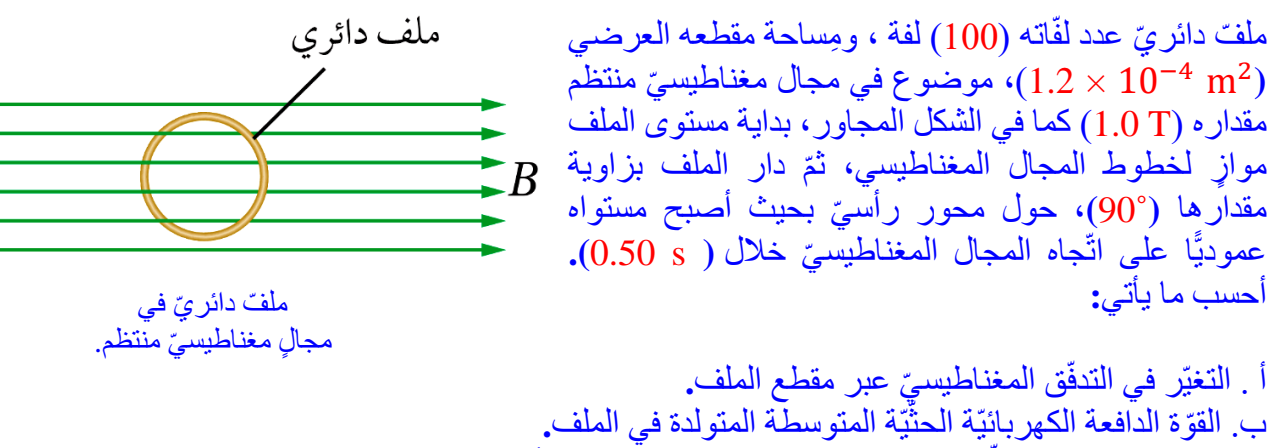

ج. التيّار الكهربائيّ الحثّي المتوسط المارّ في الملف، إذا علمت أنّ المقاومة الكهربائيّة للملف (4Ω).

 ${\rm N}=100$  turns,  $A=1.2\times 10^{-4}$   ${\rm m^2},$   $B=1.0$   ${\rm T},$   $\theta_i{=90.0}^{\circ},$   $\theta_f{=0.0}^{\circ},$   $\,$  : المُعطيات  $\Delta t = 0.50$  s,  $R = 4.0$   $\Omega$ .

**المطلوب :**

$$
\Delta \Phi_B = ? , \overline{\varepsilon} = ?, I = ? .
$$

أحسب التغيّر في التدف : ّق المغناطيس ّي أ. عبر مقطع الملف على النحو اآلتي

$$
\Delta \Phi_B = \Phi_{B(f)} - \Phi_{B(i)}
$$
  
= BA cos  $\theta_f$  - BA cos  $\theta_i$   
= 1.0×1.2 × 10<sup>-4</sup> × cos 0<sup>o</sup> - 1.0×1.2 × 10<sup>-4</sup> × cos 90<sup>o</sup>  
= 1.2 × 10<sup>-4</sup> Wb

ب. أحسب القوّة الدافعة الكهربائيّة الحثية المتوسطة المتولدة في المِلْفّ على النحو الآتي: اً أ

$$
\overline{\mathcal{E}} = -N \frac{\Delta \Phi_B}{\Delta t} = -100 \times \frac{1.2 \times 10^{-4}}{0.50}
$$

$$
= -2.4 \times 10^{-4} \text{V}
$$

ج. أستخدم قانون أوم لحساب التيار الكهربائيّ الحثّي المتوسط المارّ في الملف على النحو الآتي: ة<br>المناطق

$$
I = \left| \frac{\overline{\varepsilon}}{R} \right| = \left| \frac{-2.4 \times 10^{-4}}{4.0} \right| = 6 \times 10^{-5} \text{A} = 60 \text{ }\mu\text{A}
$$

<mark>تمرين 3: كتاب</mark>

حلقة موصلة مربّعة مغناطيس ّي منتظم. الشكل في مجال

حلقةمربّعةالشكل مقاومتها ( Ω 10 ( ،موضوعةفي مجال مغناطيس ّي منتظم، حيث مستواها عمود ٌّي على اتّجاه المجال المغناطيس ّي كما هو مو ّضح في الشكل إذا تغيّر التدف يخترق الحلقة من قيمة ابتدائية ّ المجاور. ق المغناطيسي الذي )Wb 0.15 )إلى ) Wb 0.10 )خالل )s0.01)، أحسب ما يأتي : يّة المتوسطة أ . القوة الدافعة الكهربائية الحث دة في الحلقة ّ ّ المتول . ّي المتوسط الما ّر في الحلقة ب. التيار الكهربائي الحث . **الح ّل:**

أ . القوة الدافعة الكهربائية الحثيّة المتوسطة المتولدة في الحلقة. ڵ ֧֞׆֧

$$
\Delta \Phi_{\mathbf{B}} = \Phi_{\mathbf{B}(f)} - \Phi_{\mathbf{B}(i)}
$$
  
= 0.10 - 0.15  
= - 0.05 Wb

$$
\overline{\mathcal{E}} = -N \frac{\Delta \Phi_B}{\Delta t} = -1 \times \frac{-0.05}{0.01}
$$
  
= 5 V

ب. التيار الكهربائي الحثّي المتوسط المارّ في الحلقة .

$$
I = \left| \frac{\overline{\mathcal{E}}}{R} \right| = \left| \frac{5}{10} \right| = 0.5 \text{A}
$$

القوّة الدافعة الكهربائيّة الحثّية في موصِل متحرّك Motional EMF

يوضّح الشكل (أ) موصلً يتحرك باتجاه محور $(\text{+}x)$ عموديًّا على طوله، وعلى اتّجاه مجال مغناطيسيّ منتظم باتجاه محور (z+) تتحرك الإلكتر ونات الحرّ ة في الموصل معه باتجاه محور (x+) عموديًّا على اتّجاه المجال المغناطيسيّ قاطعة خطوط المجال المغناطيسيّ، فتتأثّر بقوة مغناطيسيّة باتجاه محور (y+) حسب قاعدة اليد اليمني. ونتيجة لذلك تتجمّع شحنات سالبة عند طرف السلك (a)، تاركةً خلفها شحنات موجبة عند الطرف (b ) ، فيصبح جهد الطرف (b ) أكبر من جهد الطرف (a ) ، أيْ يتولد فرق في الجهد الكهربائي بين طرفيه، يُسمّى ڵ القو ة الدافعة الكهر بائيّة الحثّيّة (`c ) .ويُعبَّر عن مقدار القوّ ة الدافعة الكهر بائيّة الحثّيّة المتولّدة في هذا الموصلُ بالعلاقة الآتية: ڵ

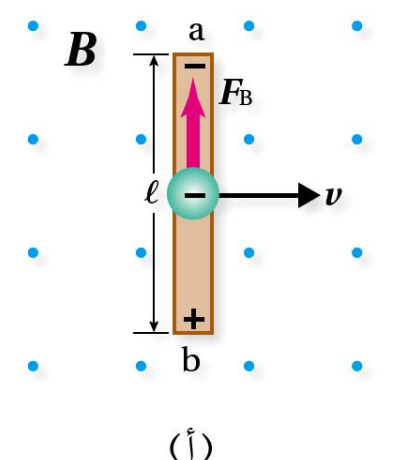

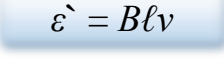

حيث (*B* ( مقدار المجال المغناطيس ّي، (*ℓ* ( طول الموصل المتحرك ضمن المجال المغناطيسيّ، و (v ) مقدار سرعة حركة الموصل. وعندما يكون الموصل جزءًا من دارة كهربائيّة مغلقة، كما هو موضّح في الشكل (ب)، فإنه يسري فيها تيّار كهربائيّ حثّيّ، إذ يعمل الموصل عمل بطارية قطبها الموجب :<br>:<br>: عند الطرف (b)، ويستمر سريان التيار الكهربائيّ في الدارة الكهربائيّة ما دام الموصل متحر ًكا.

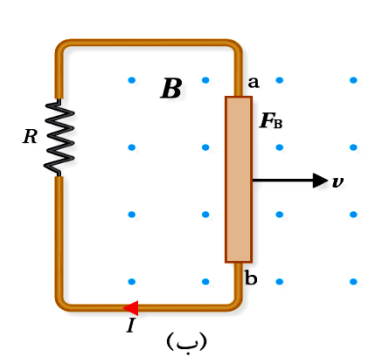

ڵ ٳ على ماذا يعتمد مقدار القوة الدافعة الكهربائية الحثيّة المتولدة بين طر في موصل  $\mathbf{C}$ يتحرك عموديًّا على طوله وعلى اتّجاه المجال المغناطيسيّ؟ يعتمد مقدار القوة الدافعة الكهربائية الحثّيّة (`c ) المتولّدة على : اً .1 مقدار المجال المغناطيس ّي )*B* ). .2 طول الموصل )*ℓ* ). .3 مقدار سرعة حركة الموصل )*v* ).

#### **مثال :5 كتاب**

يتقابل القطبان الشماليّ (N) والجنوبي (S) لمغناطيسين، طول كلٍّ منهما (e = 20.0 cm) وارتفاع كلٍّ منهما ( h = 6.00 cm)، بينهما مجال مغناطيسي منتظم مقدار ه (54.0 mT). حُرّك سلكٌ مشدودٌ موصولٌّ بملي أميتر من الطرف السفلي للمغناطيسين إلى الطرف العلويّ عموديًّا على اتّجاه خطوط المجال المغنّاطيسيّ خلال مدّة زمنيّة (s 0.200) كما في الشكل المجاور . أحسب ما يأتي: ֧֖֖֖֚֚֚֚֚֝<br>֧֚֚֝ أ . مقدار القوة الدافعة الكهربائيّة الحثيّة المتولدة في السلك. ֧֞׆֧ ب. التيّار الكهربائيّ الْحثّي المارّ في الملي أميتر إذّا علمت أنّ المقاومة الكهربائيّة للدارة (Ω .0 Ω).

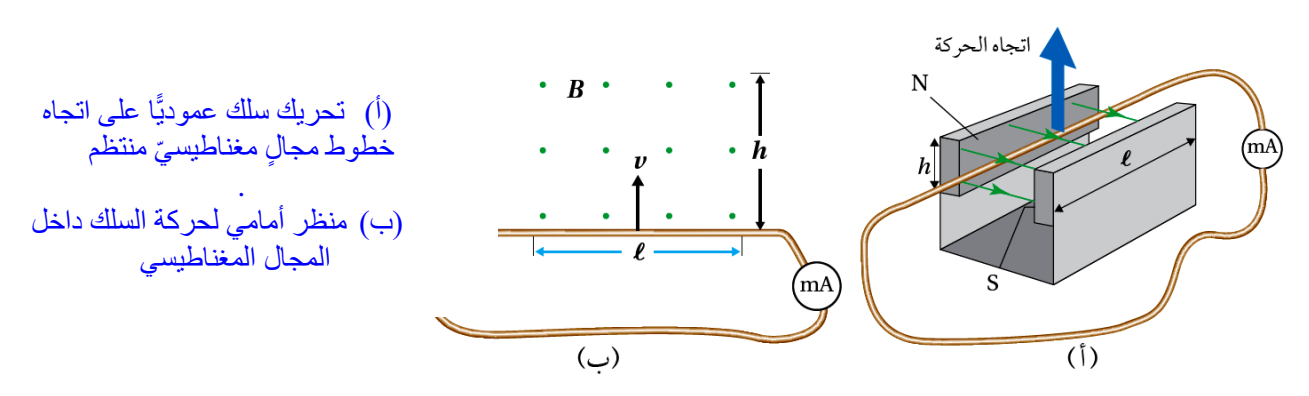

#### **ال ُمعطيات:**

 $\ell = 20.0$  cm,  $h = 6.00$  cm,  $B = 54.0 \times 10^{-3}$  T,  $\Delta t = 0.200$  s,  $R = 2.0 \Omega$ . **المطلوب:**

$$
\varepsilon^* = ? , I = ?
$$

ا**لحلّ :** 

أ . طول السلكِ داخل المجال المغناطيسيّ يساوي طول أيِّ من قطبي المغناطيس. وتحسب القوّة الدافعة الكهربائيّة الحثيّة المتولدة فيه كما يلي: اً ֞֟׆֧

$$
\Delta y = h
$$
  
\n
$$
v = \frac{\Delta y}{\Delta t} = \frac{h}{\Delta t} = \frac{6.00 \times 10^{-2}}{0.200} = 0.3 \text{ m/s}
$$
  
\n
$$
\varepsilon^2 = B\ell v = 54.0 \times 10^{-3} \times 20.0 \times 10^{-2} \times 0.3 = 3.24 \times 10^{-3} \text{ V} = 3.24 \text{ mV}
$$

ب. النّيّار الكهربائيّ الحثّي المارّ في الدارة :

$$
I = \left| \frac{\varepsilon}{R} \right| = \left| \frac{3.24 \times 10^{-3}}{2.0} \right| = 1.62 \times 10^{-3} \text{A} = 1.62 \text{ mA}
$$

**Lenz's Law لنز قانون**

قانو ن لنز الذي ينصّ على أنّ : « القوة الدافعةُ الكهربائيّة الحثّية المتولّدة تكون في الاتّجاه الذي يُقاوم التغيّر في التدفّق المغناطيسي الذي ڵ أ يؤدّ*ي* إلى توليدها » .

قانون لنز يساعد في تحديد اتجاه التيار الحثي المار بملف عند اقتراب أو ابتعاد قطب مغناطيسي منه كما في الشكل أدناه :

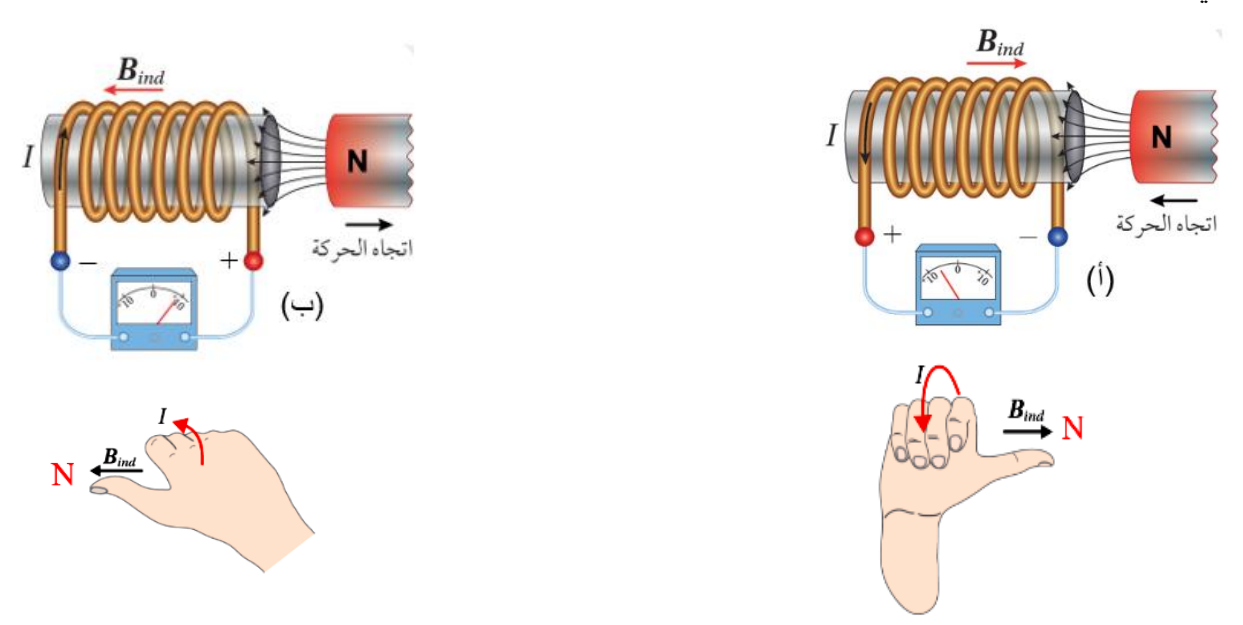

في الشكل (أ): عند تقريب القطب الشمالي لمغناطيس من أحد طرفي ملف، ونتيجة لذلك يزداد التدفّق المغناطيسي الذي يخترق الملف، فتتولد قوة دافعة كهربائيّة حثية بين طرفيه، تؤدّي إلى مرور تيار كهربائيّ ة<br>أ ڵ<br>ڶ حثّي في الْاتجاه الذي يولّد مجالً مغناطيسيًّا يقاوم الزيادة في التدفّق المغناطيسي. وهذا يعني أنّ طرفّ ڵ<br>ڵ الملفّ الْقريب من المغناطيس يصبح قُطبًا مغناطيسيًّا شماليًّا، فيتنافر مع القطب الشمالي للمغناطيس. و لأُحدّد اتّجاه التيار الكهربائي الحثّي، أستخدم قاعدة اليد اليمنى حيث يُشير الإبهام إلى اتّجاه المجال المغناطيسي الناتج عن الملف ( $\,B_{ind})\,$  ، في حين يُشير اتجاه انحناء بقيّة الأصـابـع إلى اتّجاه التيار الكهربائيّ الحثّي في ٔ. لفّات الملف

في الشكل (ب): عند إبعاد القطب الشمالي للمغناطيس عن طرف الملف ،يقلّ التدفّق المغناطيسي الذي يخّترقه، فتتولّد قوة دافعة كهربائية حثّية بيّن طرفيه تؤدّي إلى مرور تيار كهربائي حثّي في الاتجاّه الذيّ ة<br>4 ٔ. يولّد مجالً مغناطيسيًّا اتجاهه نحو اليسار ، ليُصبح طرف الملف القريب من المغناطيس قُطبًا مغناطيسيًّا ڵ جنوبيًّا؛ كي يُقاوم النقص في التدفّق المغناطيسي، فَتنشأ قوة تجاذب بين القطبين تُقاوم ابتعاد القطب الشمالي عن الملف. وأُحدّد اتجاه النيّار الكهربائيّ الحثّي المتولّد باستخدام قاعدة اليد اليمنى . اً

**مثال :6 كتاب** 

يقترب القطب الشمالي لمغناطيس من ملف، فيتحرك مؤ ّشر الملي أميتر المتصل به. وِيوضّح الشكل منظرًا جانبيًّا للمغناطيس في أثناء اقترابه من الملف. كيف أُحدّد اتّجاه النيار الكهربائي الحثّي المتولّد فيّ الملف وما اتجاهه ڵ عند النظر إلى الملف من الأعلى؟

> **ال ُمعطيات:** الشكل المجاور ֧֧֦֧֖֖֖֚֚֚֚֚֝֝֝֬<br>֧֚֚֚֚֚֚֚֚֚֚֚֚֚֚֝ ا**لمطلوب :** تحديد اتّجاه النّيار الكهربائيّ الحثّي.

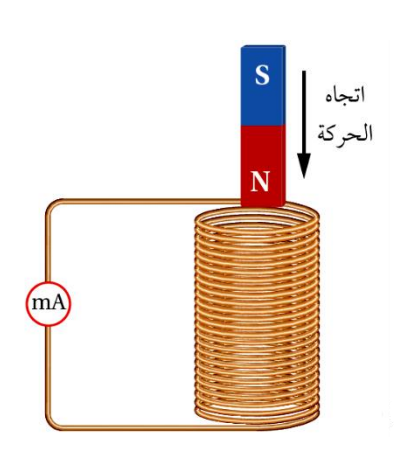

منظر جانبي لتقريب القطب الشمالي لمغناطيس من أحد طرفي ملف.

الحلّ **:** ֧֖֧֖֖֚֚֚֝֟֓֓֝֬<br>֧֚֚֝ بحسب قانون لنز ، يكون اتّجاه النّيار الكهربائي الحثّي المتولّد في الملف في الاتجاه الذي ينشأ عنه مجال مغناطيسي حثِّي يُقاو<sup>ّ</sup>م التغيّر في التدفّق المغناطيسي المسبّبَ في توليده. وفي هذا الشكل، يكونِ اتّجاه التيار الكهربائي الحثّي في الملّف، بحيث يولّد مجالا مغناطيسيًّا داخل الملف ڵ<br>ا إلى الأعلى؛ باستخدام قاعدة اليد اليمنى أستنتج أنّ اتجاه التيار الكهربائي الحثّي المتولّد في الملف يكون بعكس اتجاه حركة عقارب الساعة عند ڵ النظرِ إليه من الأعلى، أيْ يكون الطرف العلويّ للملف قطبًا مغناطيسيًّا شماليًّا؛ كي يقاوم اقتراب القطب الشمالي للمغناطيس المؤدّي إلى توليده. كما في الشكل المجاور.

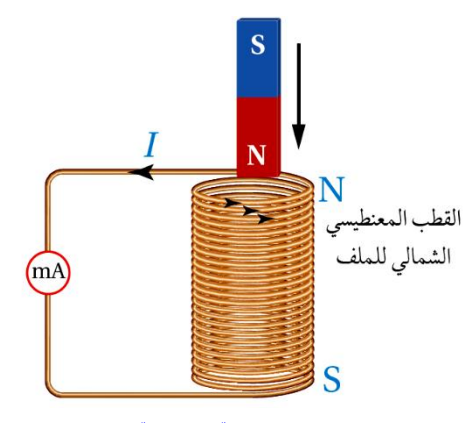

اتجاه التيار الكهربائي الحثّي المتولّد في الملف ڵ .واتجاه المجال المغناطيسي الناتج .

**مثال :7 كتاب**

لْفّ ملفّان عدد لفات كلٍّ منهما (100) لفة، ومساحة المقطع العرضي على قلب حديدي كما في الشكل المجاور عند (3.0 × 40 $(3.0 \times 10^{-4} \text{m}^2)$ إغلاق مفتاح دارة الملف الابتدائيّ كما في الشكل (ب) يتولد مجال ڵ مغناطيسي داخله مقدارُ (p<sub>o</sub> = 180 mT) مغناطيسي داخله مقدارُ (ب وعند فتح الدارة الكهربائيّة كما في الشكل )أ( يتالشى هذا المجال المغناطيسيّ خلال (\$ 0.10).أجيب عمّا يأتي: ا<br>ا أ . أحسب القوة الدافعة الكهربائيّة الحثية المتوسطة المتولدة في اً ڹ الملف الثانويّ لحظة فتح المفتاح (S). ب أُحدّد اتجاه سرّيان التيار الكهربائيّ الْحثّي في المقاومة الكهربائيّة في الملف الثانو ّي )S). لحظة فتح المفتاح

N = 100 turns, 
$$
A = 3.0 \times 10^{-4}
$$
 m<sup>2</sup>,  $B_0 = 180 \times 10^{-3}$  T,  $\Delta t = 0.10$  s

\n•

\n•

\n•

\n•

\n•

\n•

\n•

\n•

\n•

\n•

\n•

\n•

\n•

\n•

\n•

\n•

\n•

\n•

\n•

\n•

\n•

\n•

\n•

\n•

\n•

\n•

\n•

\n•

\n•

\n•

\n•

\n•

\n•

\n•

\n•

\n•

\n•

\n•

\n•

\n•

\n•

\n•

\n•

\n•

\n•

\n•

\n•

\n•

\n•

\n•

\n•

\n•

\n•

\n•

\n•

\n•

\n•

\n•

\n•

\n•

\n•

\n•

\n•

\n•

\n•

\n•

\n•

\n•

\n•

\n•

\n•

\n•

\n•

\n•

\n•

\n•

\n•

\n•

\n•

\n•

\n•

\n•

\n•

\n•

\n•

\n•

\n•

\n•

\n•

\n•

\n•

\n•

\n•

\n•

\n•

\n•

\n•

\n•

\n

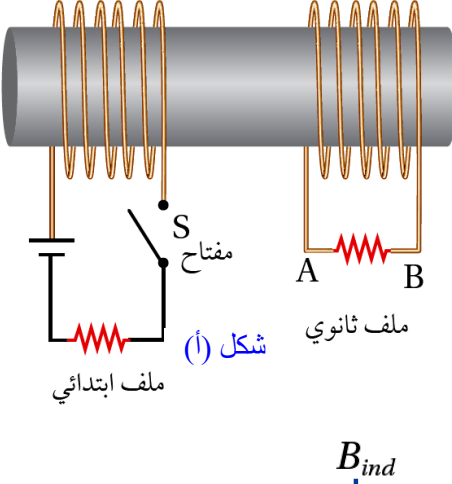

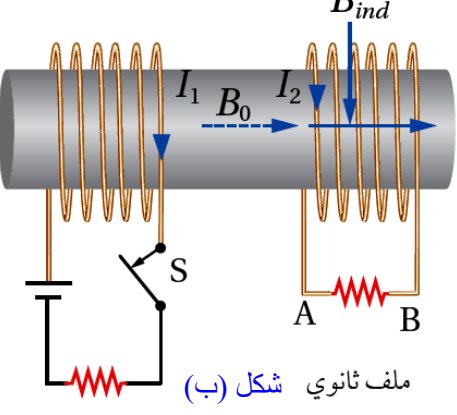

ملف ابتدائى

$$
\overline{\mathcal{E}} = -N \frac{\Delta \Phi_B}{\Delta t} = -N \frac{\Phi_B(f) - \Phi_B(i)}{\Delta t}
$$
  
= -N \frac{B\_f A \cos 0^\circ - B\_i A \cos 0^\circ}{\Delta t}  
= -NA \frac{B\_f - B\_i}{\Delta t}  
= -100 \times 3.0 \times 10^{-4} \times \frac{0 - 180 \times 10^{-3}}{0.10}  
= 5.4 \times 10^{-2} V

ب . المجال المغناطيسي الناتج عن الملف االبتدائي يكون نحو اليمين وينتقل عبر القلب الحديدي، وعند فتح دارة الملف الابتدائي، يقلّ التدفّق المغناطيسيّ الذي يخترق الملفّ الثانوي، فتتولّد قوة دافعة كهربائية ڵ حثّية بين طرفيه تؤدّي إلى مرور تيار كهربّائي حُثّي في الملف في الاتجاه الذي تجعله يُقاوم النقص في التدفّق المغناطيسيّ؛ أيْ يكون المجال المغناطّيسيّ الحثّي باتجاه الّمجال المغناطّيسيّ نفسه. وبتطبيق ّقاعدة اليد اليمنى نجد أن اتّجاه التيار الكهربائيّ الحثّي المارّ في المقاومة يكون من B الى A عبر المقاومة.

> مالحظة : .1 فتح المفتاح في دارة الملف االبتدائي يكافئ إبعاد مغناطيس عن دارة الملف الثانوي. 2. زمن نمو(نشؤ) تيار في ملف يساوي زمن اضمحلال (تلاشي) التيار في الملف نفسه.

الحثّ الذات*يّ* self-induction

الحثّ الذاتيّ : يُعرف بأنّه تولّد قوة دافعة كهربائيّة حثّية ذاتيّة في دارة كهربائيّة مغلقة نتيجة تغيّر التدفّق ڹ اً المغناطيسيّ بسبب تغيّر مقدار تيار الدار ة نفسها .

> في الشكل المجاور دارة تتكون من بطارية ومقاومة ( مصباح مثلا ) ، وملفًا ًّ لولبيًّا وغلفانوميتر ومفتاح (S) . ماذا يحدث عند وصل المفتاح مع النقطة )*a* )، ثم وصله مع النقطة ) *b*)؟

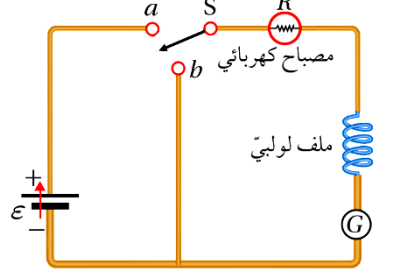

.1 عند وصل المفتاح مع النقطة )*a* ):

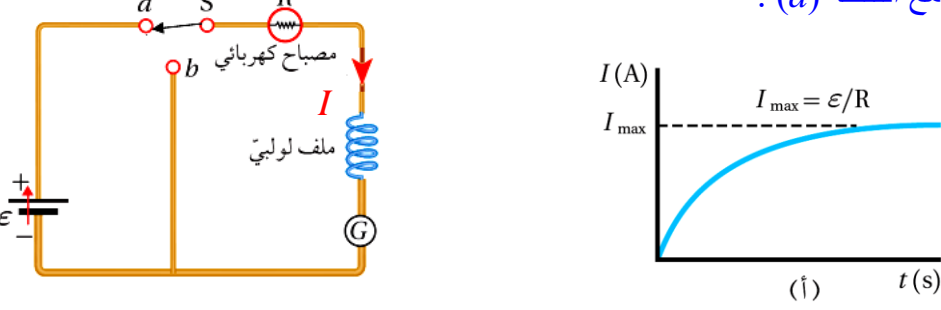

تزداد شدّة إضاءة المصباح تدريجيًّا حتى تثبت، ما يعني أنّ التيار لا يصل إلى قيمته العظمى لحظيًّا، بل ينمو تدريجيًّا من الصفرِ إلى قيمته العظمى، كما هو مبين في الشكل بسبب وجود الملف اللولبيّ الذي أعاق نمق التيار الكهربائيّ الناتج عن البطارية. فعند وصل المفتاح مع(a) يسري التيار الكهربائيّ في الدارة الكهربائيّة، فيتولّد مجال مغناطيسيّ في الملف اللولبيّ، ويزداد التّدفّق المغناطيسيّ الذي يخترقه. وبحسب قانون لنز ، ينشأ فيه قوة دافعة كهربائيّة حثّية ذاتيّة تعاكس القوة الدافعة الكهربائيّة للبطّارية،(ع) ما يؤدّي إلى نموّ النيار الكهربائي إلى قيمته العظمى تدريجيًّا وليس لحظيًّا، كما في الشكل (أ).

.2 عند وصل المفتاح مع النقطة )*b*):

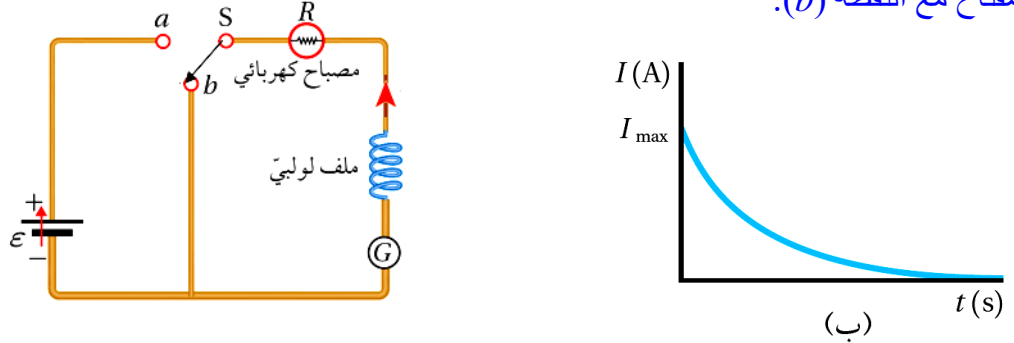

تقل شدّة إضاءة المصباح تدريجيًّا حتى ينطفئ، ما يعني أنّ التيار لا يصل إلى قيمة الصفر لحظيًّا، بل بِتلاشى تدريجيًّا من قيمته العظمى الى الصفر ، كما هو مبين في الشكل بسبب وجود الملفّ اللولبيّ الذي أعاق تلاشي التيار الكهربائيّ الناتج عن النقصان في التدفق المغناطيسي. فعند وصل المفتاح مع $(b)$  يقل التيار الكهربائيّ في الدار ة الكهربائيّة، ويقل المجال مغناطيسيّ في الملف اللولبيّ، ويقل التدفّق المغناطيسيّ ֧֧֦֧֦֧֦֧֦֧֦֧֦֧֦֧֦֧֦֧֦֧֦֧֦֧֦֧֦֧֜֓֓֞֬֓֓֞֓֓֞ الذي يختر قه. وبحسب قانون لنز ، ينشأ فيه قوة دافعة كهربائيّة حثية ذاتيّة تعاكس اضمحلال التيار الكهربائي إلى قيمته الصغرى (صفر) تدريجيًّا وليس لحظيًّا، وفي هذه الحالة البطارية ليست جزءا من الدارة عند الوصل مع النقطة )*b* )كما في الشكل )ب (. لماذا يتلاشى التيار الكهربائي تدريجيًّا ولا يصل مقدار ه إلى الصفر مباشرة عند وصل المفتاح مع النقطة  $\mathbf{f}(b)$ 

عند توصيل المفتاح (s) بالنقطة (b ) ، ينعدم التيار الكهربائي الذي تولده البطارية، ويتناقص تدفق المجال ڵ المغناطيسي داخل الملف اللولبي (المحثّ) ، و حسب قانون فار ادي، هذا يؤدي إلى توليد قوة دافعة كهربائية حثية ذاتية في الملف ينشأُ عنها تيار كهربائي حتّي في الاتجاه نفسه لتيار الدارة (الذي كان ناتجا عن البطارية قبل فصلها عن الدار ة)، كي يولّد مجالًا مغناطيسيًّا يُقاوم النقصـان في الندفق المغناطيسي. ֧֖֚֚֝֬<br>֧֚֝

محاثّة ملفّ لولب*يّ Inductance of a Solenoid* 

يُسمّى الملف اللولبي محثّا Inductor وتحسب القوة الدافعة الكهربائيّة الحثية ًّ ڹ الذاتيّة المتولّدة في الْمحثّ باستخدام قانون فار ادي على النحو الآتي:

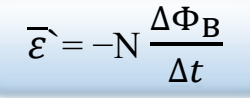

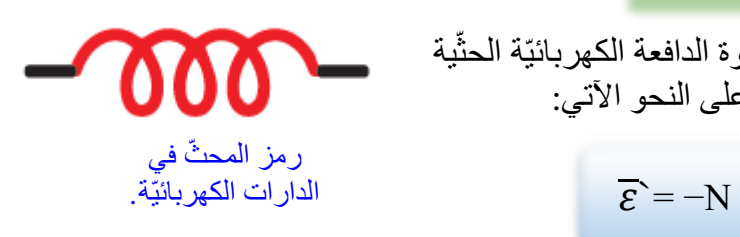

ونظرًا إلى أنّ التدفّق المغناطيسيّ يتناسب طرديًّا مع مقدار المجال المغناطيسي، الذي بدوره يتناسب طرديًّا مع مقدار التيار الكهربائيّ المارّ في الملف، فإنّ القوة الدافعة الكهربائيّة الحثّية الذاتيّة( ع) تتناسب طرديًا :<br>ٻا مع المعدل الزمني للتغيّر في مقدار التيار الكهربائيّ، وأعبّر عن ذلك رياضيًا على النحو الأتي:

$$
\varepsilon_{L}^{\cdot} = -L\frac{dI}{dt} = -L\frac{\Delta I}{\Delta t}
$$

حيث (*L*) ثابت التناسب، ويُسمّى معامل الحثّ الذاتـيّ أو (محاثة المحث ) . معامل الحثّ الذاتيّ (محاثة المحث **) :** نسبة القوة الدافعة الكهربائيّة الحثّية الذاتيّة المتولّدة بين طرفي ٳ۠ ڹ محثّ إلى المعدل الزمني للتغيّر في مقدار التيار الكهربائيّ المارّ فيه، و هو مقياس لممانعة المحثّ للتغيّر في مقدار النيار الكهربائيّ المارّ فيه، ووحدة قياسه هي (V.s/A)، وتُسمّى هنري (H ) حسب النظام الدوليّ للوحدات.

ّالهنري H) henry): هو محاثّة محثّ تتولّد بين طرفيه قوة دافعة كهربائيّة حثّية ذاتيّة مقدار ها ( I V ) ، **است** į عندما يكون المعدّل الزمني للتغيّر في مقدار النيار الكهربائيّ المارّ فيه ( A/s ) .

في الشكل المجاور وعند غلق المفتاح )S ): التيار ينمو من الصفر الى ) *I* )خالل فترة زمنية ) *t* )∆  $\varepsilon$ <sup>`</sup><sub>L</sub>= – L  $\Delta I$  $\Delta t$  $=- L$  $\boldsymbol{l}$  $\Delta t$  $\dots(1)$ ويتزايد مقدار التدفّق المغناطيسيّ الذي يخترق المحثّ من الصفر إلى) $(\Phi_{\mathrm{B}})$  خلال المدة الزمنية نفسها.  $\varepsilon_L^{\text{th}} = -N$  $ΔΦ_B$  $\Delta t$  $=- N$  $\Phi_B$  $\Delta t$ ….(2)  $(2)$  وبمساوة المعادلتين (1) و

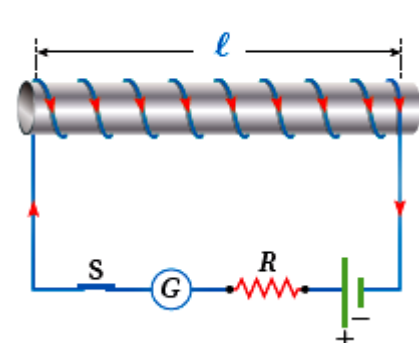

S

 $\overline{G}$ 

$$
-L\frac{I}{\Delta t} = -N\frac{\Phi_B}{\Delta t}
$$

$$
LI = N\Phi_B
$$

وبما أن خطوط المجال المغناطيسي داخل المحثّ عمودية على مساحة مقطعه العرضيّ، فانّ النتفّق  
المغناطيسي الناي يخترفه يساوي(Ф<sub>B</sub> = BA) وتعويضها في العلاقة السابقة:  

$$
LI = N (BA) = NA \frac{\mu IN}{\ell}
$$

$$
L=\frac{\mu N^2 A}{\ell}
$$

هل يتغير معامل الحث الذاتي بتغير التيار المار فيه ؟  $\mathbf{C}$ لا ، معامل الحثّ الذاتيّ ثابت للمحثّ نفسه مثل المقاومة الكهربائية فلا يتغير بتغير التيار .

## على ماذا يعتمد معامل الحث الذاتي )*L* )لملف لولبي؟ يعتمد حسب العالقة السابقة على:

.1 على طول المح ّث (*ℓ*(.

.2 مساحة المقطع العرضي للملف (*A* (.

$$
\mathbf{.}(N)
$$
طفات الملّف (N).

4. الَنفانتِّة المغناطيسيّة لمادَّة قلب المحثَ (µ) ، أو 
$$
(\mu_0)
$$
 في الهواء.

## **مثال :8 كتاب**

إذا علمت أ ّن طول المح ّث المجاور يساوي )cm20.0 )المو ّضح في الشكل <sup>2</sup>m−5 ومساحة مقطعه العرضي ) 10×2.5 ( وعدد لفّ 200( لفة، اته ) ُء، ويسري فيه تيا ٌر ّي يملؤه الهوا والمح ّث ملفوف حول أنبوب كرتون ّي كهربائ )A5.0 )أحسب ما يأتي: ّي للمح ّث أ . . معامل الح ّث الذات ب. التدفّق المغناطيس ّي الذي يخترق المح ّث. دة في ّ ية الذاتيّة المتوسطة المتول ّ ج. القوة الدافعة الكهربائيّة الحث المح ّث الكهربائي الما ّر فيه. إذا عكست اتجاه التيار

**ال ُمعطيات:**

N = 200 turns, *ℓ* = 20.0 × 10−2 m, *A*=2.5×10−5m<sup>2</sup> =, *I* = 5.0 A, Δ*t* = 0.10 s,  $\mu_0 = 4\pi \times 10^{-7}$ T.m/A. **المطلوب:**

*L* = ?, Φ<sup>B</sup> = ?, ` = ? **الح ّل:** ّي للمح ّث مع استخدام النفاذيّة المغناطيسيّة للهواء. أ . أستخدم العالقة اآلتية لحساب معامل الح ّث الذات *L* <sup>=</sup> 2 ℓ = 4 × 10−7×(200) <sup>2</sup>×2.5×10−5m<sup>2</sup> 20.0 × 10−2 ≈ 6.3×10−6 H

ب. التدفّق المغناطيسيّ الذي يختر ق المحثّ:

$$
LI = N \Phi_B
$$
\n
$$
\Phi_B = \frac{LI}{N} = \frac{6.3 \times 10^{-6} \times 5.0}{200} = 1.58 \times 10^{-7} \text{Wb}
$$
\n
$$
\frac{200}{\text{Hz}} = 1.58 \times 10^{-7} \text{Wb}
$$
\n1.58 × 10<sup>-7</sup> Wb

$$
\overline{\mathcal{E}} = -L \frac{\Delta I}{\Delta t} = -L \frac{(I_f - I_i)}{\Delta t}
$$
  
= -6.3×10<sup>-6</sup> ×  $\frac{(-5.0 - 5.0)}{0.10}$   
= 6.3×10<sup>-4</sup> V

**المح ّول الكهربائي ونقل الطاقة Power and Transformer The**

 $\mathbf G$ 

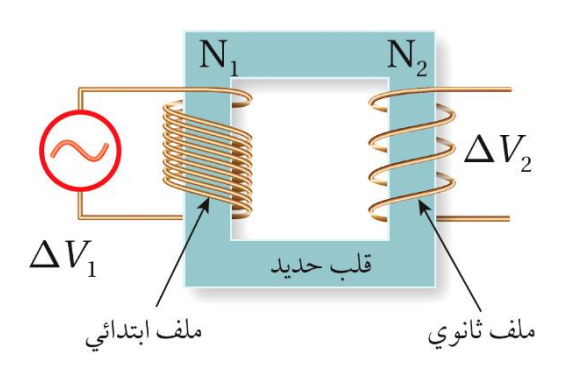

مما يتكون المحول كهربائي؟ **Transmission** 

- . ملف ابتدائي ( M ) ، وظيفته إنتاج مجال مغناطيسي . متغير مع الزمن. . ملف ثانوي  $(N_{2})$ ، وظيفته إنتاج فرق جهد حثي عند  $2$
- تعرضه لمجال مغناطيسي . .3 قلب حديدي ، وظيفته زيادة المجال المغناطيسي داخل الملف الابتدائي، وتدفّقِ أكبر عددٍ ممكن من خطوط المجال المغناطيسي إلى الملف الثانوي )نقل وتركيز خطوط المجال المغناطيسي من الملف االبتدائي الى الثانوي(.
- على ماذا يعتمد المحول الكهربائي في عمله ؟  $\mathbf C$ يعتمد المحوّل الكهر بائي في عمله على الحثّ الكهر و مغناطيسي.
- ما أنواع المحوالت الكهربائية ، وما استخداماتها ؟  $\mathbf{C}$ . محول رافع للجهد ،عندما يكون عدد اللفات (2 $(N_{2})$  في الملف الثانوي أكبر من عدد اللفات  $(N_{1})$  في . الملف الابتدائي، فإنّ ( $\Delta V_1$ < $\Delta V_2$ ) ، يستخدم للحصول على فرق جهد اعلى من جهد المصدر .
- .2 محول خافض للجهد،عندما يكون عدد اللفات (2) في الملف الثانوي أقل من عدد اللفات ) 1( في الملف الابتدائي، فإنّ  $\Delta V_1 < \Delta V_2 < \Delta V_1$  ) ، يستخدم للحصول على فرق جهد اقل من جهد المصدر .

لماذا يستخدم مصدر جهد متردد )AC )في المحول الكهربائي، وماذا يحدث إذا تم استخدام مصدر جهد  $\mathbf G$ ثابت (DC)؟ يولّد مُصدر فرق الجهد المتردّد تيارًا كهربائيًّا متردّدًا؛ أيْ متغيرًا في المقدار والاتجاه، فيتولّد في الملف ٳ الابتدائي مجال مغناطيسي متغيّر مع الزمن داخل الملف، ما يؤدّي إلى تغيّر في التدفّق المغناطيسي، هذا التغير في المجال المغناطيسي يكون دائم ، وعند استخدام مصدر جهد ثابت فان التيار في الملف االبتدائي ينمو تدريجيا حتى يثبت عند قيمته العظمى وعندها يتوقف التغير في المجال المغناطيسي الالزم للملف الثانوي وينعدم الجهد الناتج على طرفيه .

الجهد المطبق على الملف االبتدائي يولدتيا ًرا كهربائيًّا متردّدًا؛ أيْ متغيرًا في المقدار والاتجاه، فيتولد في الملف الابتدائي مجال

مغناطيسي متغيّر مع الزمن داخل الملف، ما يؤدّي إلى تغيّر في التدفّق المغناطيسي، وبتطبيق قانون فارادي في الحثّ، فإنّ فرق

اً

الجهد يُعبَّر عنه بالعالقة:

ما العالقة التي تربط بين الجهد الناتج وعدد اللفات في المحول الكهربائي على اعتبار أن المحول مثالي؟

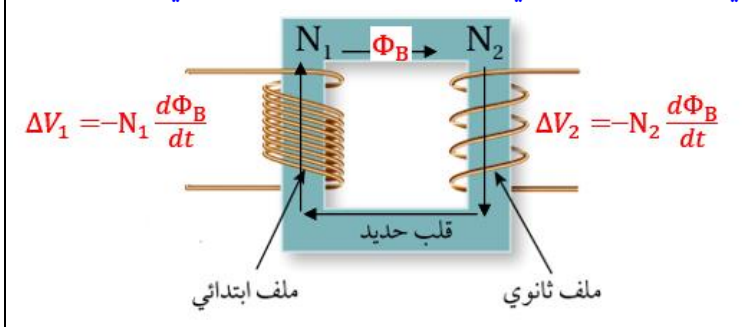

$$
\Delta V_1 = -N_1 \frac{d\Phi_\mathrm{B}}{dt} \ \to \ \frac{d\Phi_\mathrm{B}}{dt} \ = - \ \ \frac{\Delta V_1}{N_1}
$$
وبما أن التذقة المغناطيسي (d<sub>B</sub>) ينتقل عبر القلب الحديي بشكل كامل درن ضياع على اعتبار انه محرل

مثالي ، فيتولد في الملف الثانوي فرق جهد كما يلي:  $\Delta V_2 = -N_2 \frac{d\Phi_{\rm B}}{dt} \rightarrow \frac{d\Phi_{\rm B}}{dt}$  $dt$  $\frac{\Delta V_2}{N}$  $N_2$ 

وبتعويض التغيّر في التدفّق من العلاقة الأولى في الثانية نحصل على:

$$
\frac{d\Phi_{\rm B}}{dt} = -\frac{\Delta V_2}{N_2} = -\frac{\Delta V_1}{N_1}
$$

$$
\frac{\Delta V_2}{N_2} = \frac{\Delta V_1}{N_1}
$$

وفي المحّول المثالي تكون القدرة الداخلة في الملف االبتدائي مساوية للقدرة الناتجة عن الملف الثانوي، حسب العالقة:

$$
P_1 = P_2 \rightarrow I_1 \Delta V_1 = I_2 \Delta V_2
$$

توجد نهاية قصوى لرفع الجهد الكهربائي، عند نقل الطاقة الكهربائية، يؤدي تجاوزها إلى تأيين جزيئات الهواء. فما الذي ينتج عن تأيين الهواء حول خطوط النقل (الأسلاك)؟

> الهواء بطبيعته عازل للكهرباء في ظروف معينة من ضغط جوي وحرارة ، لكن في الجهود العالية يتائين الهواء ويصبح موصل وتحدث شرارة بين األسالك بالرغم أن بينها مسافة كافية كما في الشكل المجاور، تؤدي في النهاية الى أعطال في شبكة نقل الكهرباء.

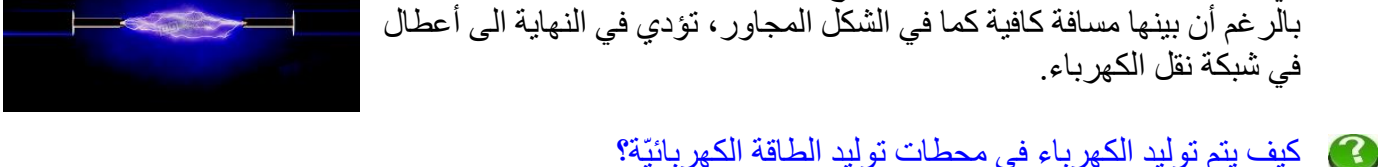

في محطات توليد الطاقة الكهربائيّة تدور المولّدات بسرعات كبيرة جدّا، وتستمدّ دورانها من توربينات ضخمة تعمل بالبخار ، فتنتج قوة دافعة كهربائيّة حثّية بآلاف الفولتات، ثمّ تُوزَّ ع من خلال شبكات وطنيّة. :<br>ٻا

#### **نقل الطاقة عبر خطوط الجهد العالي**

عند نقل الطاقة عبر مسافات طويلة تستخدم شركات توليد الكهرباء أسالك توصيل ذات مقطع عرضي صغير نسبيًّا لتقليل الكلفة المالية، لكن هذا يؤدي إلى مقاومة كبيرة، لذلك يجب خفض قيمة التيار لتقليل الطاقة المفقودة. ولتحقيق ذلك، يُستخدم محّول رافع للجهد في محطات توليد الطاقة لرفع الجهد إلى نحو (230 kV)

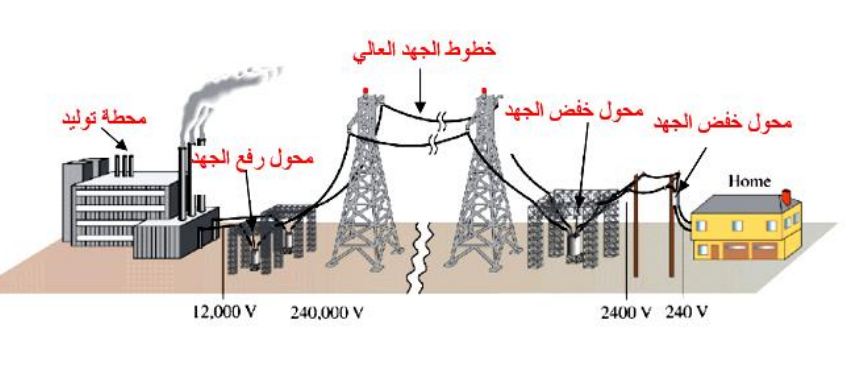

مع ثبات قيمة القدرة؛ ما يؤدّي إلى خفض قيمة التيار الكهربائي في خطوط نقل الطاقة، ثمّ تُستخدم محوّ لات خافضة للجهد حتى تصل قيمة فرق الجهد في األحياء السكنية إلى (V 230(.والمحّوالت المستخدمة عمليّا لا تكون مثالية، إذ إنّ القدرة التي نحصل عليها من الملف الثانوي تكون أقلّ من القدرة التي يُزوّد بها الملف االبتدائي للمحّول.والشكل في األعلى يبين مخطط نقل الكهرباء من محطة التوليد ومحوالت الجهد العالي وخطوط نقل الجهد العالي ومحوالت خفض الجهد .

لماذا تفضل شركات الكهرباء رفع الجهد عند نقل الطاقة الكهرباء الى مسافات بعيدة .  $\mathbf{C}$ عند نقل الطاقة الكهربائيّة إلى مسافات كبيرة تؤدّي المقاومة الكهربائية للأسلاك الناقلة إلى فَقدٍ كبيرٍ في الطاقة الكهربائية. وللتقليل من هذه الطاقة المفقودة في أثناء عملية النقل، يُستخدم المحّول الكهربائي ، من نوع رافع للجهد من اجل تقليل التيار المنقول عبر األسالك ، وحسب العالقة ) *IV* = *P* )وحتى تبقى القدرة )*P* )المنقولة ثابته ، يجب أن يبقى حاصل الضرب )*IV* )ثابت ، فاذا زاد الجهد )*V* )يقل التيار )*I* )، وتبقى القدرة المنقولة ثابته ، أيضا هذه العملية تقلل من تكاليف النقل الالزمة بنوعية السلك المستخدم وقطره ، و تقل الأعطال الناتجة من سخو نة الأسلاك .

- و ّضح كيف تنتقل الطاقة الكهربائية بين ملفّي المحّول.  $\mathbf{C}$ j تنتقل الطاقة من الملف الابتدائي للمحوّل إلى ملفّه الثانوي كما يأتي: يولّد مصدر فرق الجهد المتر دّد المتصل ֧֖֧֦֧֖֚֚֝֬֝֬<br>֧֚֝ بالملف الابتدائي تيار ا كهر بائيًّا متردّدًا، فيتولَّد مجال مغناطيسي متغيّر مع الزمن داخل الملف، ما يؤدي إلى تغيّر في التدفّق المغناطيسي فيه. ويعمل القلب الحديدي على زّيادة المجاّل المغناطيسي داخله، وتدفّق أكبر ڵ عدد ممكن من خطوط المجال المغناطيسي المتغير مع الزمن إلى الملف الثانوي، فيتولد قوة دافعة حثيّة (فرق جهد كهربائي) في الملف الثانوي تؤدي الى سريان تيار كهربائي حثي فيه. وفي المحوّل المثالي تكون القدرة الداخلة في الملف االبتدائي مساوية للقدرة الناتجة عن الملف الثانوي.
- هل يعمل المحول الكهربائي وصل الملف االبتدائي بمصدر تيار مستمر؟  $\mathbf{G}$ ال. ألن عمل المحول يعتمد على التغيّر في التدفق المغناطيسي في الملف االبتدائي مع الزمن والذي ينتج عن تيار كهربائي متردد وليس تيار كهربائي مستمر.

مثال **9: کتاب**  
\n**مثال کهرباني** مثالي خافض للجهد بتمال ملفّه الابتداني  
\بعصر, اثرق جه (240V) ويتصل ملفَه الابتداني بامصدر فرق جه (240V) ويتصل ملفَه الابتداني بامصدر فرق حهد لفات الملف الثانوي بمصبرا فرق جهو (240V) ويتمل ملفَه (1200)  
\n**ل**م دوٰن خافض للجهد بين طرفي الملف الابتداني.  
\n
$$
\Delta V_1 = 240 \text{ V}, R = 2 \Omega, N_1 = 1200, N_2 = 30 :
$$
  
\n
$$
\Delta V_2 = \frac{\Delta V_1}{N_2} = \frac{\Delta V_1}{N_1}
$$
  
\n**145**  
\n**15**  
\n**26**  
\n**30**  
\n**16**  
\n**27**  
\n**48**  
\n**29**  
\n**240**  
\n**20**  
\n**240**  
\n**29**  
\n**20**  
\n**20**  
\n**240**  
\n**29**  
\n**20**  
\n**20**  
\n**21**  
\n**22**  
\n**23**  
\n**24**  
\n**25**  
\n**29**  
\n**20**  
\n**20**  
\n**21**  
\n**22**  
\n**23**  
\n**24**  
\n**25**  
\n**29**  
\n**20**  
\n**20**  
\n**21**  
\n**22**  
\n**23**  
\n**24**  
\n**25**  
\n**29**  
\n**20**  
\n**21**  
\n**22**  
\n**23**  
\n**24**  
\n**25**  
\n**29**  
\n**20**<

$$
I_1 \Delta V_1 = I_2 \Delta V_2
$$
  
\n
$$
I_1 \times 240 = 3 \times 6
$$
  
\n
$$
I_1 = \frac{18}{240} = 0.075 \text{ A}
$$

 $\mathbf{2}$ 

**أسئلة مراجعة الرس األول**

1. ا**لفكرة الرئيسة :** ما المقصود بالتدفّق المغناطيسيّ؟ ومتى يتولّد تيار كهربائيّ حتِّي وقوة دافعة ڵ كهربائيّة حثيّة في دارة كهربائيّة؟ التدفّق المغناطيسي يعبر عنه رياضيًّا بأنّه ناتج الضرب القياسي لمتَّجه المجال المغناطيسي (B) ومتَّجه المساحة (A) ، أو عدد الخطوط التي تعبر وحدّة المساحة بشكل عمودي عليها .عندما يحدث تغير في التدفّق ֧֦֧֦֧֦֧֦֧֧֧֦֧ׅ֧֦֧֧֦֧֧֧֧֧֦֧֧֦֧֧֧֧ׅ֧֧֧ׅ֧֧֧֧֧֚֚֝֝֝֝֬֓֓֓֓֜֓֓֝֓֓֓֓֓֓֓֓֓֓֓֓֓֜֓֓֝֬֜֓<br>֧֧֧֧ׅ֧֧֧֛֧ׅ֧֧֚֚֚֚֜֜֜֜֜֜֜ المغناطيسي الذي يختر ق ملف يتولد فرق في الجهد الكهربائي ينتج عنه قوّة دافعة كهربائيّة حثّيّة تظهر بين طرفيه، إذا تم غلق الدارة الكهربائية (وصل الطرفين معا أو وصلهما مع مقاومة خارجية)، يتولد تيار حثي.

**ُحلّل وأستنتج :** يستخدم النيوديميوم لصنع مغانط قويّة. لد ّي قطعتا نيوديميوم متماثلتان، إحداهما .2 **أ** ممغنطة والأخرى غير ممغنطة، وأُنْبوبٍ نحاسيّ طوله (*ℓ) .*عندما أُمسكِ بالقطعة الممغنطة على ُ ارتفاع معيّن فوق الأنبوب النحاسيّ، ثم أسقطها بداخله فإنّها تستغرق زمنًا (t) لتخرج من فوّهته ُ المقابلة. إذا أسقطت قطعة النيوديميوم غير الممغنطة خالل األنبوب نفسه من االرتفاع نفسه، فهل تستغرق زمنًا أكبر من الزمن (t) أم أقلّ منه لتخرج من فوّهته المقابلة؟ أفسّر إجابتي. ُ

عند سقوط قطعة النيوديميوم الممغنطة داخل األنبوب النحاسي فإنها تنشئ أمامها را في التدفق المغناطيسي يؤثر على أسفل األنبوب مكونا تيار ً باتجاه سقوطها تغي حثي ينتج عنه مجاال مغناطيسيا مشابه لقطب المغناطيس المسبب فينتج قوة تنافر تعيق حركته لألسفل، وكذلك تنشئ خلفها مجاال مغناطيسيا معاكس لقطب المغناطيس المسبب فينتج قوة تجاذب تعيق حركته لألسفل. القوتان تعمالن معا ً بنفس االتجاه لألعلى على إعاقة حرك ة القطعة الممغنطة لألسفل ويتأخر خروجها من فوهة األنبوب. والشكل المجاور يوضح ما سبق، حيث: = 1*+* 2  *mg −*  = *ma a* = − وعند سقوط القطعة غير الممغنطة، فأنها تسقط سقوط حر وتكتسب تسارع الجاذبية:  *mg* = *ma a* = *g* وبذلك يكون سقوط القطعة الغير ممغنطة لتخرج من فوهة األنبوب أسرع من القطعة الممغنطة.

قلب حديدي -3. أُ**حلّل وأستنتج:** ملفّ لولبيّ ملفوف على قلب حديديّ، وفوقه حلقة فلزيّة حرّة حلقة فلزية -الحركة، كما هو موضّح في الشكل المجاور. عند إغلاق المفتاح (S) تقفز ُ الْحلقة الفلزيّة إلى أعلى. أفسِّر هذا السلوك للحلقة.

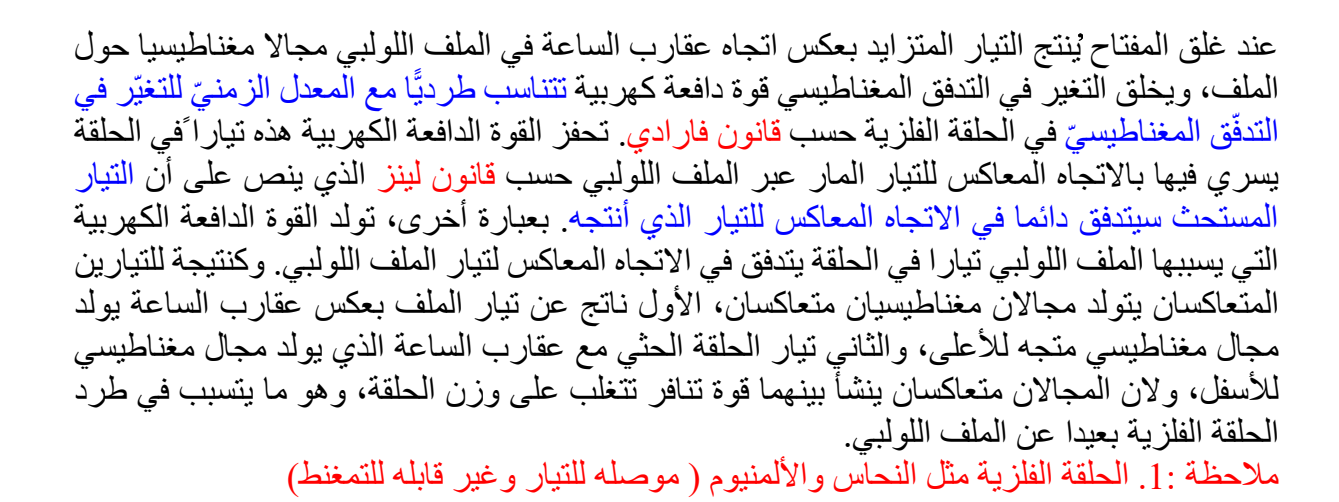

في السؤال السابق إذا عكسنا أقطاب البطارية، تصبح القوة المؤثرة في الحلقة الفلزية ؟ أ . لألعلى ب. لألسفل ج . صفر د . ال يمكن التحديد

الجواب الصحيح : أ

4. **أتوقّع:** يوضّح الشكل المجاور دارة كهربائيّة مغلقة. أتوقّع ما يحدث لإضاءة المصباح في أثناء: أ. تقريب القطب الشمالي للمغناطيس من المحثّ. ب. تقريب القطب الجنوبي للمغناطيس من المحثّ.

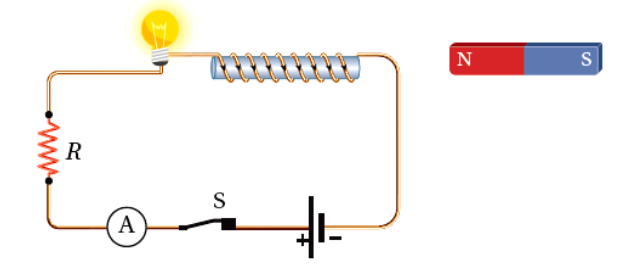

أ. عند تقريب القطب الشمالي للمغناطيس من المحث يتكون فيه تيار حثي بنفس اتجاه التيار الأصلي (تيار البطارية ) فتزداد إضاءة المصباح ،لأنه في أثناء تقريب القطب الشمالي للمغناطيس من المحث يزداد التدفق المغناطيسي الذي يخترقه فيتولد فيه تيار كهربائي حثي ينشأ عنه مجال مغناطيسي يجعل طرف المحث القريب من المغناطيس قطبًا شماليًا لمقاومة الزيادة في التدفق المغناطيسي، وبتطبيق قاعدة اليد ّاليمنى أجد أن اتجاه التيار الكهربائي الحثي في المحث يكون باتجاه التيار الأصلي المار فيه، فتزداد شدة إضاءة المصباح.

ب. عند تقريب القطب الجنوبي للمغناطيس من المحث يتكون فيه تيار حثي بعكس اتجاه التيار األصلي فتقل إضاءة المصباح .ألنه في أثناء تقريب القطب الجنوبي للمغناطيس من المحث يزداد التدفق المغناطيسي الذي يخترقه فيتولد فيه تيار حثي ينشأ عنه مجال مغناطيسي يجعل طرف المحث القريب من المغناطيس قطبًا جنوبيًّا لمقاومة الزيادة في التدفق المغناطيسي، وبتطبيق قاعدة اليد اليمنى أجد أن اتجاه التيار الكهربائي الحثّي في المحث يكون بعكس اتجاه التيار الكهربّائي الأصلي المار فيه، فتقل شدة إضاءة المصباح.

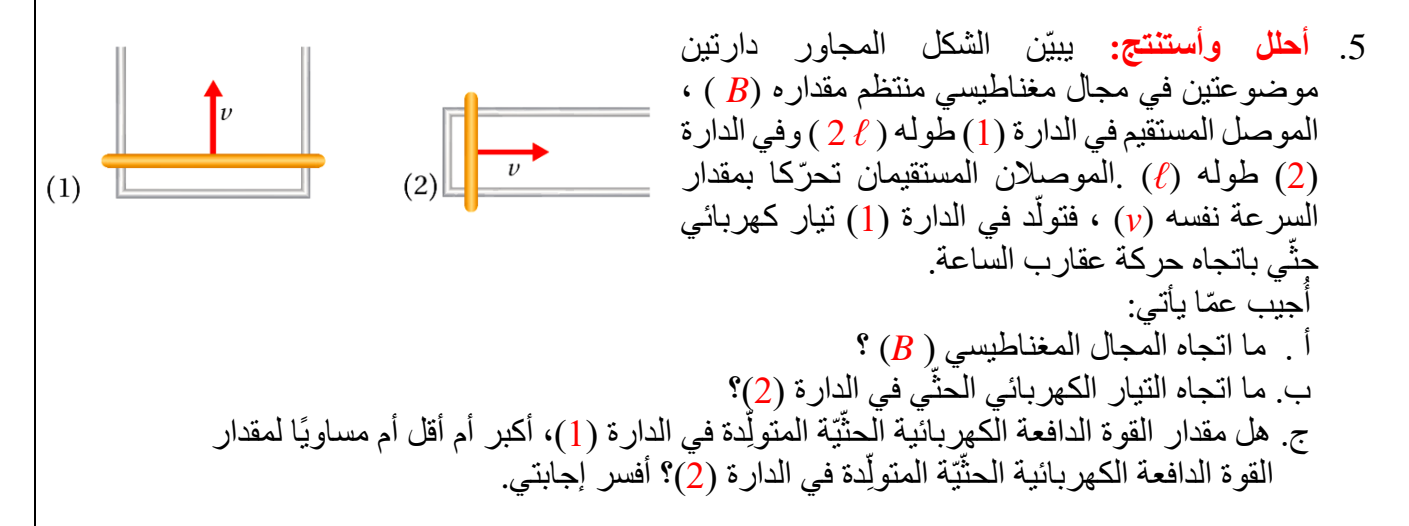

 أ . اتجاه المجال المغناطيسي ) *B*(**:**  نتيجة لحركة الموصل إلى أعلى يزداد التدفق المغناطيسي عبر الدارة التي يُعدّ الموصل جزءا منها، فيتولد في الدارة قوة دافعة كهربائية حثية تؤدي إلى سريان تيار كهربائي حثّي ينّشأ عنه مجال مغناطيسي يعاكس المجال المغناطيسي )B )كي يُقاوم الزيادة في التدفق المغناطيسي. وبما أن التيار المتولد في الدارة باتجاه حركة عقارب الساعة فإن المجال المغناطيسي الناتج عنه يكون باتجاه ) Z− )لذلك يكون المجال )B )باتجاه  $\cdot$ (+Z)

 ي في الدارة ) ّ اتجاه التيار الكهربائي الحث 2(:

يكون اتجاه التيار الكهربائي الحثّي في الدارة (2) باتجاه حركة عقارب الساعة؛ لكي ينشأ عنه مجال مغناطيسي يُعاكس المجال المغناطيسي األصلي ويقاوم الزيادة في التدفق المغناطيسي .

ج.

$$
\varepsilon \ \dot{} = B\ell \nu
$$
\n
$$
\varepsilon \dot{}_{1} = B(2\ell)\nu
$$
\n
$$
\varepsilon \dot{}_{2} = B\ell \nu
$$
\n
$$
\varepsilon \dot{}_{2} = B\ell \nu
$$
\n
$$
\varepsilon \dot{}_{3} = B\ell \nu
$$

6. أحسب: محثّ معامل حثّه الذاتيّ( 4±−4.0 × 4.0 ) ، موصول بدارة كهربائيّة<sub>.</sub> إذا تغيّر مقدار ة<br>المنا التيار الكهربائيّ المارّ فيها من ( O.O A ) إلى (  $\rm A$  O.O ) خلال (  $\rm 0.0$  ) ، أحسب القوة الدافعة المست القوة الدافعة الكهر بائيّة الحثّية الذاتيّة المتوسطة المتولّدة في المحثّ. ّ اً

$$
\overline{\mathcal{E}}^{\text{S}} = -L \frac{\Delta I}{\Delta t} = -L \frac{(I_f - I_i)}{\Delta t}
$$
  
= -4.0 \times 10^{-4} \times \frac{(8.0 - 0.0)}{0.10}  
= 3.2 \times 10^{-2} \text{ V}

.7 **أستخدم المتغيّرات:** يُستخدم في شبكات توزيع الكهرباء محّول خافض للجهد، عدد لفات ملفّه الابتدائي ( 6900) والثانوي ( 600 )، فما مقدار فرق الجهد بين طرفي ملفّه الثانوي، إذا كان فرق الجهد بين طرفي الملف الابتدائي ( 230 kV ) ؟

 $\Delta V_2$  $N_2$ =  $\Delta V_1$  $N_1$  $\Delta V_2$ 600 =  $230\times10^{3}$ 6900  $\Delta V_2$  = 20000 V = 20 kV **التيار الكهربائ Current Electric Alternating ّي الدرس الثاني :دارات المتر ّدد**

ا<mark>لتيار الكهربائيّ المتردّد</mark>

**التيار الكهربائيِّ المتردّد:** تيار يسري في دارة كهربائيّة مغلقة يتغيّر مقداره واتجاهه بالنسبة إلى الزمن وفقًا لعلاقة جيبيّة.

كيف يمكن الحصول على تيار كهربائي متردد؟

د نحصل على التيار المتردّد من المول ľ الكهربائيّ الذي يتكوّن في أبسط أشكاله من ملفّ أحاديّ مصنوع من سلك فلزّي معزول، يدور داخل مجال مغناطيسي. وعندما يدور الملف تتغير الزاوية المحصورة بين متّجه مساحته واتّجاه المجال المغناطيسي، ما يؤدّي إلى تغيّر في التدفّق المغناطيسيّ خلال الملفّ، فتتولّد قوة دافعة كهر بائيّة حثيّة بين طرفيه الموصولين بفولتميتر، كما هو مو ّضح في الشكل المجاور.

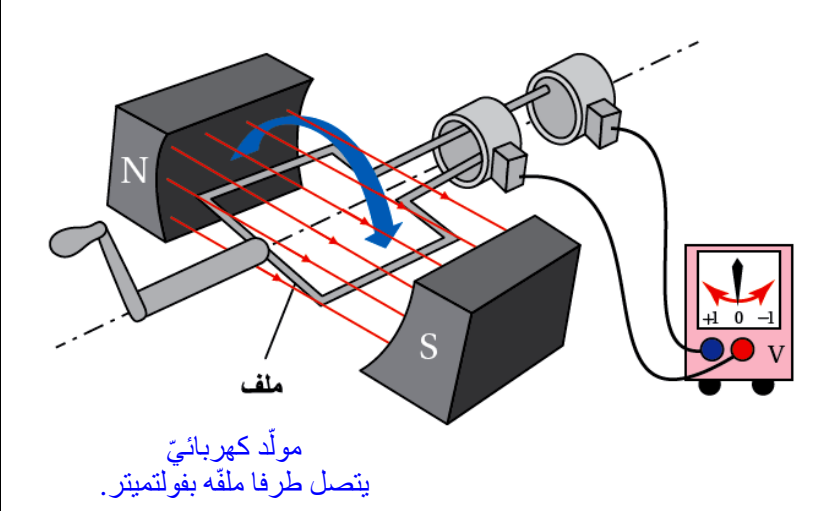

اً ماذا يحدث لقر اءة الفولتميتر في الشكل السابق عند دور ان ملف المولد الكهربائيّ؟  $\mathbf{C}$ عند دوران الملفّ يتذبذب مؤشّر الفولتميتر يمينًا ويسارًا على جانبي الصفر، ما يعني أن القوة الدافعة الكهربائيّة الحثّية المتولّدة في الملف تغيّر مقدارها واتجاهها باستمرارٌ، فيكون أحد طرفي الملف موجبًا، اً والآخر سالبًا خلال نصف الدورة الأول، ثم تنعكس قطبيته خلال النصف الثاني من الدورة.

**فرق الجهد الكهربائي المتردّد**

فرق الجهد الكهربائي المتردّد : فرق جهد يتغيّر مقدار ه واتجاهه بالنسبة إلى الزمن وفقًا لعلاقة جيبّية.

كيف يمكن الحصول على جهد كهربائي متردد ؟

عند توصيل طرفي المولّد الكهربائي بجهاز راسم الموجات وندوير ملفّه بتردّد زاويّ ثابت، يظهر على شاشة راسم الموجات شكل اقترانٍ جيبيّ، أستنتج منه أنّ مقدار القوة الدافعة الكهربائيّة الحثّية المتولّدة يتغيّر ľ ة<br>أ بالنسبة إلى الزمن باستمرار، وأنّ اتجاهها يتغيّر كل نصف دورة. في أثناء دوران الملف في المجال المغناطيسي تتغير الزاوية بين متجهي المجال المغناطيسي والمساحة، ما يجعل التدفق المغناطيسي عبر الملف يتغير باستمرار . وبتطبيق قانون فارادي في الحثّ على الملفّ في أثناء دورانه، أجد أنّ القوّة الدافعة الكهربائيّة الحثّية تتغيّر وَفْقَ علاقة جيبيّة، لذا، فإنّ فرق الجهد بين طرفّي الملف يتغيّر مع الزمن، ويُسمّى فرق جهد متردّد**.** يُعبَّر عنه بالعالقة: ماهر عليان 0782437068 الوحدة الخامسة : **الحث الكهرومغناطيس ي** جمعة عليان 0788243842

 $\Delta v = V_{max} \sin \omega t$  $\Delta v$  $V_{max}$ حيث :السعة ( $V_{max}$ ) :هي القيمة العظمى لفرق الجهد. و  $(\omega)$ : التردّد الزاويّ و )*t* ): الزمن اللحظي .  $\overline{0}$  $\overline{37}$  $\overline{4}$ ومن الشكل المجاور الذي يمثل فرق الجهد المتردّد بين طرفي الملف  $-V_{max}$ مع الزمن خالل دورة كاملة )T). زمن دورة كاملة تغيّر فرق الجهد المتردّد بين طرفي الملف مع الزمن حيث )T ): زمن دورة كاملة . ومعكوسها التردد )*f* ) رَفْقًا لاقتران جيبيَّ.  $f = \frac{1}{\pi}$  , Hz (هيرتز) 1  $\overline{T}$  $\frac{2\pi}{\pi}$ , rad/s  $2\pi$  $\omega = 2\pi f =$  $\overline{T}$ على ماذا يعتمد فرق الجهد اللحظي الناتج من مولد متردد؟  $\mathbf{C}$ يعتمد على: .1 مقدار المجال المغناطيسي. .2 مساحة مقطع الملف.

.3 عدد لفات الملف.

.4 على التردّد الزاو ّي.

3 لماذا لا ألاحظ تغيّر سطوع إضباءة مصباح كهربائيّ مع الزمن، عندما يعمل باستخدام تيار متردّد؟ يتغير سطوع إضاءة المصباح بتردد التيار نفسه، أي 50 مرة في الثانية، بينما عين اإلنسان ال يمكنها ملاحظة الأحداث التي تدوم أقل من ( 0.06 (، لذلك نرى إضاءة المصباح ثابتة السطو ع.

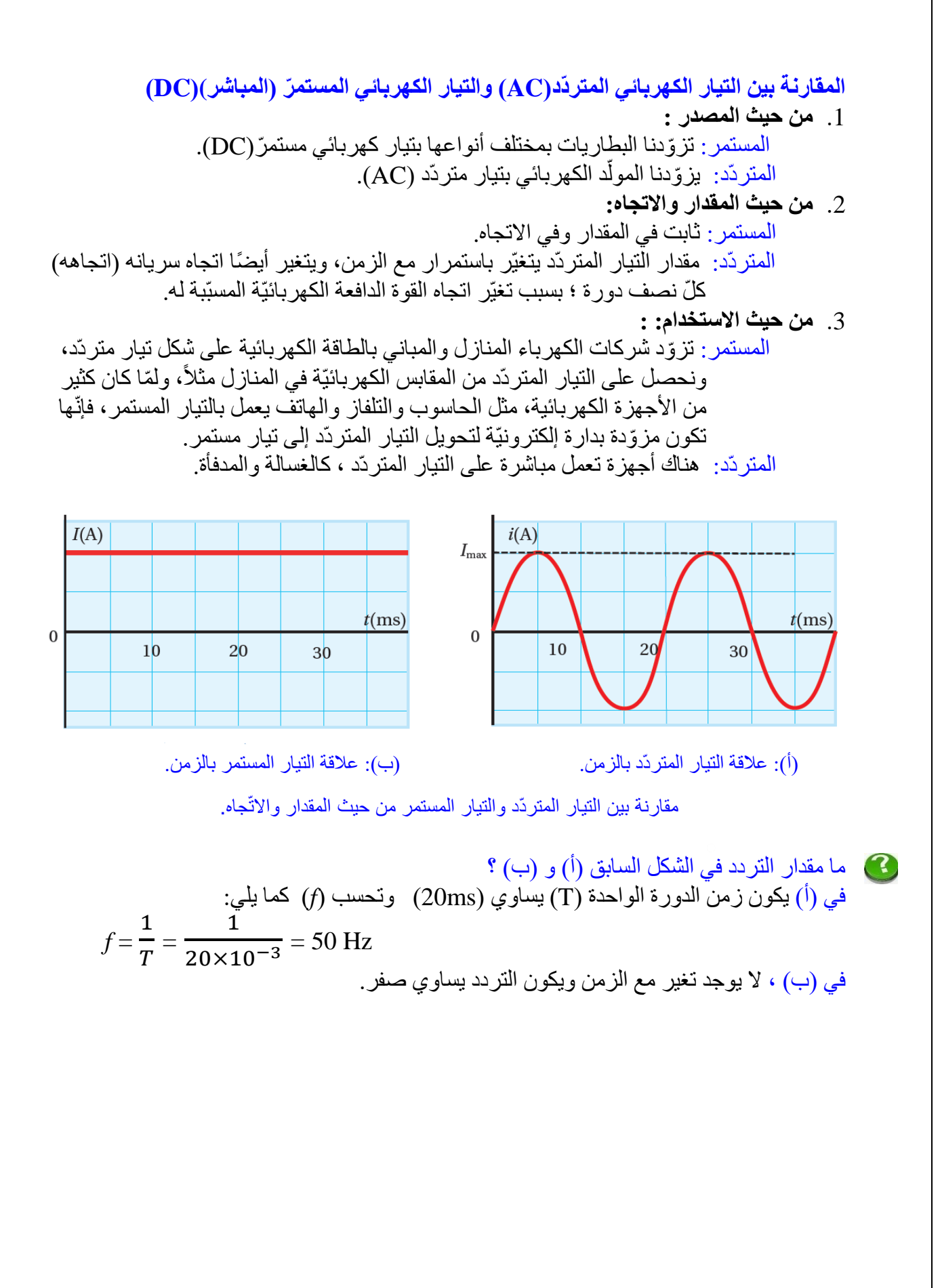

## **مثال :10 كتاب**

يُزوّدنا مولّد كهربائي بفرق جهد متردّد، قيمته العظمى تساري (310V) وتردّده (50 Hz) أكتب معادلة ورق المجه دار فرق الجهد وتردّده عند اللحظة (
$$
t = \frac{1}{600}
$$
s).  
\nالمعطيات :

\n
$$
V_{max} = 310 \text{ V}, f = 50 \text{ Hz}, t = \frac{1}{600} \text{ s}
$$
\noperator  $Q_{max} = 310 \text{ V}, f = 50 \text{ Hz}, t = \frac{1}{600} \text{ s}$ 

**الحل:** تحسب قيمة )ω )باستخدام العالقة:

ω = 2π*f* = 2π × 50 = 100π rad/s

ث تكتب معادلة فرق الجهد : ّم

 $\Delta v = V_{max} \sin \omega t = 310 \sin 100 \pi t$ 

 $\tau = \frac{1}{\epsilon} \cos \theta$  مقدار فرق الجهد وتردّده اعند اللحظة ( 1 600 : $(t = \frac{1}{600}$  s

$$
\Delta v = 310 \sin 100 \pi t = 310 \sin (100 \pi \frac{1}{600}) = 155 \text{ V}
$$

**دارات التيار الكهربائ Circuits AC Simple ّي المتر ّدد البسيطة**

مقاومة في دارة تيلر كهربائي مترلاد  
فاومة في الأشكل المجاور دارة بسيلة نتكون من مصدر جهد متردد (AC)  
في الأشكل المجار دارة بسيلة نتكون من مصدر جهد متردد (AC)  
في الجهود في الدارة المغلقة عن أتحظة زمنية يساوي صفرًا، ومنه  
في الجهود في الدارة المغلقة عن لحظة زمنتية يساوي فرق الجهد المصدر  
ويُعئر عنه بالعلاقة:  
ويُعئر عنه بالعلاقة:  
ر) : التيار المتردد في أي لحظة ,  
(i) : التيار المتردد في أي لحظة.  
(i) : التيار المتردده في أي لحظة.  
(i) : التيار المترده في أي لحظة. (i) بالنسبه التايلر، د
$$
I_{max}
$$
 الاخقه، إياحلاقة التالية:  
وينالك يكورن التيلر في أي لحظة. (i) بالنسبه التايلر الأعظم.

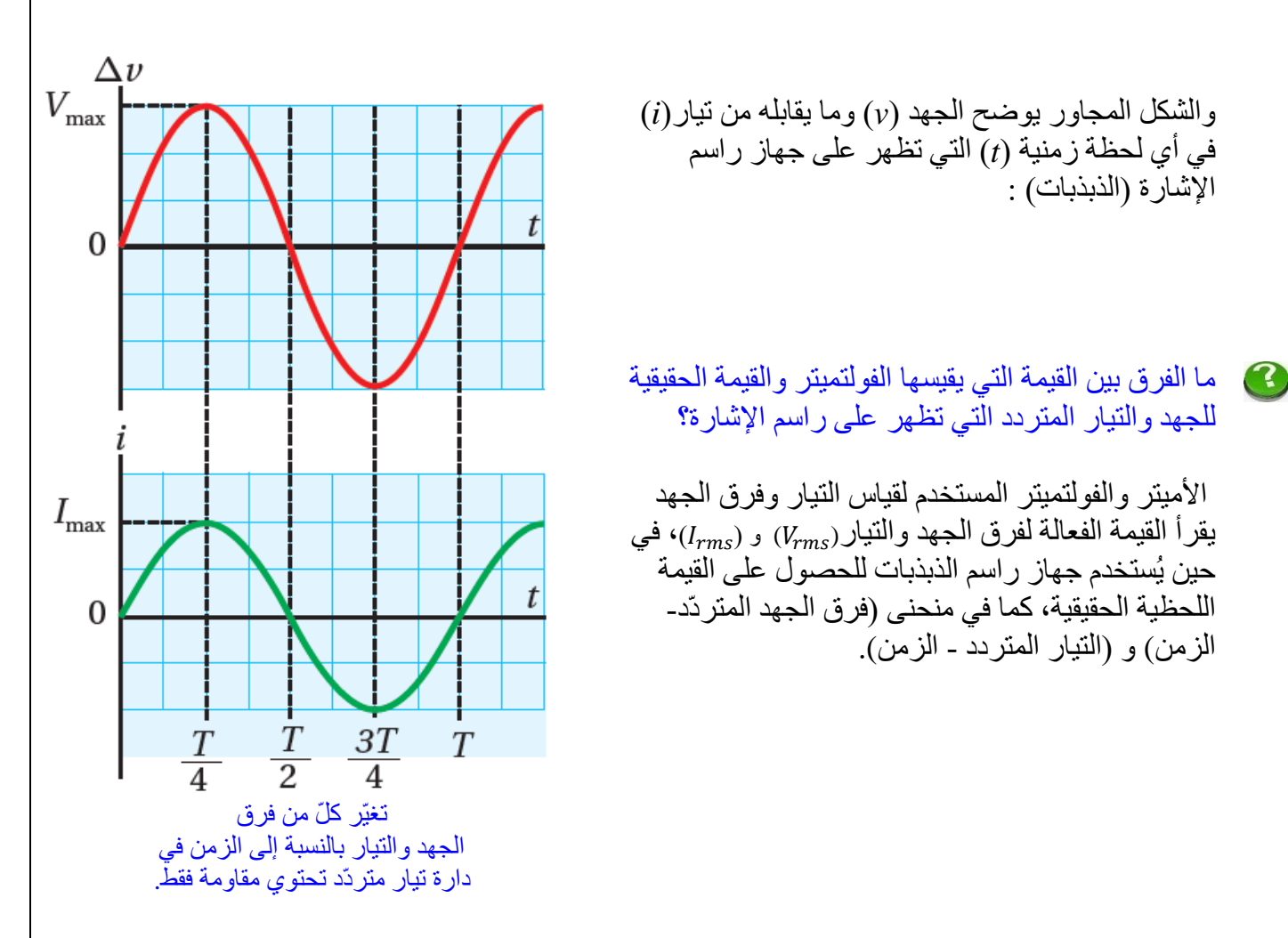

القيمة الفعّالة لفرق الجهد المتردّد ( $V_{rms}$ ) : ناتج قسمة القيمة العظمى لفرق الجهد على ( $\sqrt{2})$ ).

$$
V_{rms} = \frac{V_{max}}{\sqrt{2}} = 0.71 V_{max}
$$

القيمة الفعّالة للتيار المتردّد ( $I_{rms}$ ) : ناتج قسمة القيمة العظمى للتيار المتردد على ( $\sqrt{2})$ ).

$$
I_{rms} = \frac{I_{max}}{\sqrt{2}} = 0.71 I_{max}
$$

ماذا تعني القيمة الفعالة )*rms* )لقيم ة التيار؟  $\mathbf C$ 

هو قيمة التيار المستمر) *I* )الذي بمروره بمقاومة معينه) *R* )يحدث نفس األثر الحراري)القدرة()*P* ) للتيار المتردد الذي يمر بنفس المقاومة ونفس الزمن .

فعند اخذ مربع التيار المتردد للتخلص من القيمة السالبة فيصبح شكل الموجه كما في الشكل المجاور ثم اخذ متوسطها ) *avg* )الذي يحسب كما يلي :

$$
i^2_{avg} = \frac{1}{2} I^2_{max}
$$

$$
I_{rms} = \sqrt{i^2_{avg}} = \sqrt{\frac{1}{2} I^2_{max} = \frac{I_{max}}{\sqrt{2}}} = 0.71 I_{max}
$$

$$
V_{rms} = \sqrt{v^2_{avg}} = \sqrt{\frac{1}{2} V^2_{max}} = \frac{V_{max}}{\sqrt{2}} = 0.71 V_{max}
$$

القيمة الفعالة للتيار المتردد :وتعني الجذر التربيعي للقيمة المتوسطة لمربع التيار وتساوي ناتج ) القيمة الفعالة قسمة القيمة العظمى للتيار المتردد على ( $\sqrt{2})$ ). القيمة الفعالة للجهد المتردد :وتعني الجذر التربيعي للقيمة المتوسطة لمربع الجهد وتساوي ناتج ) ( $V_{rms}$ قسمة القيمة العظمى للجهد المتردد على ( $\sqrt{2})$ ).

**القدرة المستهلكة في المقاومة** 

ضرب مربع التيار المستمر في مقدار المقاومة.

تستخدم القيمة الفعالة (المكافئة ) للتيار المتردد لحساب القدرة المتوسطة لناتجة من سريان التيار المتردد في مقاومة كما يلي :  $\overline{P}$ =  $I^2$ <sub>rms</sub> R

أيْ إنّ القدرة المتوسطة المستهلَكة في مقاومة عند سريان تيار متردّد فيها، هي القدرة المستهلكة نفسها الناتجة عن سريان تيار ثابت في المقاومة نفسها.

كيف يمكن حساب القدرة الكهربائيّة التي تستهلكها مقاومة كهربائيّة عندما تعمل بتيار متر ّدد، ومقارنتها بقدرتها في حالة عملها بالتيار المستمر؟ القدرة الكهربائية المستهلكة في مقاومة عندما يسري فيها تيار متردد تساوي حاصل ضرب مربع القيمة الفعالة للتيار المتردد في مقدار المقاومة، أما عندما يسري فيها تيار مستمر، فإن القدرة تساوي حاصل

### **مثال :11 كتاب**

جهاز كهربائيٌ مقاومته (5 0) ، وُصِل بمصلار فرق جهد متردّد، إذا علمت أنّ القيمة العظمى لفرق بياز طرفيه (325) ، وتردّده (60 Hz) ،أحدّد:  
ا<sub>.</sub> الزمن الدوريٰ لفرقِ الجهد المتردّد.  
اب العّيمة العظمي التيار المتردّد النوي يسري في الجهاز.  
الفعطية: لالاقتران الذي يعبر عن التيار المتردّد بدلالة الزمن (t).  

$$
V_{max} = 325 \text{ V}, f = 60.0 \text{ Hz}, R = 65 \ \Omega
$$
 :  
المطلوب : T=?, 
$$
I_{max} = ?, i_R = ?
$$

$$
T = \frac{1}{f} = \frac{1}{60} = 0.017 \text{ s} = 17 \text{ ms}
$$

. القيمة العظمى للتيار المتردّد $(I_{max})$ :

$$
I_{max} = \frac{V_{max}}{R} = \frac{325}{65} = 5A
$$

 $ω = 2πf = 2π × 60 = 120 π$  $i_R = I_{max} \sin{(\omega t)}$  $= 5 \sin(120 \pi t)$ 

.3 اقتران التيار المتردد :

**مثال :12 كتاب**

القيمة العظمى لمصدر فرق الجهد المتردّد في دارة كهربائيّة (56V) والقيمة العظمى للتيار المتردّد لجهد والتيار في الدارة، وما المقدار المتوقّع لمقاومة ( $I_{rms}, V_{rms}$ ) الجهد والتيار في الدارة، وما المقدار المتوقّع لمقاومة الدارة ؟

**ال ُمعطيات:** 

$$
I_{max} = 2.8 \text{ A}, V_{max} = 56 \text{ V}
$$

$$
I_{rms} = ?, V_{rms} = ?, R = ?
$$

$$
V_{rms} = \frac{V_{max}}{\sqrt{2}} = 0.71 \text{ V}_{max} = 0.71 \times 56 \approx 40 \text{ V}
$$
  
\n
$$
I_{rms} = \frac{I_{max}}{\sqrt{2}} = 0.71 I_{max} = 0.71 \times 2.8 \approx 2 \text{ A}
$$
  
\n
$$
R = \frac{V_{max}}{I_{max}} = \frac{56}{2.8} = 20 \text{ }\Omega \qquad or \qquad (R = \frac{V_{rms}}{I_{rms}} = \frac{40}{2} = 20 \text{ }\Omega)
$$

**مثال :13 كتاب**

مدفأة كهربائيّة مقاومتها ) Ω40)، تعمل على فرق جهد متردّد بوحدة الفولت ُمعبَّر عنه بالعالقة :( ω*t* sin 310 ( حيث )*t* )بوحدة الثانية، أحسب : أ . مقدار القيمة الفعّالة للتيار الذي يسري في المدفأة. ب. القدرة الكهربائية المتوسطة المستهلكة في مقاومة المدفأة.

$$
R = 40 \Omega, \Delta v = 310 \sin \omega t : \text{if } h = 2, P = 2
$$
\nlbfely:

\n
$$
I_{rms} = ?, P = ? \quad \text{if } h = 1
$$
\nif } \text{if } h = 2

\n
$$
\text{if } h = 2, P = 3
$$
\n
$$
\text{if } h = 3, P = 3
$$
\n
$$
\text{if } h = 3, P = 3
$$
\n
$$
\text{if } h = 3, P = 3, P = 3
$$

$$
V_{max} = 310 \text{ V}
$$
  
\n
$$
I_{max} = \frac{V_{max}}{R} = \frac{310}{40} = 7.75 \text{ A}
$$
  
\n
$$
I_{rms} = \frac{I_{max}}{\sqrt{2}} = 0.71 I_{max} = 0.71 \times 7.75 \approx 5.5 \text{ A}
$$

ب. القدرة الكهربائية المتوسطة 
$$
(\overline{P})
$$

$$
\overline{P} = I^2_{rms} R = (5.5)^2 \times 40 = 1210
$$
 W

**تمرين :4 كتاب**

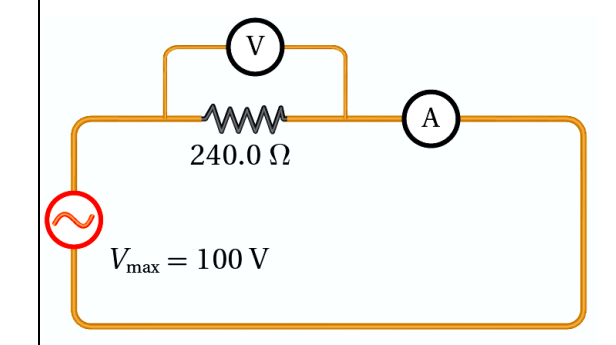

يبيّن الشكل المجاور دارة كهربائية تتكّون من مقاومة مقدارها)Ω240.0)، وصلت بمصدر فرق جهد متردّد، حيث القيمة العظمى لفرق الجهد بين طرفيه (V 100) .أستخدم أميتر وفولتميتر مثاليين لقياس التيار وفرق الجهد بين طرفي المقاومة. أحسب قراءة كلّ من الأميتر والفولتميتر.

> $R = 240 \Omega$ ,  $V_{max} = 100 \text{ V}$  **:** المُعطيات  $V_{rms} = ?, \: I_{rms} = ?$  : المطلوب **الحل:**

$$
V_{rms} = \frac{V_{max}}{\sqrt{2}} = 0.71 \, V_{max} = 0.71 \times 71 \, \text{V}
$$
\n
$$
I_{rms} = \frac{V_{rms}}{R} = \frac{71}{240} \approx 0.3 \, \text{A}
$$

**المعاوقة Reactance**

المعاوقة :هي الممانعة التي تبديها عناصر الدارة (محثّ أو مواسع) لمرور التيار الكهربائي فيها. ويرمز إلى المعاوقة بالرمز ( *X* (وتُقاس بوحدة قياس المقاومة نفسها، وهي األوم .

المعاوقة المحثّيّة : المقاومة الكهربائية التي يواجهها التيار المتردّد عند مروره بين طرفي محثّ، وتساوي حاصل ضرب محاثّة المحثّ في التردّد الزّ اويّ لفرق الجهد. ،<br>:

 $X_I = \omega L$ 

المعاوقة المواسعيّة :المقاومة الكهربائيّة التي يواجهها التيار المتربّد عند مروره بين طرفي مواسع، وتساوي مقلوب حاصل ضرب المواسعة في التردّد الزاويّ لفرق الجهد.

$$
X_C = \frac{1}{\omega C}
$$

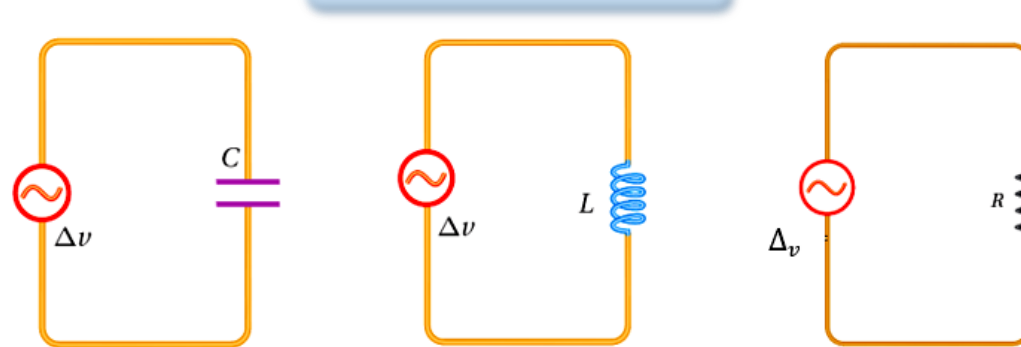

(أ) دارة مقاومةً ومصدر فرق جهد مترنّد (ب) دارة محتّ ومصدر فرق جهد مترنّد (ج) دارة مواسع ومصدر فرق جهد مترنّد

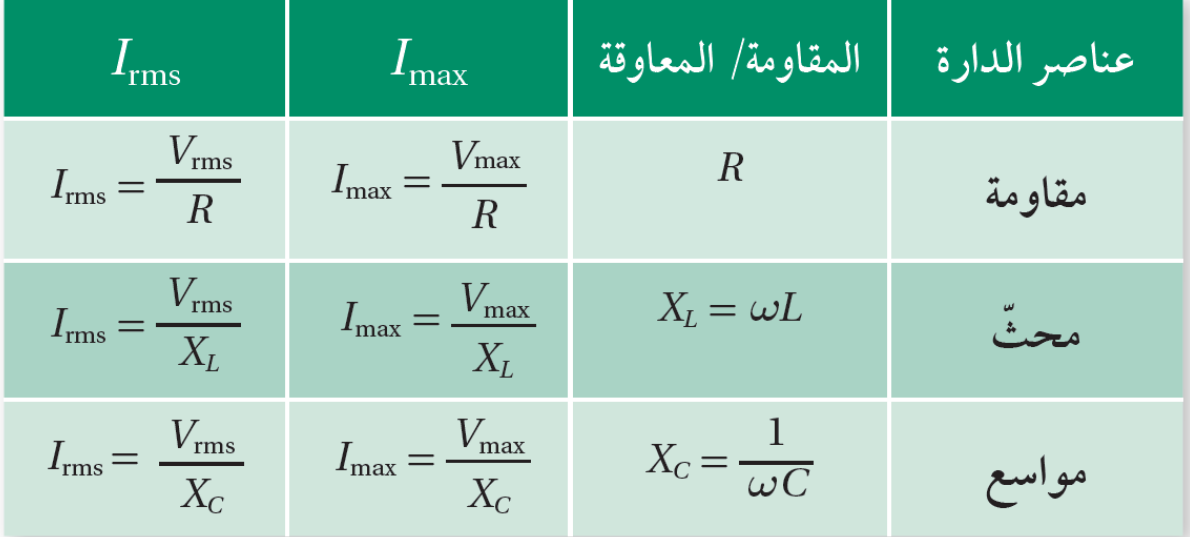

والشكل في الأعلى يبين توصيل مقاومة ومحث ومواسع في دارة جهد متردد ، والجدول يبن الفرق في العالقات الرياضية الخاصة في كل عنصر من الدوائر الثالث .

 $\mathbf G$ 

3

ماهر عليان 0782437068 الوحدة الخامسة : **الحث الكهرومغناطيس ي** جمعة عليان 0788243842

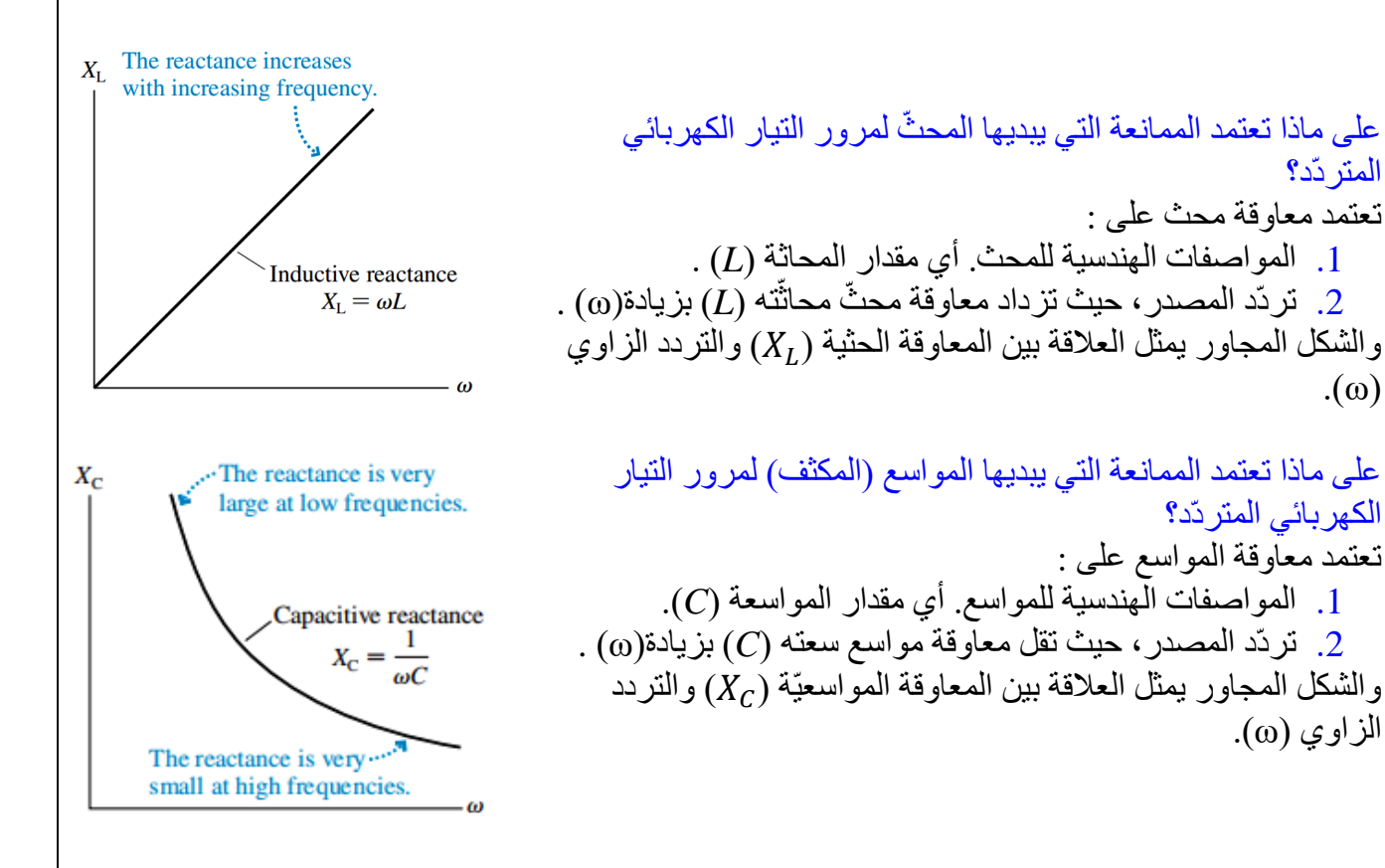

**مقاومة ومح ّث ومواسع )***RLC***)على التوالي في دارة تيار كهربائي متردّد** 

في الشكل المجاور مقاومة (*R* (ومح ّث (*L* (ومواسع (*C* (موصولة جميعها على التوالي بمصدر فرق جهد متردّد، وتحسب الممانعة الكلية )*Z* )للعناصر الثالث كما يلي:

$$
R \geqslant \frac{z = \sqrt{R^2 + (X_L - X_C)^2}}{I_{rms} = \frac{V_{rms}}{Z}}
$$
\n
$$
L_{rms} = \frac{V_{rms}}{V_{rms}}
$$

 $Z =$ 

متى يمكن أن تصبح الممانعة الحثية للملف مساوية للمانعة المواسعيّة للمكثف عندما تتصل جميعها بمصدر الجهد المتردد نفسه؟ بما أن الممانعة الحثية تزداد بزيادة )ω)، والممانعة المواسعيّة تقل بزيادة )ω )، فيكون هناك نقطة تلتقي فيها الممانعتين عند ترد معين ، انظر الرسم البياني المجاور: مالحظة : زيادة )ω )تعني زيادة )*f* )الن العالقة التي تربطهما هي ) π*f*2= ω ) من الشكل الحظ : ( تزداد بزيادة التردد )*f*) .1 قيمة ) .2 قيمة ) ( تقل بزيادة التردد )*f* ). .3 قيمة ) ( ثابتة ال تتغير. ( ونقصان ) ( تلتقي القيمتين عند نقطة محددة تتساوى فيها القيمتين .4 عند زيادة ) = (عند تردد معين يسمى تردد الرنين. ) .5 عند تردد الرنين تصبح الممانعة الكلية )*Z* )في دائرة ال) *RLC* )اقل ما يمكن وتساوي )*R* ). وإذا كانت الدارة مكونة من )*LC* )فقط تصبح الممانعة الكلية )*Z* )مساوية للصفر. تردّد الرنين Frequency Resonance : تردّد مصدر فرق الجهد في دارة )*RLC* )، الذي يحدث عنده الرنين، وتكون قيمة التيار الفعّال أكبر ما يمكن. اذن عند تردد الرنين ) 0( يمكن إعادة كتابة معادلة )*Z* )كما يلي: 1. = → − = 0 → = = = √2 ඥ2+(−) 2 1 1 <sup>2</sup>*LC=*1→ ω<sup>0</sup> <sup>2</sup>*=* 2. = → 0*L =*  → 0*L×*0= 1→ <sup>0</sup> 0 1 0*=* → √ٍل من مواسعة ويتحدّد مقدار تردّد الرنين للمصدر بنا ًء على التردّد الطبيعي للدارة الذي يعتمد على قيمة ك ّ ّ المح ّث. المواسع ومحاث ة في الدارة المبيّنة في الشكل المجاور، ما الشرط الالزم توافره كي يضيء المصباح بأكبر شدّة ممكنة؟ يحد ث ذلك عندما تصبح الممانعة الكلية )*Z* )للدارة مساوية لمقاومة المصباح وهذا

يتحقق عندما تصبح معاوقة المحث مساوية لمعاوقة المواسع عند تردد معين هو تردد الرنين.

$$
X_L = X_C \rightarrow \omega_0 L = \frac{1}{\omega_0 C}
$$

 $L$ 

 $\overline{C}$ 

 $\Delta v$
ما مقدار معاوقة ك ّل تردّد التيار الكهربائي صغي ًرا جدّا، وعندما يكون ٍ من المحث والمواسع عندما يكون تردّده كبي ًرا جدًا؟ ( في )المحث(:) = ( فعندما يكون تردّد التيار الكهربائي صغي ًرا جدّا )أو صفر( تكون ) صغيرة جدا )أوتساوي صفر( تناسب طردي. وعندما يكون تردّد التيار الكهربائي كبير جدّا تكون ) ( كبيرة جدا. ) أو تؤول إلى الالنهاية (. تناسب طردي. 1 في )المواسع(:) = ( فعندما يكون تردّد التيار الكهربائي صغي ًرا جدّا )أو صفر( تكون ) ( كبيرة جدا.) أو تؤول إلى الالنهاية(. تناسب عكسي. وعندما يكون تردّد التيار الكهربائي كبير جدّا تكون )( صغيرة جدا. ) أو تساوي صفر ( تناسب عكسي .

صف اتجاه المجال المغناطيسي الذي يولّده مر ور تيار متردّد في محثّ، وأقارنه بالمجال الذي يولّده ڵ ڵ مرور تيار مستمر فيه ؟ ينشأ عن مرور تيار كهربائي متردد في محث مجال مغناطيسي متردد؛ أي يتغير مقداره واتجاهه بتردد يساوي تردد التيار، فيتحول القطب الشمالي إلى جنوبي والعكس كل نصف دورة، بينما يكون المجال المغناطيسي الناشئ عن تيار مستمر ثابت في المقدار واالتجاه.

## **مثال :14 كتاب**

دارة يتصل فيهامح ّث المصباح يبيّن الشكل المجاور ومصباح بمصدر فرق جهدمتردّد،ماذا يحدث إلضاءة عند نقصان تردّد المصدر مع بقاء القيمة العظمى لفرق الجهد ثابتة. **ال ُمعطيات :**() ثابتة،(*ω* (ت ّ قل . **المطلوب :** كيف تتغيّر إضاءة المصباح؟ **الحل:** وفقً (*ωL* ( = فإ ّن نقصان تردّد المصدر يؤدّي إلى ا للعالقة المح ّث نقصان معاوقة المح ّث؛ فتق ّل الممانعة التي يبديها لمرور ّم زيادة التيار. ما يعني زيادة مقدار التيار الما ّر في الدارة، ومن ث القدرة المستهلكة في المصباح فتزداد اإلضاءة.

**تمرين :5 كتاب**

يبيّن الشكل المجاوردارة يتصل فيها مواسع ومصباح بمصدر فرق جهد متردّد، ماذا يحدث لإضاءة المصباح عند نقصان تردّد المصدر مع بقاء القيمة العظمى لفرق الجهد ثابتة؟ أفسّر إجابتي. ľ **المُعطيات :** $(V_{max})$  ثابتة، $(\omega)$  قلت . **المطلوب :** كيف تتغيّر إضاءة المصباح؟ **الحل:**  $(X_{C}=\frac{1}{\omega C})$ وفقًا للعلاقة فإنّ نقصان تردّد المصدر يؤدّي إلى  $(X_C = \frac{1}{\omega C})$ زيادة معاوقة المّواسع؛ فتزيد الممانعة التي يبديها المواسع لمرور التيار . ما يعني نقصـان مقدار التيار المارّ في الدارة، ومن ثمّ تقل القدرة المستهلكة في المصباح فتقل اإلضاءة، بالرغم من عدم  $\Delta v$ تغير القيمة العظمى لفرق الجهد .

.

ماذا تمثّل حالة الرنين في دارة مقاومة ومحثّ ومواسع؟

يحدث الرنين في دارة مقاومة ومحث ومواسع عند تردد معين لفرق الجهد، حيث تتساوى معاوقة المحث مع معاوقة المواسع، وتكون معاوقة الدارة مساوية للمقاومة فقط، والتيار الفعّال فيها له أكبر قيمة ممكنة

**مثال :15 كتاب**

دارة تحتوي على مصدر فرق جه دترنّد قيمته الفعالة (150V) أجد كلا مما يلي:  
\بphantونو مة (420<sub>Ω</sub>) ومحثَه مصار فرق (4.8H)، ومواسع مواسعته والامعات  
\ب. القيمة الفعّالة التيار المغز.  
\n1.8 H  
\n1.4-1.8 H  
\n1.4-1.8 H  
\n1.4-2.0 
$$
Ω
$$
,  $L = 1.8 H$   
\n1.8 H  
\n1.4-3.7 × 10<sup>-6</sup>F,  $V_{rms} = 150 V$ ,  $f = 60 Hz$ ,  $R = 420 Ω$ ,  $L = 1.8 H$   
\n1.8-3.71 × 1.8-679  $Ω$   
\n2.4-3.77 × 1.8-679  $Ω$   
\n $XL = ωL = 377 × 1.8-679  $Ω$   
\n $XC = \frac{1}{ωC} = \frac{1}{377 × 7 × 10^{-6}} = 379  $Ω$   
\n $Z = \sqrt{R^2 + (XL - XC)^2} = \sqrt{(420)^2 + (679 - 379)^2}$   
\n $= \sqrt{176400 + 90000} ≈ 516  $Ω$   
\n $Irms = \frac{Vrms = \frac{150}{Z} ≈ 0.3 A$   
\n1.4-3.11  
\n2.5-4.12  
\n3.11  
\n4.13  
\n5.14  
\n6.11  
\n7.11  
\n8.12  
\n9.13  
\n10.21  
\n11.4  
\n12.2  
\n13.3  
\n14.4  
\n15.4  
\n16.4  
\n17.4  
\n18.4  
\n19.2  
\n11.4  
\n11.4  
\n12.3  
\n13.4  
\n14.4  
\n14.4  
\n15.4  
\n16.4  
\n17.4  
\n18.4  
\n19.2  
\n10.4  
\n11.4$$$ 

**تطبيقات تكنولوجيّة**

# **.1 جهاز كشف الفل ّزات**

تُستخدم في المطارات بوابات للكشف عن الفل ّزات، عندما يمّر المسافر خاللها فإنّها تُصدر إشارة إذا كان المسافر يخفي أداة فلزّيّة. ويحتوى إطار الباب المبيَّن على ملفٍّ من سلكٍ نحاسيّ بمثّل محثّا في دارة (RLC<sub>.</sub>) كم في الشكل المجاور وتكون الدارة متّصلة بمصدر :<br>:<br>: فرق جهدٍ متردّد، قد ضُبط تردُّده لإحداث حالة الرنين، و عند اقتراب جسم فلزّ ي من المحتّ، فإنّه يؤدّي إلى زيادة في محاثّته، فينعدم الرنين في الدارة، وينخفض التيار الفّعّال فيها عن أكبر قيمة له، ثم تحِّول دارة إلكترونيّة ذلك التغيير في التيار إلى إشارة تحذيريّة مسموعة وأخرى مرئيّة.

على ماذا يعتمد مبدأ عمل جهاز كشف الفل ّزات ؟ يعتمد على انخفاض قيمة التيار وانعدام تردد الرنين في دارة )*RLC* )مضبوطة مسبقا على تردد الرنين ، وذلك عند مرور جسم (أداة) فلزية عبر محثها الذي يؤدّي إلى زيادة في محاثته. ֧֦֧֦֧֦֧֦֧֦֧֦֧֦֦֧֦֧֦֧֦֧֦֧֦֧֦֞֜֓֓֬֟֓֓֞֓֞֓֓֞

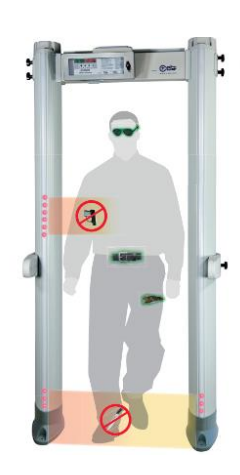

## **.2 أجهزة المذياع واالتصال الالسلكي** دارات الاستقبال في أجهزة المذياع وأجهزة الاتصال اللاسلكي، تُعدّ مثالاً مهمّا على دارة الرنين، فمحطاّت الإذاعة تبثّ برامجها على شكل موجات كهرمغناطيسية، ولكلّ إذاعة تردّدات محدّدة. عندما يضبط أحدُنا مفتاح الموجة في المذياع على إذاعة معينة، فإنّه يغيّر من مواسعة المواسع في دارة الرنين داخل المذياع، ما يغيّر من تردّد الرنين لدارة الاستقبال ليصبح مطابقًا لّتريّد موجات الإذاعة، ثمّ تُمرّر هذه الموجات بعد تكبيرها إلى مكبّر الصوت في المذياع فنسمعها بوضوح، في حين تتالشى موجات الإذاعات الأخرى التي يختلف تردّدها عن تردّد الرنين. وبالطريقة نفسها تعمل أجهزة الاتصال اللاسلكيّة التي تتكوّن من دارتيّ إرسال واستقبال، على نحو ما هو مبيَّن في الشكل تُستخدم في مجاالت كثيرة، مثل التواصل بين دوريات السير، واتصال الطائرات والسفن بالمراكز األرضيّة، وغير ذلك الكثير من االستخدامات .

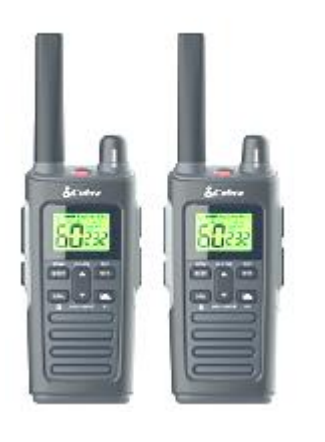

على ماذا يعتمد مبدأ عمل أجهزة المذياع واالتصال الالسلكي؟

يعتمد على مواسع متغير القيمة في د ارة االستقبال يمكن ضبطه لتغير قيمة تردد الرنين ليوافق التردد المراد سماعة لإلذاعة في جهاز استقبال الراديو أو أجهزة االستقبال الالسلكية.

#### **مثال :16 كتاب**

تتكوّن دارة استقبال *(RLC*) في جهاز مذياع من مقاومة ومحثّ محاثّته (1.4 mH) ومواسع. أجد مواسعة انوا<br>ا المواسع المستخدم لضبط المذياع على استقبال موجات محطة إذاعة عمان (FM (وتردّدها(MHz99(. **ال ُمعطيات:**

 $L = 1.4 \times 10^{-3}$ H,  $f_0 = 99 \times 10^6$  Hz **المطلوب:**  $C = ?$ **الحل:**

 $\omega_o = 2\pi f_0 = 2 \times 3.14 \times 99 \times 10^6 = 6.2 \times 10^8$  rad/s

$$
\omega_0^2 = \frac{1}{LC}
$$
  $\rightarrow$   $C = \frac{1}{L \omega_0^2} = \frac{1}{1.4 \times 10^{-3} \times (6.2 \times 10^8)^2} \approx 1.86 \times 10^{-15}$  F

**أسئلة مراجعة الرس الثاني** 

1.ا**لفكرة الرئيسة:** أوضح المقصود بكلٍّ من؛ المعاوقة المحثّية والمعاوقة المواسعية، وأبيّن العوامل التي :<br>ٻا تؤثر ف*ي* كلٍّ منهما.

المعاوفة المحثّيّة : المقاومة الكهربائية التي يواجهها التيار المتردّد عند مروره بين طرفي محثّ، وتساوي حاصل ضرب محاثّة المحثّ في التردّد الزّ اويّ لفرق الجهد. ،<br>:

 $X_i = \omega L$ 

تعتمد معاوقة محث على : ته )*L* )بزيادة (ω (تناسب طردي ّ .1 تردّد المصدر، حيث تزداد معاوقة مح ّث محاث .2 مقدار المحاثة )*L* ).تناسب طردي

المعاوقة المواسعيّة :المقاومة الكهربائيّة التي يواجهها التيار المتردّد عند مروره بين طرفي مواسع، وتساوي مقلوب حاصل ضرب المواسعة في التردّد الزاو ّي لفرق الجهد.

$$
X_C = \frac{1}{\omega C}
$$

تعتمد معاوقة المواسع على : .1 تردّد المصدر، حيث تقل معاوقة مواسع سعته )*C* )بزيادة(ω (. تناسب عكسي .2 مقدار المواسعة )*C*).تناسب عكسي

2. أوشتح المقصود بالقيمة العظمى والقيمة الفعّالة لفرق الجهد المترد.  
القيمة العظمى للجهد المتردد: هي أعلى قيمة لسمة لجهد المتردد (sim ملي:  
(sin ωt = 1) أو عندما يصبح زمن الموجه (t) مساوي لربع الزمن الدوري أو مضاعفاته، كما يلي:  

$$
\Delta v = V_{max} \sin \omega t = V_{max} \sin \frac{2\pi}{T} t
$$

$$
t = \frac{1}{4} T
$$

$$
\Delta v = V_{max} \sin \frac{2\pi}{T} (1 - V_{max} \sin (\frac{\pi}{2}) = V_{max}
$$

القيمة الفعالة للجهد المتردد :وتعني الجذر التربيعي للقيمة المتوسطة لمربع الجهد وتساوي ناتج ) ( $V_{rms}$ قسمة القيمة العظمى للجهد المتردد على ( $\sqrt{2})$ ).

\n**3.** تفكير ناقد: أوضتح المانا ينعدم التيار المترت. في دارة ( AC) تحتوي على مواسع فقط عند الترتدات المنخفضة جدًا. وأوضتح لمانا ينعدم التيار في دارة ( AC) تحتوي مواسم فقط:  
\nالعالية جدًا.  
\nالعالية جدًا، واسع فقط:  
\nفي دوائر التيار المتردد عند الترددات المنخفضة جدًا، التردد يقترب من الممنو (0(→))، وتصبح في دوائر التيار المتردد عند الترددات المنخفضة جدًا تقترب من المالانهاية (X<sub>C</sub> → 0) حيث تتناسب معاوقة المكثف (X<sub>C</sub> = 
$$
\frac{1}{2\pi fC}
$$
) و (X=X<sub>C</sub>) في دارة تحتوي مكثف فقط تصبح قيمة التيار(1) قليلة جدًا (X = (X = 5)) أو

\n\nوبما أن (7 = X<sub>C</sub>) و (Z=X<sub>C</sub>) في دارة تحتوي مكثف فقط تصبح قيمة التيار(1) قليلة جدًا (X = 5) أو

\n\n•

في دارة تحتوي محث فقط:  
في دوائر التيار المتردد عند الترددات العالية جدًا ، التردد يقترب من المالانهاية (∞*→*+)، وتصبح  
معاوقة المحث طرديًا مع تردد فرق الجهد.  
المحث طرديًا مع تردد فرق الجهد.  
وبما أن (Z = X<sub>L</sub> ) و (Z=X<sub>L</sub>) في دارة تحتوي مكثف فقط تصبح قيمة التيار(I) قليلة جدًا (
$$
\frac{V}{Z} = I
$$
) أو و معدومة.

**.4 أف ّسر:** عند مضاعفة تردّد مصدر فرق الجهد إلى مثليه، في دارة تيار متردّد تحتوي( *RLC* ( ، على نحو ما هو مبيَّن في الشكل، ماذا يحدث لك ّ ) *,*  ٍل من:( ,*R* () = (2)= *R* أي أن قيمة المقاومة ال تتغير بتغير التردد . () = 2 ,(2) = 22 → (2) = 2 () أي أن معاوقة المحث تتضاعف عندما يزداد التردد الى الضعف. 1 1 , (2) = () = 2 22 1 →(2)= () 2 أي أن معاوقة المواسع تقل الى النصف عندما يزداد التردد الى الضعف.

**.5 أستخدم المتغيّرات:** ما القيمة العظمى للتيار المتردّد في دارة (AC (تحتوي على مواسع مواسعته ( μF 5)، ومصدر فرق جهد قيمته العظمى ( V 111 ( وتردّده ( Hz 86 ( ؟ 1 1

$$
X_C = \frac{1}{2\pi fC} = \frac{1}{2\pi \times 86 \times 5 \times 10^{-6}} \approx 370 \ \Omega
$$

$$
I_{max} = \frac{V_{max}}{X_C} = \frac{111}{370} = 0.3 \text{A}
$$

**6. أحسب:** عند أيّ تردّد زاويّ نتساوى المعاوقة المحثّية لمحثّ ( μH [57 ) مع المعاوقة المواسعيّة ة<br>أ لمواسع ( $_{\rm }\mu {\rm F}$ ) في دارة تيار متردّد؟ وماذا يُسمّى هذا التردّد؟

$$
\omega_0 = \frac{1}{\sqrt{LC}} = \frac{1}{\sqrt{57 \times 10^{-6} \times 57 \times 10^{-6}}} = 17543 \text{ Hz} = 17.543 \text{ kHz}
$$

ويُسمّى هذا التردّد بتردد الرنين.

**.7 أستخدم المتغيّرات:** دارة ) *RLC* )تتكّون من مقاومة (Ω 80 (ومواسع (μF 5 (،ومحث، موصولة على التوالي بمصدر فرق جهد متردّد، جهده الفعّال ( V 12 ) ، وتردّده الزاويّ (2000 2000) أجد محاثّة المحثّ التي تجعل للتيار الفعّال أكبر قيمة، ثمّ أجد أكبر قيمة للتيار الفعّال. ة<br>منا

**الحل:** تتساوى معاوقة المحث مع معاوقة المواسع عند تردد الرنين الذي يجعل للتيار الفعال اعلى قيمة ، وتحسب محاثة المحث كما يلي:

$$
X_L = X_C \rightarrow \omega_0^2 = \frac{1}{LC} \rightarrow L = \frac{1}{\omega_0^2 \times C} = \frac{1}{(2000)^2 \times 5 \times 10^{-6}} = 5 \times 10^{-2} \text{H}
$$

$$
I_{rms} = \frac{V_{rms}}{\sqrt{R^2 + (X_L - X_C)^2}} = \frac{V_{rms}}{\sqrt{R^2}} = \frac{V_{rms}}{R} = \frac{12}{80} = 0.15 \text{ A}
$$

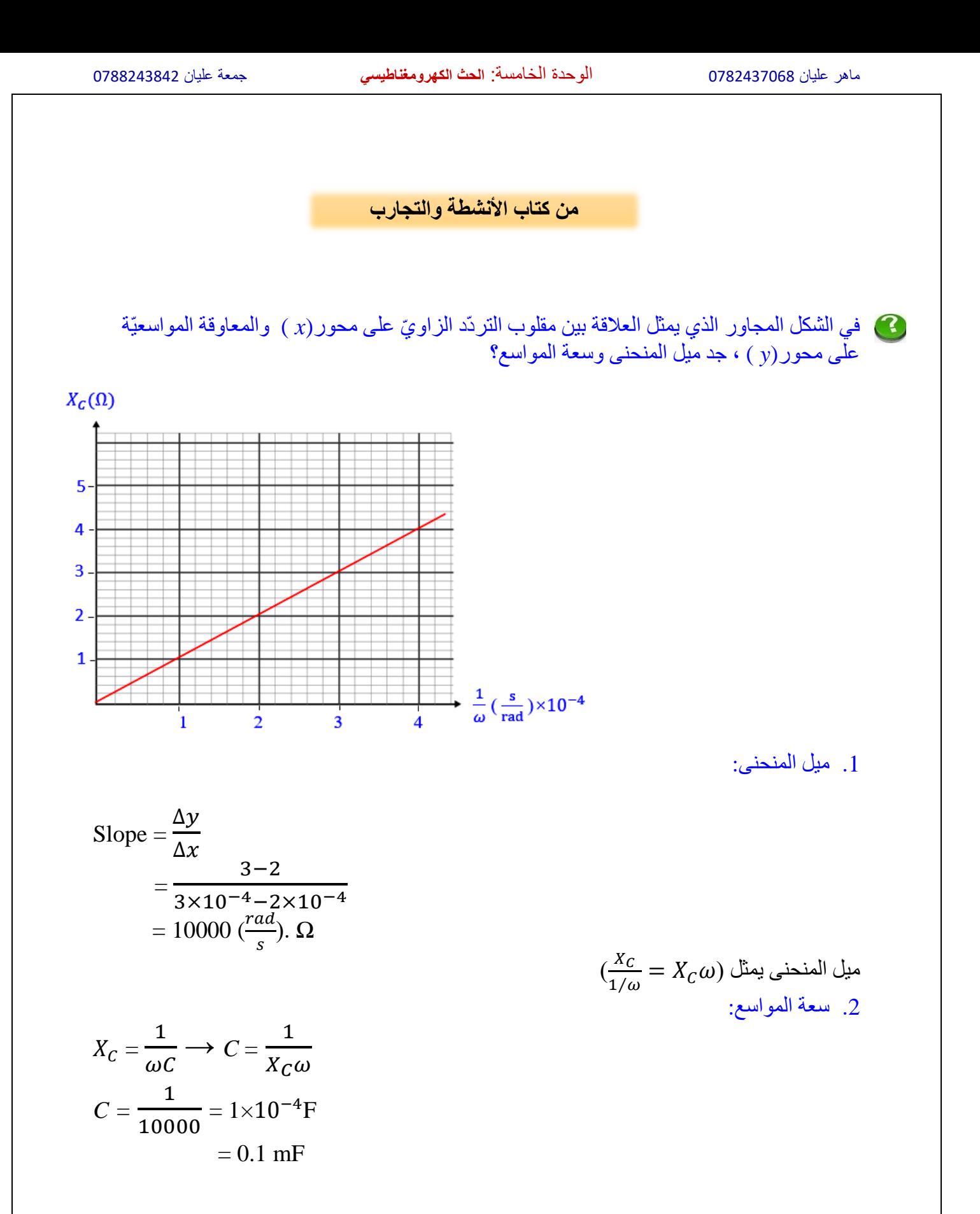

**الدرس الثالث : أشباه الموصالت** 

**الموا ّد المو ِصلة والعازلة وشبه المو ِصلة Semiconductors and Insulators ,Conductors** 

إلكترونات التكافؤ Electrons Valance: اإللكترونات الموجودة في آخر مستوى طاقة للذ ّرة، وهي المسؤولة عن تحديد كثيٍر من خصائص المادّة مثل، التوصيل الكهربائي والتوصيل الحراري.

وتُصنَّف الموادّ من حيث قابليتها لتوصيل الكهرباء إلى الأنواع الآتية:

- .1 موادّ عازلة Insulators :عدد إلكترونات التكافؤ لها أكثر من أربعة، وترتبط بذرات المادّة بقوى كهر بائية كبير ة، لذلك، لديها عدد قليل من الإلكتر ونات الحرّ ة ما يجعلها مادّة عاز لة للكهر باء. و عادة توجد على شكل مر ّكبات، مثل المطاط والمايكا والزجاج.
- 2. موادّ موصلة Conductors: عدد إلكترونات التكافؤ لمها أقلّ من أربعة، لكن قوى ارتباطها بالذرات ضعيفة، لذلك، لديها الكثير من اإللكترونات الح ّرة ما يجعلها مو ِصالت جيدة للتيار الكهربائي، وتوجد في العادة على شكل عناصر منفردة، مثل الحديد والنحاس والفضة .
- .3 موادّ شبه مو ِصلة Semiconductors :تقع بين الموادّ المو ِصلة للكهرباء والموادّ العازلة من حيث قدرتها على توصيل التيار الكهربائي. ومن األمثلة على الموادّ شبه الموصلة الجرمانيوم )Ge )والسليكون )Si )، وهما من أه ّم أشباه المو ِصالت المستخدمة في التطبيقات اإللكترونية. لْكُلّ ذُرّة من ذرات السليكون أو الجرمانيوم أربع إلكترونات تكافؤ. فمثلاً، ترتبط كل ذرة من ذرات السليكون بأربع ذرّات مجاورة لمها بروابط تساهمية، وتشكّل بذلك بلّورة السليكون، وعند درجة حرارة الصفر المطلق (Ok) تكون جميع إلكترونات التكافؤ للسليكون النقي مقيدة نتيجة للروابط التساهمية، ولا يوجد إلكترونات حرّة كماّ في الشكل المجاور.

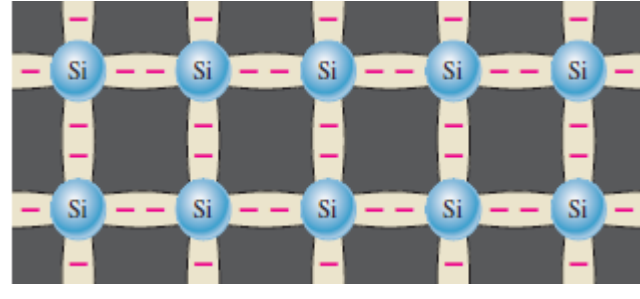

بلورة السليكون عند درجة حرارة الصفر المطلق

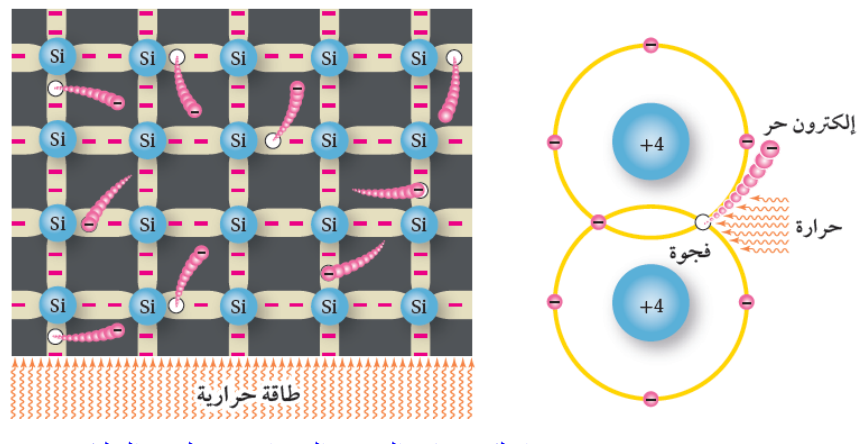

اإللكترونات الحرة والفجوات في بلورة السليكون

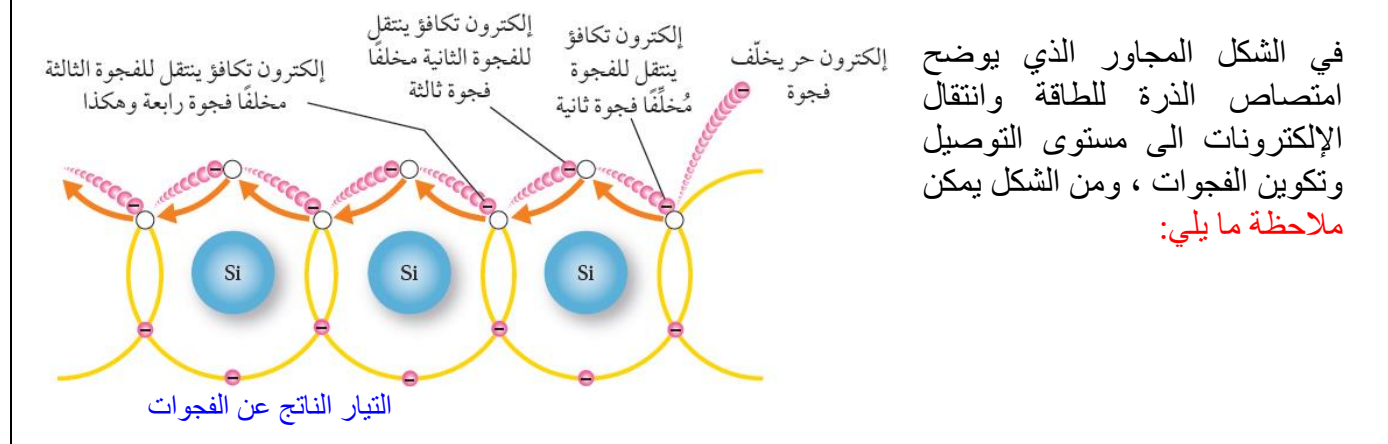

- .1 تبدو الفجوة وكأنّها شحنة موجبة نتيجة للنقص في الشحنة السالبة الكليّة على الذرة عند ترك اإللكترون موقعَه.
- .2 تسهم الفجوات في التوصيل الكهربائي مثل إلكترونات التوصيل، فحين تتكّون فجوة نتيجة إلفالت إلكترون عند كسر رابطة تساهمية يصبح من السهل إللكترون ذرة مجاورة االنتقال إلى تلك الفجوة تار ًكا خلفه فجوةً جديدة.ً
	- 3. يمكن افتراض أنّ الفجوات عبارة عن تيار كهربائي يسري بعكس اتجاه حركة الإلكترونات.

إلكترونات التوصيل electrons Conduction : هي الكترونات حرة ناتجة عن كسر الرابطة التساهمية نتيجة امتصاص طاقة وانتقال االلكترون الى مستوى التوصيل .

الفجوة Hole:الفراغ الناتج عن ترك االلكترون مكانة في الذرة وتبدو وكأنّها شحنة موجبة نتيجة للنقص في الشحنة السالبة الكليّة.

زوج إلكترون – فجوة pair Hole-Electron : هو الزوج الناتج عن ترك االلكترون مكانه مخلفا وراءه فجوة تبدو كشحنة موجبة، ويكون عدد الفجوات مساو ى لعدد اإللكترونات تظهر على شكل أزواج.

 $\mathbf C$ 

*n***-type and** *p***-type Semiconductors** *p* **والنوع** *n* **النوع من الموصالت أشباه**

اإلشابة Doping : زيادة الموصليّة الكهربائيّة ألشباه الموصالت، بإضافة بعض الموادّ إليها تُس ّمى شوائب Impurities .

### ما الهدف من الإشابة (إضافة الشوائب)؟

أشباه المو ِصالت النقيّة ال توصل التيار الكهربائي جيدًا، لكن يمكن زيادة موصليتها الكهربائية بإضافة بعض المو ادّ إليها تُسمّى شو ائب.

#### ما هي أنواع اإلشابة وماذا ينتج عنها ؟  $\boldsymbol{\alpha}$ .1 اإلشابة السالبة - البلورة السالبة )type-*n*):

عند اضـافة عنصـر خمـاسـيُّ التكافؤ (يملكَ خمس إلكترونات تكافؤ في غلافه الأخير) مثل، (الأنتيمون أو الفسفور أو الزرنيخ) الى بلورة السيليكون . في هذه الحالة تحلّ ذرّة أنتيمون ( Sb ) محلّ ذّرة سليكون مركزية، وتكّون أربع روابط تساهميةمع أربع ذرات سليكون مجاورة لمها، ويبقى الكترون التكافؤ الخامس حرًّا كما يظهر في الشكل المجاور ونتيجة لذلك يزداد عدد إلكترونات التوصيل في بلورة السليكون النقيّ، ويصبح أكثر من عدد ّالفجوات. وثُسمّى البلّورة في هذه الحالة بالبلّورة السالبة أو بلّورة من النوع (n).وتكون ناقلات التيار الأغلبية فيها الإلكتر و نات.

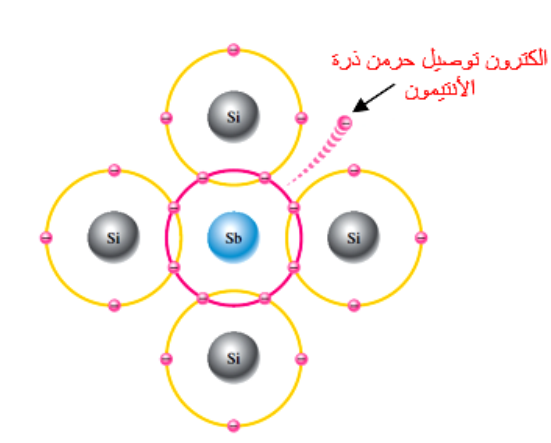

إضافة عنصر خماسي التكافؤ مثل ذرة أنتيمون ( Sb ) إلى بلورة السليكون يصبح الإلكترون الزائد الكترونأ حرأ

# .2 اإلشابة الموجبة - البلورة الموجبة )type-*p*):

عند اضافة عنصر ثلاثي التكافؤ (يملك ثلاث إلكترونات تكافؤ في غلافه الأخير) مثل، (الغاليوم أو البورون) الى بلورة السيليكون . في هذه الحالة تحلّ ذرّة البورون ( B ) محل ذرة سليكون مجاورة لها، وتشارك إلكتروناتها الثالثة لتكوين ثالث روابط تساهمية مع ثالث ذرات سليكون، أ ّما الرابطة الرابعة فينقصها إلكترون واحد، فتتشكّل فجوة ، وهذا يعني أنّ كلّ ذرة بورون تضاف إلى بلّورة ڵ السليكون تُنتج فجوة جديدة؛ فيزداد بذلك عدد الفجوات في بلّورة السليكون، ويصبح عددها أكبر من عدد إلكترونات التوصيل. وتُسمّى البلّورة في هذه الحالة بالبلورة الموجبة، أو بلّورة من النو ع )*P*). وتكون ناقالت التيار األغلبية فيها الفجوات.

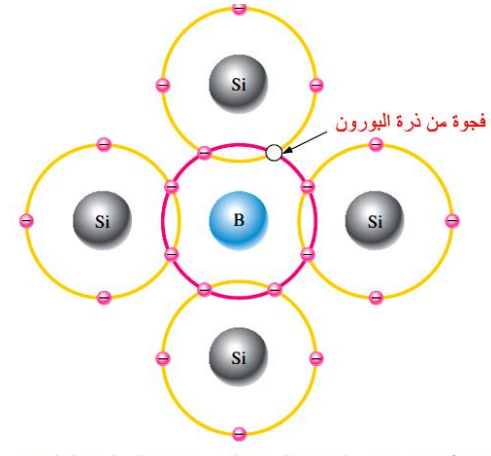

إضافة عنصر ثلاثي التكافؤ مثل ذرة البورون (B) إلى بلورة السليكون. يصبح مكان الإلكترون الناقص فجوة

ناقلات التيار الأغلبية والأقلية: هي الإلكترونات والفجوات التي ينتج عن حركتها تيار عند تطبيق فرق جهد بين طرفي بلورة سالبة أو موجبة. الشحنة الكليّة للبلورة السالبة أو البلورة الموجبة تساوي صفرًا؛ لأنّ عدد الشحنات الموجبة فيها يساوي عدد الشحنات السالبة.

**البل Diode ّ الثنائي وري**

الثنائي البلّوري (الديود): التركيب الناتج من تلامس البلورتين السالبة (*n* ( والموجبة (*p* ( واختصارها )وصلة *N-P* )

في الشكل المجاور يوضح وصلة الثنائي البلوري )الديود (، الحظ من الشكل:

- .1 البلورة الموجبة )*P* ): تحتوي اغلبيه ناقلة من الفجوات الموجبة وأقلية ناقلة من اإللكترونات السالبة.
- .2 البلورة السالبة )*n* ): تحتوي اغلبيه ناقلة من اإللكترونات السالبة وأقلية ناقلة من الفجوات الموجبة.
- .3 عند دمج البلورتين معا ينتج ما يسمى بوصلة الثنائي البلوري (الديود).
- .4 يتكون بين البلورتين مجال كهربائي حاجز بين البلورتين ينتج عنه جهد يسمي بحاجز الجهد للثنائي )يمكن معاملته مثل بطارية موجودة عند الحاجز(
	- . تسمى منطقة البلورة الموجبة بالمصعد (Anode): (A) وتسمى منطقة البلورة السالبة بالمهبط ) K):(Cathode).
	- .6 من اهم سمات الديود توصيله للتيار باتجاه واحد فقط من المصعد الى المهبط (باتجاه السهم الذي يمثله).

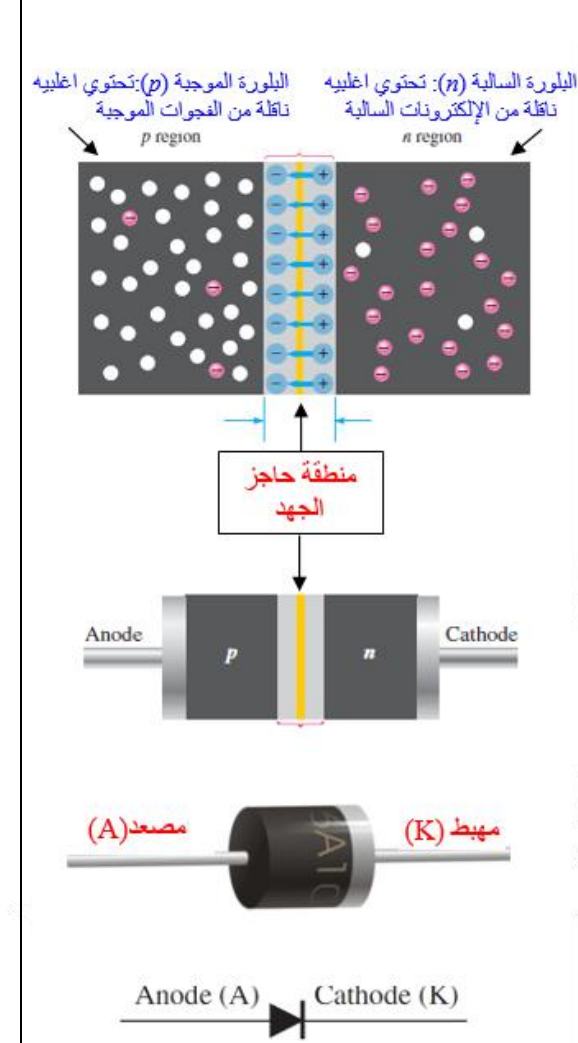

حاجز الجهد للثنائي: تعتمد قيمته على مادّة البلورة؛ فعند درجة حرارة °C،25 يكون في بلورة السليكون (V 0.7 )، في حين يساوي )V 0.3 )في بلورة الجرمانيوم.

بين سبب أن حاجز الجهد للثنائي المصنوع من السليكون أكبر منه للثنائي المصنوع من الجرمانيوم؟ 2

تحتوي ذر ة الجر مانيوم المتعادلة على عدد أكبر من الإلكتر ونات من ذر ة السليكون المتعادلة؛ لذا فإن إلكترونات التكافؤ في ذرة الجرمانيوم تكون أبعد عن النواة ويسهل انتزاعها من الذرة، لذلك فحاجز الجهد للجرمانيوم أقل من حاجز الجهد للسليكون . **االنحياز األمامي bias Forward واالنحياز العكسي bias Reverse**

**أوال : االنحياز األمامي bias Forward :**  حيث يوصل الثنائي بمصدر فرق جهد (بطارية مثالً) ، على أن يوصل القطب الموجب للبطارية بمصعد الثنائي، ويوصل القطب السالب للبطارية بمهبط الثنائي على نحو ما في الشكل المجاور فينشأ تيار كهربائي  $(I_{F})$  عندما يكون فرق جهد المصدر (  $\mid V_{Bias} \mid$ أكبر من فرق جهد معين يُسمّى حاجز الجهد للثنائي. وسبب وجود المقاومة حماية الثنائي من التلف عند مرور تيار عالي.

- ما هي شروط مرور التيار في الثنائي (الديود) ؟  $\mathbf{C}$ .1 أن يكون انحياز المصدر أمامي ) القطب الموجب للبطارية بمصعد الثنائي،
- ويوصل القطب السالب للبطارية بمهبط الثنائي( 2. أن يكون جهد المصدر اعلى من جهد الحاجز ( لان الحاجز يعامل معاملة البطارية المعكوسة ) لذلك يجب أن يكون جهد المصدر اعلى من (0.7V) للسيلكون و (0.3V) للجرمانيوم .
	- هل ينشئ تيار في حالة الثنائي بدون وجود مقاومة موصولة على التوالي مع الثنائي؟  $\mathbf{C}$ المقاومة ضرورية فقط لحماية الثنائي من التلف في حالة التيار الزائد وهي ليس شرط لمرور التيار.

### **ثانيا :االنحياز العكسي bias Reverse :**  يوصل القطب الموجب للمصدر بمهبط الثنائي، ويوصل قطبه السالب بمصعد الثنائي

على نحو ما في الشكل المجاور وتصبح مقاومة الثنائي كبيرة جدَّا(يمكن تمثيلها بمفتاح مفتوح)، ولا يسمح بعبور تيار كهربائي .(  $I_R=0$  ) وإذا زاد فرق جهد المصدر عن قيمة معينة، تُسمّى جهد الانهيار Breakdown voltage ( $V_{BB}$ )، فإنّ مقاومة الثنائي تنهار، ويسري فيه تيار كبير يؤدّي إلى تلف الثنائي البلوري . في الشكل المجاور التمثيل البياني لعالقة التيار الكهربائي بفرق الجهد على طرفي ثنائي السليكون في منحنى ( *V*-*I* ( ، الحظ ما يلي :

- 1. أنّ التيار يكون صغيرًا عندما يكون فرق الجهد على طرفي الثنائي أقلّ من حاجز الجهد، وهو )V 0.7 )للثنائي المصنوع من السليكون.
	- .2 زيادة فرق جهد المصدر إلى قيمة أعلى من حاجز الجهد، بمقدار قليل في فرق الجهد تؤدّي إلى زيادة كبيرة في التيار الكهربائي.
- 3. مقاومة الثنائي في وضعية الانحياز الأمامي صغيرة جدًّا. في حين أنّه في وضعيّة االنحياز العكسي، يكون التيار الكهربائي صغيرًا جدًّا (بالميكرو أِمبير)، ما يعني أنّ مقاومة الثنائي كبيرة جدًّا.

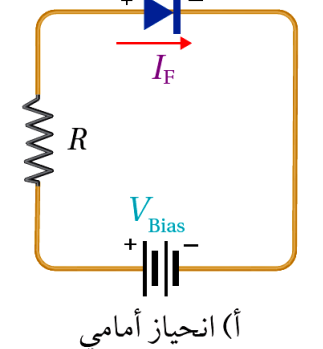

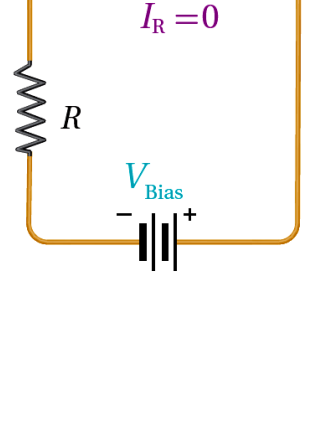

 $\blacktriangleright$ 

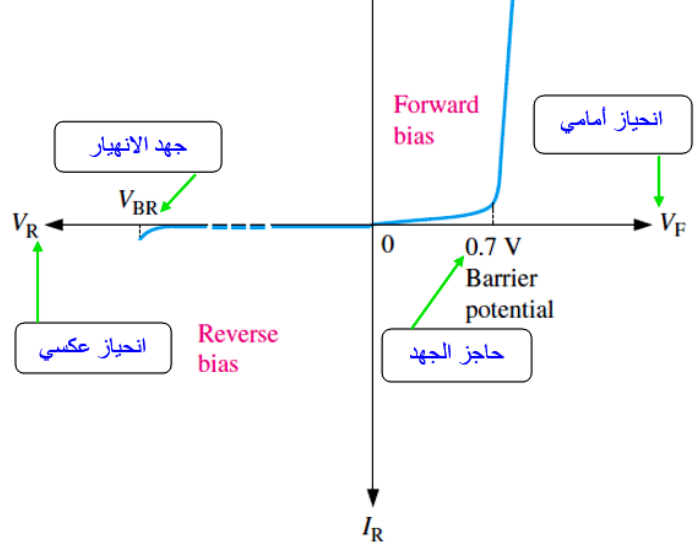

**مثال :17 كتاب**

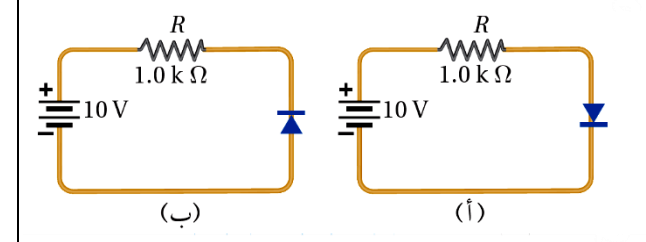

في الشكل المجاور تثائي مصنوع من مادة السليكون، موصول مع مصدر جهد (10V) مهمل المقاومة الداخلية، أجد لكلِّ من الشكلين (أ و ب)

\n1. فرق الجهد على طرفي التثائي (4*V*).

\n2. فرق الجهد على طرفي المقاومة (
$$
\Delta V_R
$$
) .

\n3. التيار الكهربائي المات في المقاومة (7).

**ال ُمعطيات :** بيانات الشكل  $\Delta V_D = ?$ ,  $\Delta V_R = ?$ ,  $I = ?$  **:** المطلوب

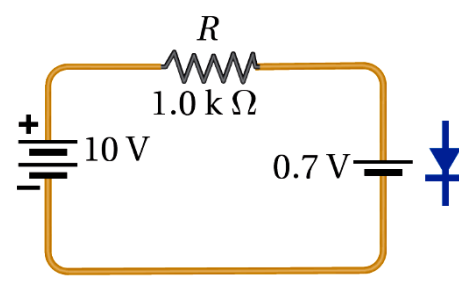

**الح ّل:** في الشكل )أ(: الثنا ئي في حالة انحياز أمامي يمكن تمثيل الدارة في هذه الحالة كما يلي : حيث تم استبدال الثنائي ببطارية جهدها ) V0.7 )للتوضيح فقط ، وبما أن جهد البطارية اعلى من حاجز الجهد للثنائي ومهبط الثنائي متّصل بالقطب السالب للبطارية، فان الثنائي في حالة انحياز أمامي، وبما انه مصنوع من السيليكون فانه يقتطع من جهد المصدر )V0.7 )وبذلك يكون:

$$
1_{(1)} \cdot \Delta V_D = 0.7 \text{ V}
$$
  
\n
$$
2_{(1)} \cdot \Delta V_R = 10 - 0.7 = 9.3 \text{ V}
$$
  
\n
$$
3_{(1)} \cdot I = \frac{10 - 0.7}{1 \times 10^3} = 9.3 \times 10^{-3} \text{ A} = 9.3 \text{ mA}
$$

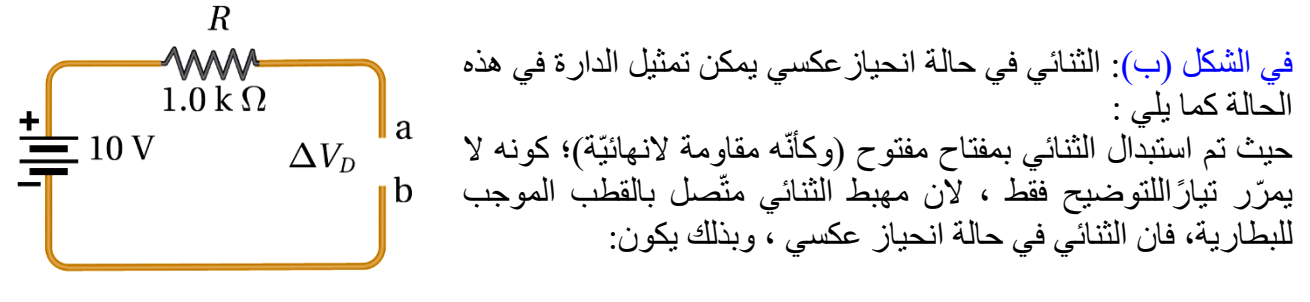

$$
1_{(\hookrightarrow)} \cdot \Delta V_D = V_a - V_b = 10 \text{ v}
$$
  
\n
$$
2_{(\hookrightarrow)} \cdot \Delta V_R = 0 \text{ V}
$$
  
\n
$$
3_{(\hookrightarrow)} \cdot I = 0 \text{ A}
$$

**تمرين 6 : كتاب**

في الشكل المجاور ثنائي مصنوع من مادة الجرمانيوم ، موصول مع مصدر جهد )V5 )مهمل المقاومة الي<br>الداخلية ،أجد لكلِّ من الشكلين (أ و ب ) . فرق الجهد على طرفي الثنائي  $(\Delta V_{D})$ .

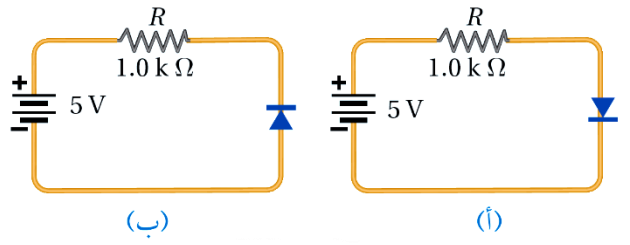

**ال ُمعطيات** : بيانات الشكل  $\Delta V_D = ?$ ,  $\Delta V_R = ?$ ,  $I = ?$  **:** المطلوب

. فرق الجهد على طرفي المقاومة  $(\Delta V_R)$  . .3 التيار الكهربائي الما ّر في المقاومة ) *I*).

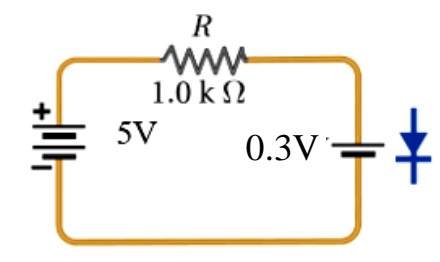

**الح ّل:** في الشكل )أ(: الثنائي في حالة انحياز أمامي يمكن تمثيل الدارة في هذه الحالة كما يلي : حيث تم استبدال الثنائي ببطارية جهدها )V0.3 )للتوضيح فقط ، وبما أن جهد البطارية اعلى من حاجز الجهد للثنائي ومهبط الثنائي متّصل بالقطب السالب للبطارية، فان الثنائي في حالة انحياز أمامي، وبما انه مصنوع من الجرمانيوم فانه يقتطع من جهد المصدر )V0.3 )وبذلك يكون:

$$
1_{\binom{1}{3}} \cdot \Delta V_D = 0.3 \text{ V}
$$
  
\n
$$
2_{\binom{1}{3}} \cdot \Delta V_R = 5 - 0.3 = 4.7 \text{ V}
$$
  
\n
$$
3_{\binom{1}{3}} \cdot I = \frac{5 - 0.3}{1 \times 10^3} = 4.7 \times 10^{-3} \text{ A} = 4.7 \text{ mA}
$$

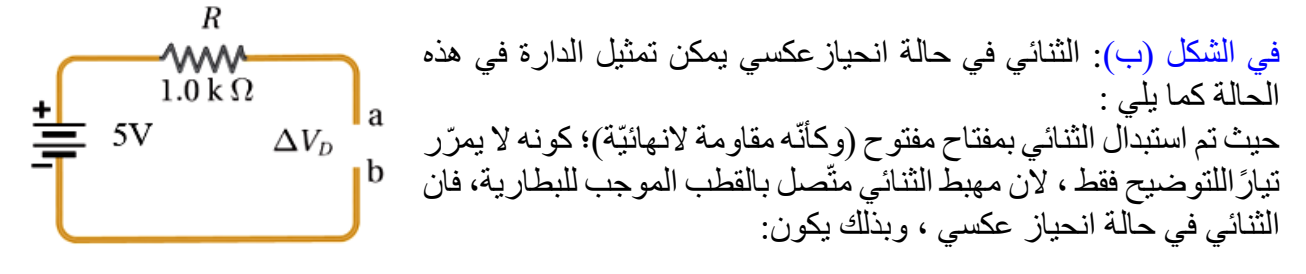

$$
1_{(\hookrightarrow)} \cdot \Delta V_D = V_a - V_b = 5 \text{ v}
$$
  
\n
$$
2_{(\hookrightarrow)} \cdot \Delta V_R = 0 \text{ V}
$$
  
\n
$$
3_{(\hookrightarrow)} \cdot I = 0 \text{ A}
$$

**الثنائي بوصفه مقّو ًما للتيار المتر ّدد Rectifier Current a as Diode**

تقويم التيار : هي عملية يتم فيها تحويل التيار المتردد الى تيار شبه مباشر(جزء موجب أو سالب فقط) عن طريق الثنائي البلوري .

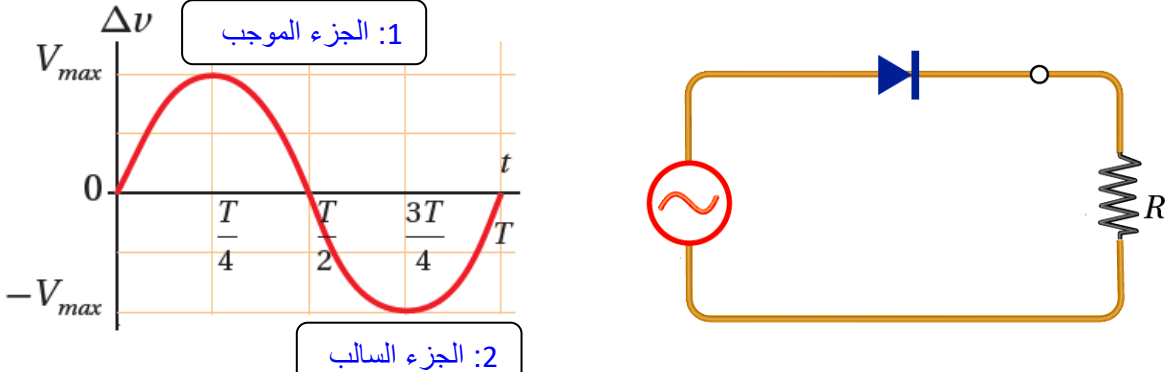

في الشكل السابق الموجة الكاملة مكونة من جزيئين :

- .1 الجزء الموجب : عند مروره على الثنائي ، يكون االنحياز الناتج عليه أمامي ، ويمر نصف الموجه الموجب كما هو موضح بالشكل (1) التالي :
- .2 الجزء السالب : عند مروره على الثنائي ، يكون االنحياز الناتج عليه عكسي ، فال يمر الجزء السالب من الموجة كما هو موضح بالشكل )2(التالي :

وعند جمع الموجتين معا ينتج الشكل النهائي للموجة على شكل موجة نصف جيبيّة باتجاه واحد (موجبة فقط) كما في الشكل (3).

وتُسمّى الدارة في الشكل السابق بدارة تقويم نصف موجة Half wave rectifier

وفي هذه الحالة يكون تردّد الموجة الناتجة مساويًا لتردّد الموجة الداخلة.

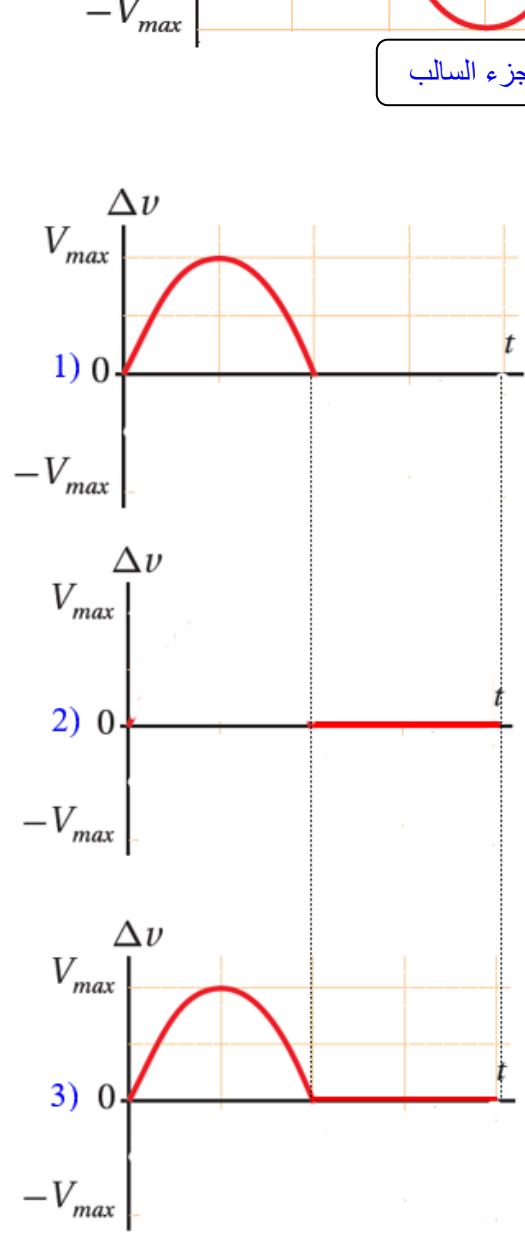

**مثال :18 كتاب**

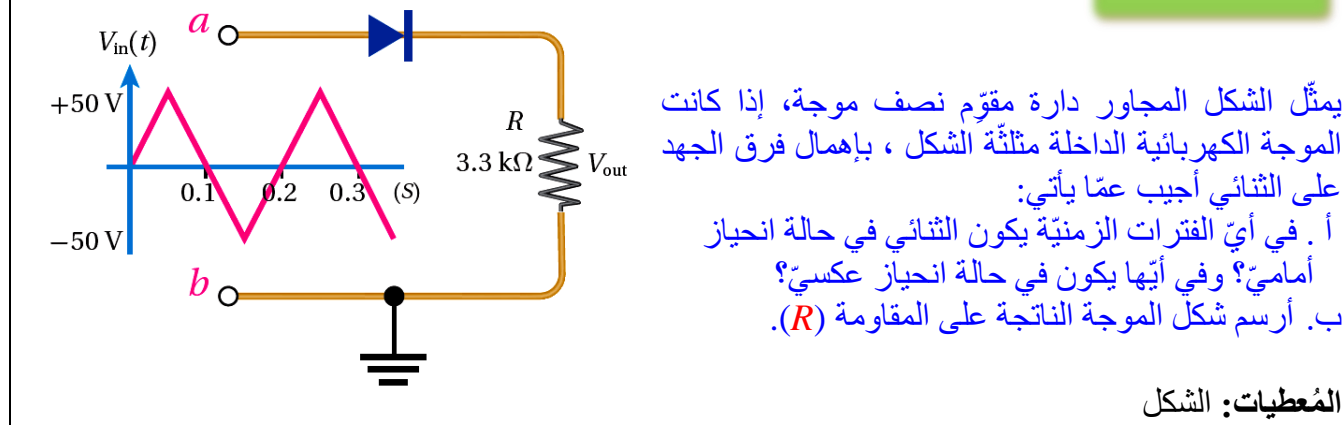

**ال ُمعطيات:** الشكل **المطلوب :** شكل الموجة الخارجة. الحلّ **:** 

على الثنائي أجيب عمّا يأتي:

֖֧֖֖֚֚֚֚֞֝֬

أ . في أيّ الفترات الزمنيّة يكون الثنائي في حالة انحياز أمامَيّ؟ وفي أيّها يكون في حالة انحيآز عكسيّ؟ ب . أرسم شكل الموجة الناتجة على المقاومة (*R*(.

أ . في الفترة الزمنيّة(s 0-0.1 (والفترة(s 0.2-0.3 (يكون جهد النقطة (*a* (أكبر من جهد النقطة (*b* (، أِيٌّ إنّ جهد مصـعد الثنائي أكبر من جهد مهبطـه، لذلك يكون الثنائي في حالـة انحياز أمـامي. أمّا في الفترة الزمنيّة(s 0.2-0.1) فيكون جهد النقطة (a) أقلّ من جهد النقطة (b) ، أيُّ إنّ جهد مصـعد الثنائي أقلّ من جهد مهبطه، لذلك يكون الثنائي في حالة انحياز عكسي.

ب . في الفترة التي يكون فيها الثنائي في حالة انحياز أمامي يمِّرر الموجة الكهربائيّة، وأ ّما في الفترة التي يكون فيها الثنائي في حالة انحياز عكسي فلا يمرّر الموجة الكهربائية، ويكون شكل الموجة الخارجة كما في الشكل المجاور.

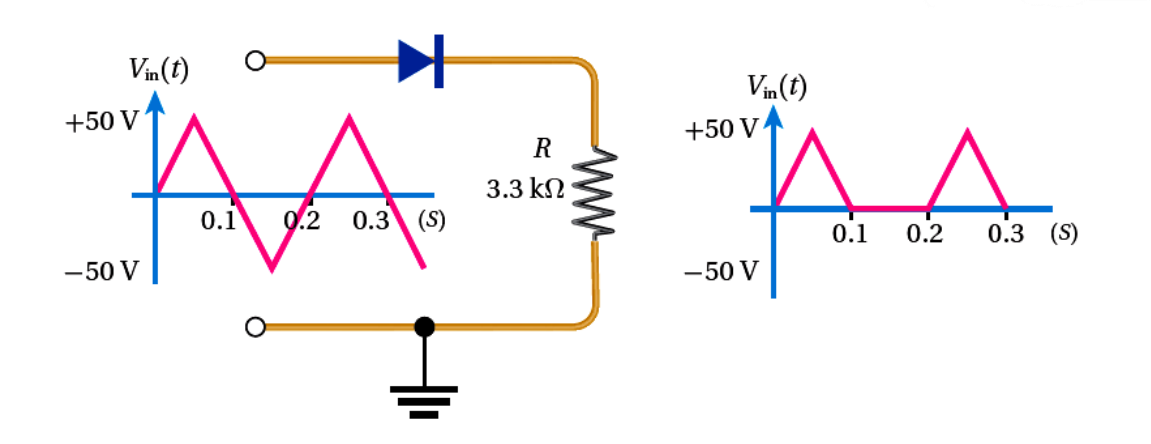

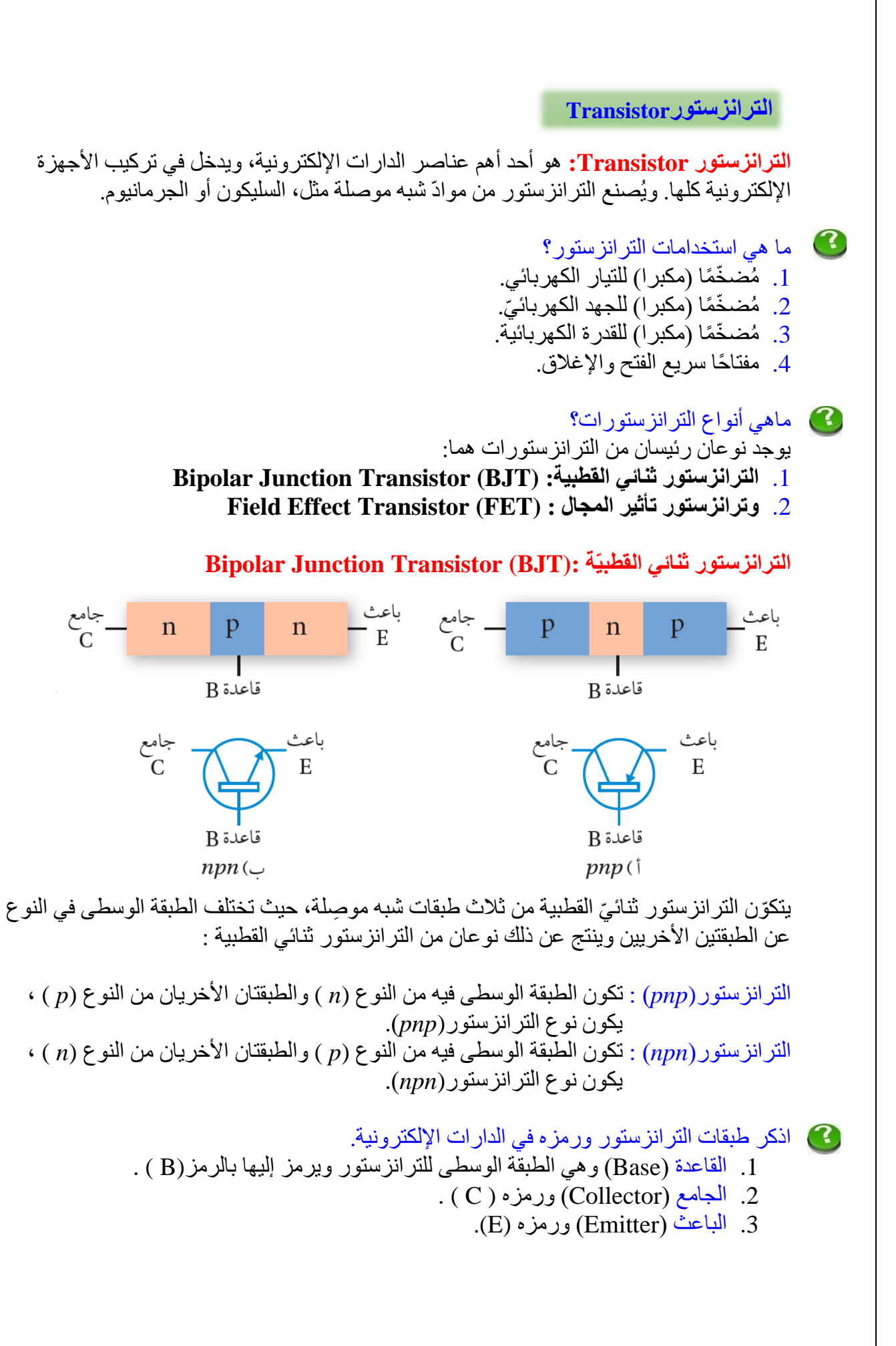

2

كيف يمكن تحديد نرع الأرائستور؟
$$
\frac{2}{\left(\frac{p}{\sqrt{2}}\right)^{6}}
$$
مناڭ واتىر تىتور (p) والطابقتان الأخريان من النوع (p) ,  
الحالة الأولى: من نو عية الملابقة الوسطى:  
الترانزستور (pnp) : تكون الطابقة الوسطى فيه من النوع (p) والطابقتان الأخريان من النوع (n ) ,  
الترانزستور (npp) : تكون الطابقة الوسطى في الأرازسترور (npp)  
1. السهم خارجًا من التجاه سهم بالجعث (B) نحو للباعث (B) في الأترانزستور (npp)  
1. سسم مخارجًا من القاعدة (B) نحو للجاعث (B) في الأترانزستور (npp)  
1. سمهم خارجًا من الطاعت (B) نحو للقاعدة (B) في الأترانزستور (ppp)  
2. السهم خارجًا من للباعث (B) نحو القاعدة (B) في الأرانزستور (ppp)  
2. و سمه خارجًا من للباعث (B) نحو القاعدة (B) في الأرانزستور (ppp)  
2. و سمه خارجًا من للباعث (C) نحو القاعدة (B) في الأرانزستور (ppp)

ويمكن تخيّل الترانزستور بأنّه يتكّون من ثنائيّين على نحو ما هو مبيَّن في الشكل، حيث البلّورة الوسطى (القاعدة) من النوع (p ) تكون رقيقة، وتركيز الفجّوات فيها قليل كما في الشكل المجاور.

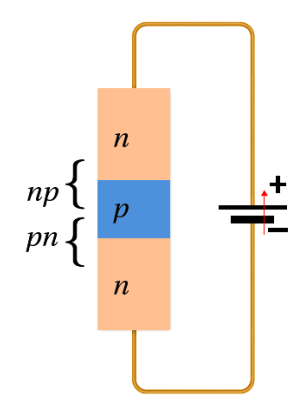

# **اإلثراء والتو ّسع: البوابات المنطقية Gates Logic**

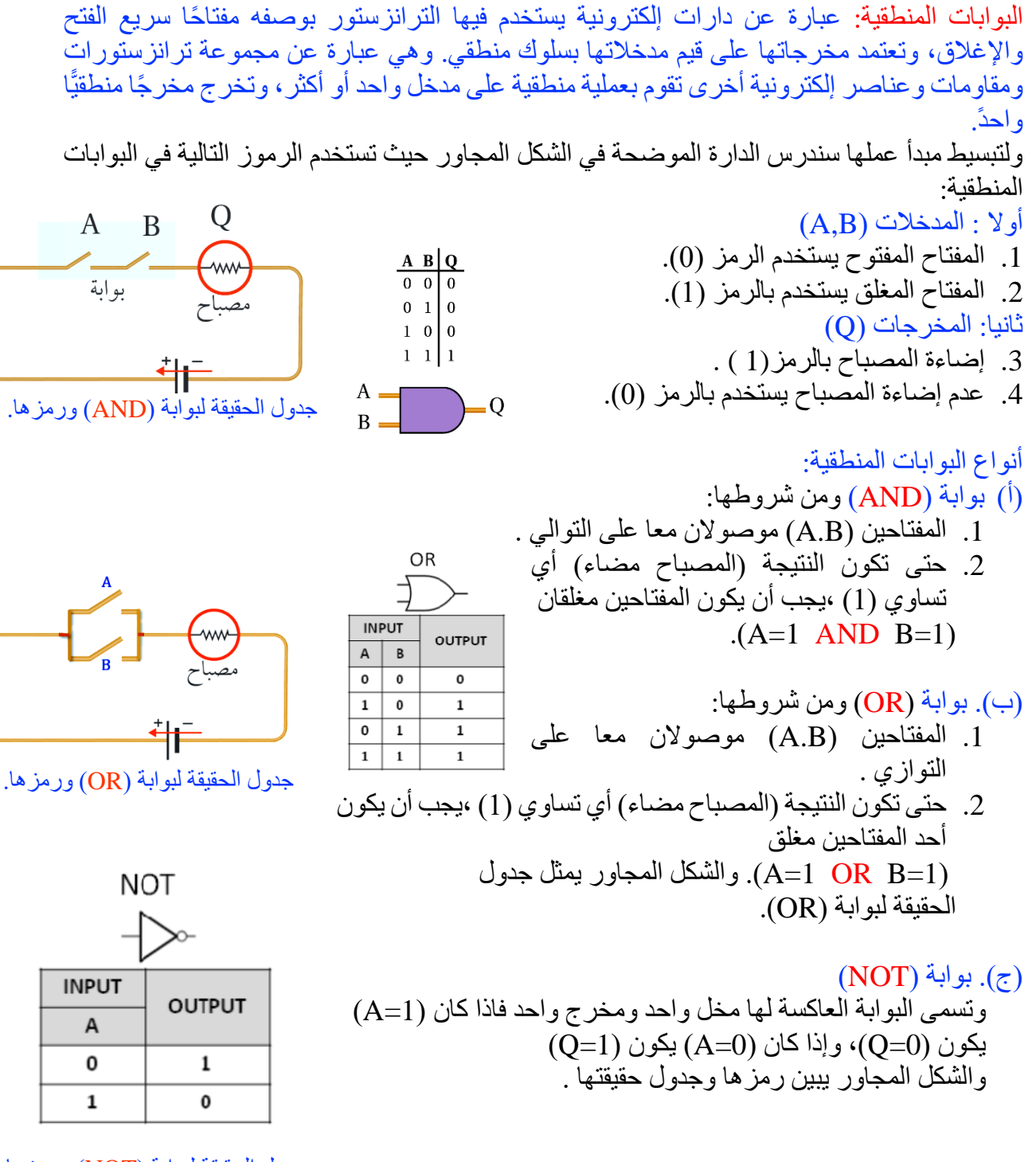

جدول الحقيقة لبوابة )NOT )ورمزها.

ما أهمية البوابات الرقمية؟

الأجهزة الإلكترونية المعتمدة في تصميمها على البوابات المنطقية تُسمّى إلكترونيات رقمية، حيث تأخذ القيم (1) أو (0) لمدخلاتها ومخرجاتها. وتمتاز أنظمة الإلكترونيات الرقمية كونها أسهل نسبيًّا في التصميم وإمكانية برمجتها، ومناعتها ضد الضوضاء والتشويش، وسهولة تخزينها للبيانات، وسهولة تصنيعها على شكل دارة متكاملة (IC (circuit Integrated ، ما يؤدي إلى تصميم دارات تقوم بوظائف أكثر تعقيدًا وبحجم أصغر.

**أسئلة مراجعة الرس الثالث**1. **الفكرة الرئيسة:** أوضّح المقصود بكلٍّ من: الموادّ شبه الموصِلة، والإشابة، والثنائي البلوري. المواد شبه الموصلة: مواد تقع بين المواد الموصلة والمواد العازلة من حيث توصيلها للكهرباء. اإلشابة: إضافة مواد إلى أشباه الموصالت تسمى شوائب ، من أجل زيادة الموصلية الكهربائية ألشباه الموصالت . الثنائي البلوري: التركيب الناتج من تالمس البلورتين الموجبة والسالبة. .2 **أحلّل:** اعتمادًا على الدارة المو ّضحة في الشكل، أرسم شكل الموجة الناتجة. هل سيتغير شكل الموجة الناتجة إذا عُكّس الثنائي؟ أفسّر إجابتي.  $R$   $\geqslant$   $V_{out}$ في طور الجزء الموجب من إشارة الجهد الداخلة  $\left( V_{in} \right)$  يكون الثّنائي في حالة انحياز عكسي وبذلك ال يمرر اإلشارة، وعندما تنعكس إشارة الجهد الداخل يصبح الثنائي في حالة انحياز أمامي ويمررها فيكون شكل اإلشارة الناتجة كما يلي:  $R \sum_{n=1}^{\infty} V_{out}$  $V_{in}$  $V_{out}$ وعند عكس الثنائي ينعكس الوضع؛ ونحصل على اإلشارة المبينة أدناه:  $V_{in}$ <sup>0</sup>  $R\sum_{i=1}^{n}V_{out}$   $V_{out}$  0

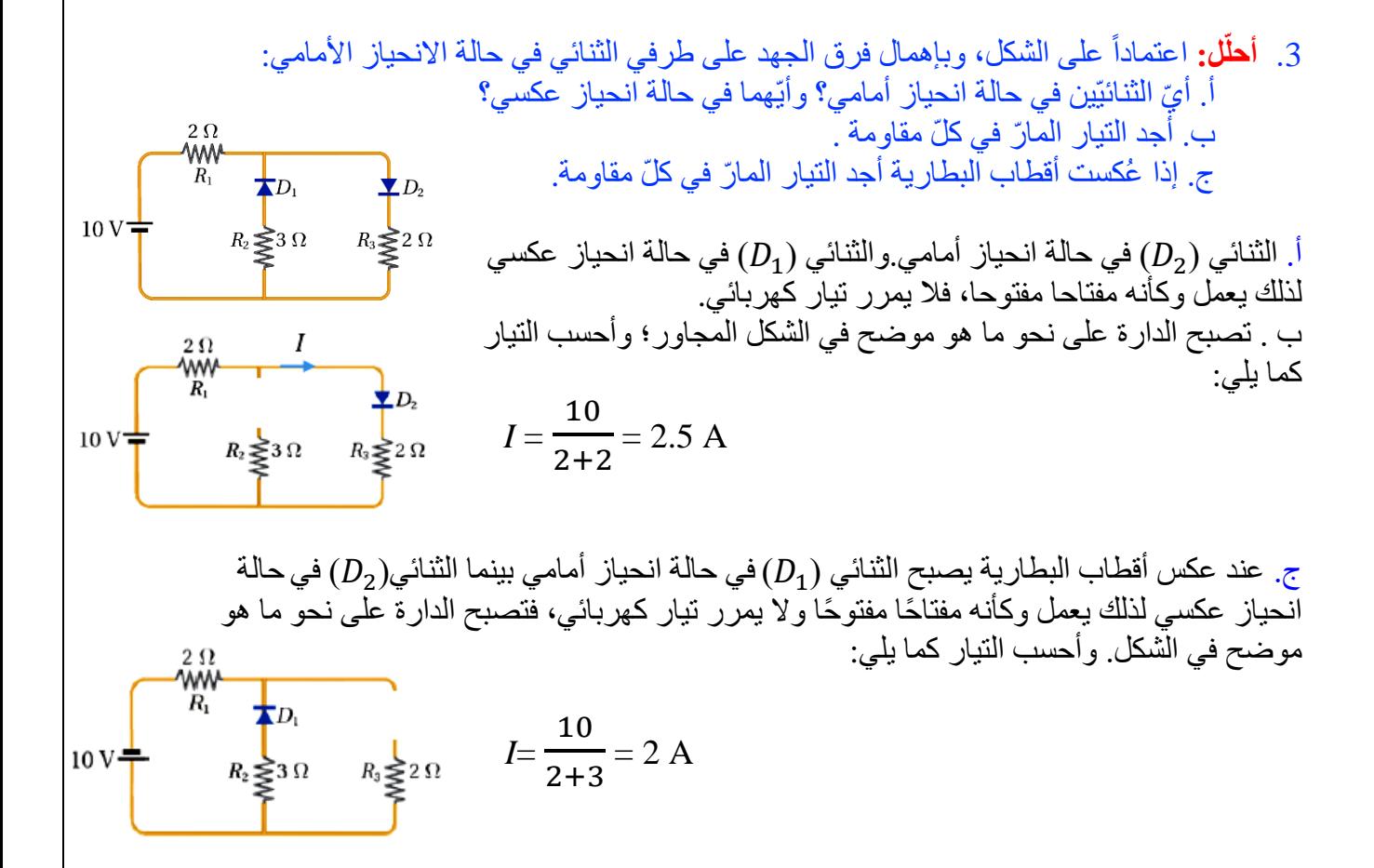

4. أ**حللّ:** اعتماداً على الشكل المجاور أيُّ المصـابيح يضـيء، وأيُّها لا يضـيء؟

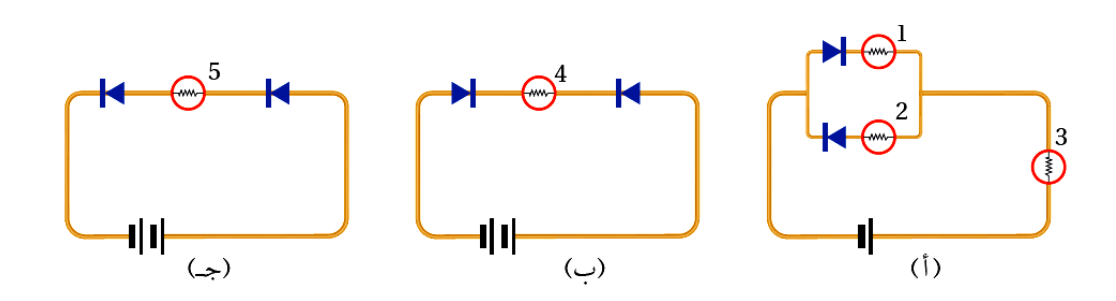

المصابيح التي تضيء هي ) ,2 ,3 5)

.5 **التفكير الناقد:** أرادت الطالبة سماح تصميم دارة تحوي مصباحين صغيرين على أن يُضيئا ويُطِفئا على التناوب، وكان من ضمن القطع اإللكترونية التي تحتاج إليها ترانزستوران، فهل يجب استخدام الترانزستورين بوصفهما ُمض ِّخمين أم بوصفهما مفتاحين، ولماذا؟

نستخدم الترانزستورين بوصفهما مفتاحين لفتح وغلق الدارة حتى يضيء ويطفئ المصباحان.

#### **أسئلة مراجعة الوحدة**

- **.1 أضع دائرة حول رمز اإلجابة الصحيحة لك ّل جملة م ّما يأتي:**
- 1. 1 .وحدة قياس معامل الحثّ الذاتيّ لمحثّ حسب النظام الدوليّ للوحدات، هي:  $V.S/A.$ <sup>2</sup>  $V.A.S. \tau$   $A. s/V.$   $\hookrightarrow$   $V.A/s.$ <sup>1</sup>
- .2 ملف مستطيل الشكل يتكّون من لفة واحدة ومساحة سطحه (A (، مغمور في مجال مغناطيسي (B)، بحيث تكون الزاوية بين مستوى الملف وخطوط المجال (°30). إذا تضاعف مقدار المجال المغناطيسي خالل مدّة زمنية مقدارها (Δ*t* (، فإن التغير في التدفق المغناطيسي الذي يخترق الملف خالل تلك المدّة يساوي: 2*BA* cos 60˚ .د *BA* cos 60˚. ج 2*BA* cos 30˚ .ب *BA* cos 30˚. أ
- .3 في أثناء دخول الحلقة المبينة في الشكل إلى منطقة مجال مغناطيسي منتظم (*B* (يتولد في الحلقة تيار كهربائي حثّي بالاتجاه المبين في الشكل، فيكون المجال المغناطيسي ( $B$ ) باتجاه محور :  $-z \leftrightarrow +z \cdot$  $-x$  .  $\supset$   $+x$  .  $\tau$ منطقة محال

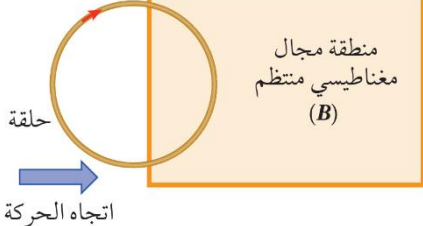

 $\overline{4}$  $\overline{2}$ 

 $10\ 20\ 30\ 4$ 

.4 يبين الشكل المجاور حلقة تتصل ببطاريّة، ونصفها السفلي موضوع في مجال مغناطيسي منتظم؛ اتجاهه قد يكون عموديًّا على الصفحة للداخل أو للخارج، ومقداره قد يتزايد أو يتناقص. في أي ّالحالات الثلاث يكون اتجاه القوة الدافعة الكهربائية الحثيّة المتولِدة في الحلقة باتجاه القوة الدافعة ֧֧֖֚֝֬֟֓֕׆֧֚ الكهر بائية للبطار ية؟

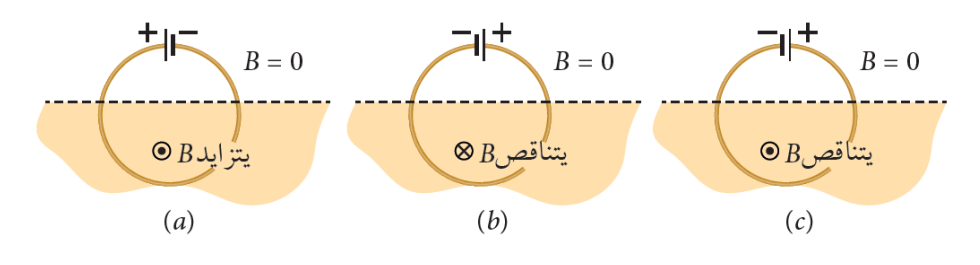

 $(c)$  فقط ب .(*c*) فقط (*c*). ب .(*d*) و .(*b*) (*c*) (*b*) د .(*d*)

5. الشكل البيانيّ المجاور يمثّل تغيّر التيار المتردّد بالنسبة إلى الزمن، إنّ التيار اللحظي يُعبَّر عنه بالعلاقة الاتية:  $i(A)$  $6<sup>1</sup>$ 

 $t$ (ms)

 $50$ 

$$
i = 6 \sin 40 t.
$$
  

$$
i = 6 \sin 40 \pi t.
$$

- $i = 6 \sin 12.5 \pi t$ .
- $i = 6 \sin 25 \pi t$ . <sup>2</sup>

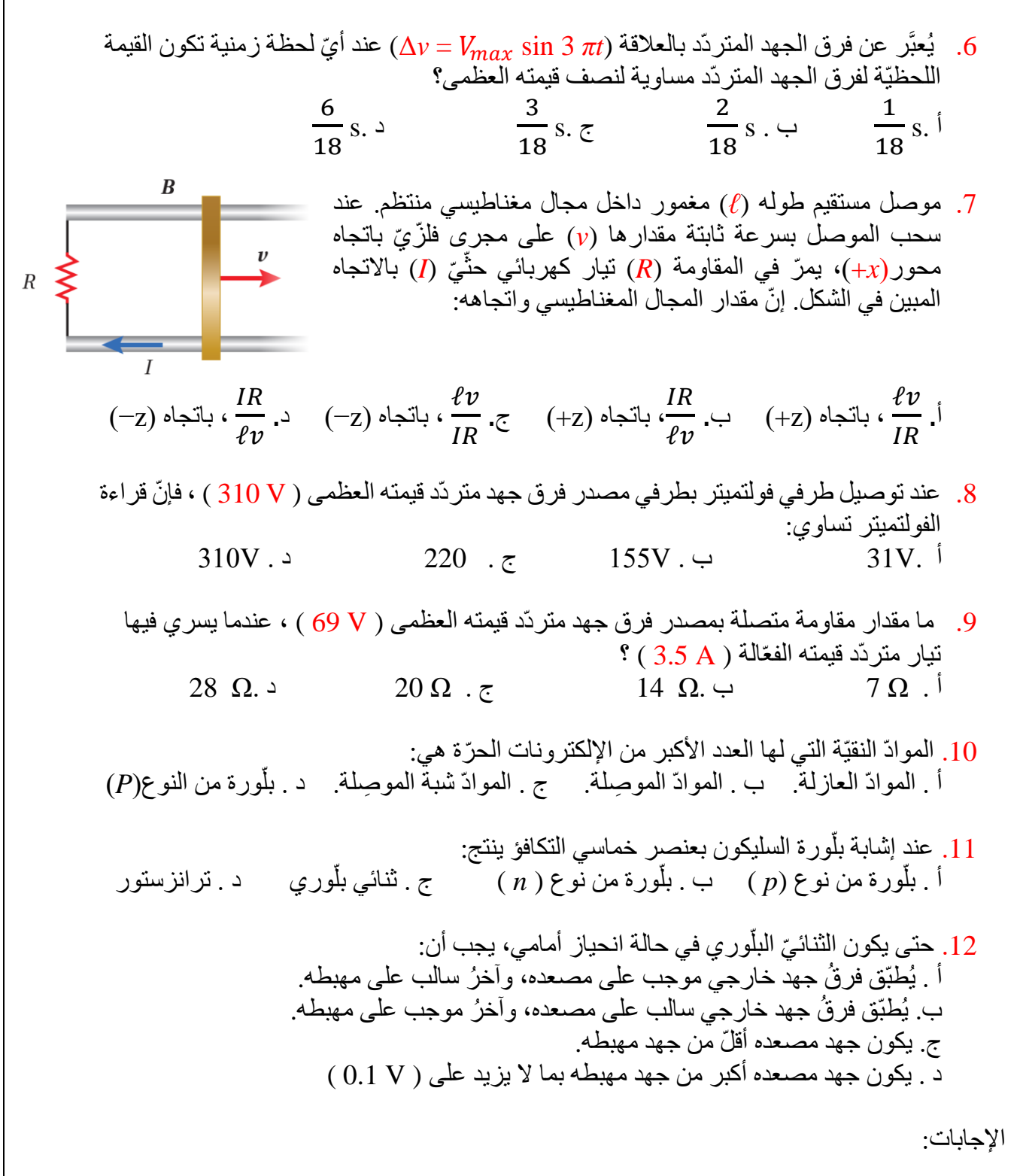

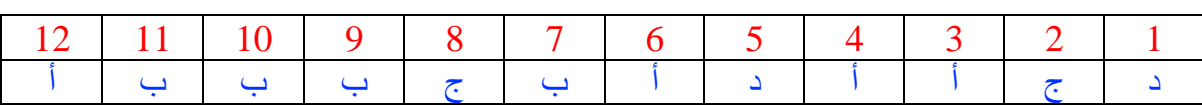

**ف ّسر:** حلقة موصلة وضعت بالقرب من سلك موصل مستقيم يسري فيه تيار **ُ .2 أ** ُ كهربائي)*I* )لجهة اليسار حدّد لكل على نحو ما هو مبين في الشكل المجاور. أ ّي في الحلقة أم ال ؟ وأحدّد حالة من الحاالت اآلتية، هل يمر تيار كهربائي حث اتجاهه. ًّا إلى األسفل باتجاه السلك . أ. عندما تتحرك الحلقة رأسي ب. أثناء إنقاص التيار الكهربائي الما ّر في السلك مع بقاء الحلقة ثابتة. ًّا بموازاة طول السلك لجهة اليسار فقي ُ ج. عندما تتحرك الحلقة أ .

- أ \_ يز داد التدفق المغناطيسي الذي يختر قها؛ نتيجة از دياد مقدار المجال المغناطيسي، ويتولد فيها تيار ڵ كهربائي حثّي بعكس اتجاه حركة عقارب الساعة.
- ب. يقل التدفق المغناطيسي الذي يختر قها؛ نتيجة نقصان مقدار المجال المغناطيسي، ويتولّد فيها تيار ٳ۠ كهربائي حثِّي باتجاه حركة عقارب الساعة.
	- ج. د ال يتغيّر التدفق المغناطيسي الذي يخترقها؛ نتيجة ثبا ت مقدار المجال المغناطيسي ، و ال يتول ٳ فيها تيار كهربائي حثي. ا<br>ا
- **.3 أحسب:** حلقة دائرية موصلة نصف قطرها ( m 0.10 ( ، موضوعة في مجال مغناطيسي منتظم مقدار ه ( O.15 T ) ، على أن يكون مستواها عموديًّا على اتجاه المجال المغناطيسي. سحبت الحلقة من  $+$ طرفين متقابلين فيها، فتغيّر شكلها، وأصبحت مساحتها (  $\rm m^2~m^2$  )  $\times 10^{-2}$  ) خلال (  $\rm s \sim 0.20~s$ أحسب القوة الدافعة الكهربائيّة الحثية المتوسطة المتولدة في الحلقة خلال هذه المدّة الز منية. اً ڹ

 **الحل:** 

$$
\overline{\mathcal{E}} = -N \frac{\Delta \Phi_B}{\Delta t} = -N \frac{\Phi_B(f) - \Phi_B(i)}{\Delta t} = -N \frac{BA_f \cos \theta - BA_i \cos \theta}{\Delta t}
$$

$$
= -N \operatorname{BCos} \theta \left( \frac{A_f - A_i}{\Delta t} \right) = -1 \times 0.15 \times \cos 0^\circ \times \left( \frac{3.0 \times 10^{-2} - \pi \times (0.1)^2}{0.20} \right)
$$
  
= 1.06 × 10<sup>-3</sup>V ≈ 1.1 mV

**ُحلّل وأستنتج:** حلقة فل ّزية مستطيلة الشكل تقع في المستوى )*xy* )، **.4 أ** وتتحرك باتجاه محور )*x*+ )بسرعة متجهة ثابتة، فتدخل منطقة مجال  $v \times x \times x \times B$ مغناطيسي منتظم باتجاه محور )z−)، على نحو ما هو مو ّضح في الشكل المجاور <sub>.</sub> وتُمثّل الرموز  $a$  و  $b$  و $c$  مرحلة دخول الحلقة منطقة المجال x x x x المغناطيسي، ومرحلة حركتها بداخله، ومرحلة خروجها من منطقة المجال  $a \times b \times x$  x cx المغناطيسي، على الترتيب. أجيب عمّا يأتي:  $X$   $X$   $X$   $X$ × ، ، اً اً . أيّ المراحل الثلاث يتولد فيها قوة دافعة كهربائية وتيار كهربائي حثي ُ ّ فِي الْحَلْقَةَ؟ أَفْسَّر إجابتي. ب أُحدّد اتجاه التيار الكهربّائي الحثّي المتولّد في كل مرحلة إن وُجِد، مفسِّرًا إجابتي. اً

أ. **المرحلتان a وc** ؛ في أثناء دخول الحلقة منطقة المجال المغناطيسي يزداد التدفق المغناطيسي الذي يخترق الحلقة، وفي أثناء خروجها من منطقة المجال المغناطيسي يقل التدفق المغناطيسي الذي

يختر فها، فيحدث تغير في التدفق المغناطيسي، ويتولّد قوة دافعة كهربائية وتيار كهربائي حثّي في اً هاتين المرحلتين بحسب قانون فارادي في الحث . ب. <mark>في المرحلة a</mark> ، يكون اتجاه التيار الكهربائي الحثّي المتولّد في الحلقة بعكس اتجاه حركة عقار ب اً الساعة عند النظر إليها عموديًّا؛ لأنه في أثناء دخول الحلقة منطقة المجال المغناطيسي يزداد الندفق المغناطيسي الذي يخترقها، فيتولّد فيها تيا ر كهربائي حثّي ينشأ عنه مجال مغناطيسيّ يُقاوم الزيادة اً في التدفق المغناطيسي الذي يخترقها. **في المرحلة b ، لا** يتولد تيار كهربائي حثي في الحلقة؛ لأنه لا يوجد تغير في التدفق المغناطيسي :<br>: اً الذي يخترقها. ֧֖֧֖֖֖֚֚֚֚֝֟֓֓֝֬<br>֧֖֧֖֧֚֚֚֚֚֝֝<u>֚</u> <mark>في المرحلة c ،</mark> يكون اتجاه التيار الكهربائي الحثّي المتولّد في الحلقة باتجاه حركة عقارب الساعة عند النظر إليها عموديًّا؛ لأنه في أثناء خروج الحلقة من منطقة المجال المغناطيسي يقل التدفق المغناطيسي الذي يختر قها، فيتولّد فيها تيار كهربائي حثّي ينشأ عنه مجال مغناطيسي يُعوّض النقص اً في التدفق المغناطيسي الذي يخترقها.

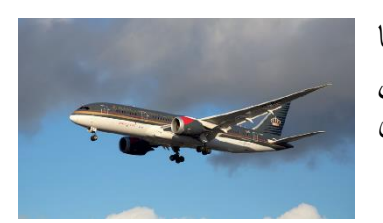

5. أ**ستخدم الأرقام :** تُحلّق إحدى طائرات الخطوط الجويّة الملكيّة الأردنيّة أُفقيًّا ُ بسر عة مقدار ها (200m/s) في منطقة المُركَّبة الرأسيّة للمجال المغناطيسي األرضي فيها تساوي(*μ*T 50 (، أتأ ّمل الشكل المجاور. إذا علمت أن طول جناحي الطائرة معًا يساوي (m 60) ، فأحسب القوة الدافعة الكهربائيّة الحثية :<br>ٻا المتوسطة المتولدة بين طرفي جناحي الطائرة. اً

 **الحل:** 

$$
\dot{\varepsilon} = B \ell \nu \n= 50 \times 10^{-6} \times 60 \times 200 \n= 6 \times 10^{-1} \text{V} = 0.6 \text{ V}
$$

**.6 أستخدم األرقام:** حلقة فل ّزية مساحة مقطعها العرضي cm 10.0( 2 ( ، موضوعة في مجال مغناطيسي منتظم على أن يكون مستواها عموديًّا على اتّجاه المجال المغناطيسي. إذا ازداد مقدار المجال المغناطيسي ازديادًا منتظمًا من ( O.50 T ) إلى (T 2.50 ) خلال (1.0s)، فأحسبُ التيار الكهربائي الحثّي المتولّد في الحلقة إذا علمتُ أنّ مقاومتها ( $\Omega$   $(1.0$ ). ڵ

 **الحل:** 

$$
\overline{\mathcal{E}} = -N \frac{\Delta \Phi_B}{\Delta t} = -N \frac{\Phi_B(f) - \Phi_B(i)}{\Delta t} = -N A \cos 0^\circ \left(\frac{B_f - B_i}{\Delta t}\right)
$$
  
= -1 \times 10 \times 10^{-4} \times 1 \times \left(\frac{2.5 - 0.50}{0.10}\right)  
= -2 \times 10^{-3} V = -2mV  

$$
I_1 = \left| \frac{\overline{\mathcal{E}}}{R} \right| = \left| \frac{-2 \times 10^{-3}}{1.0} \right| = 2 \times 10^{-3} A = 2 mA
$$

اته ) 400 (، ومقاومته الكهربائيّة ( Ω 50.0 ( ، **.7 أستخدم المتغيرات** مل ّف من سلك مو ِصل عدد لفّ 2 ومساحة مقطعه العرضي m 0.25( ( وضع الملف داخل مجال مغناطيسي منتظم مقداره( T2.0 ( ، حيث مستوى الملف عمود ّي على اتجاه المجال المغناطيسي. فإذا تالشى المجال المغناطيسي خالل (s 0.50( ، أحسب ما يأتي : ية المتوسطة أ . القّوة الدافعة الكهربائيّة الحث دة في الملف ّ ّ المتول . د في الملف ّ ّي المتول ب. التيار الكهربائي الحث .

 **الحل:** 

أ . القوّة الدافعة الكهربائيّة الحثّية تحسب كما يلي: į  $\Delta\Phi_{B(i)} = BA \cos\theta = 2.0 \times 0.25 \times \cos 0.0^{\circ} = 0.5 \text{ Wb}$ 

$$
\overline{\mathcal{E}} = -N \frac{\Delta \Phi_B}{\Delta t} = -N \frac{\Phi_B(f) - \Phi_B(i)}{\Delta t} = -400 \left( \frac{0 - 0.5}{0.5} \right) = 400 \text{ V}
$$

$$
I_1 = \left| \frac{\overline{\mathcal{E}}}{R} \right| = \left| \frac{400}{50.0} \right| = 8 \text{ A}
$$

**.8 أمثّل البيانات:** القيمة الفعّالة لفرق الجهد الكهربائي المتردّد في األردن(V 230 (،وتردّده (Hz50 ( أُمثّل فرق الجهد المتردّد بمنحنى بيانيّ، مبيّنًا عليه تدريج الزمن والقيمة العظمى لفرق الجهد. ُ

 **الحل:** 

$$
V_{rms} = \frac{V_{max}}{\sqrt{2}} \to V_{max} = V_{rms}\sqrt{2} = 230 \times \sqrt{2} \approx 324 \text{ V}
$$

$$
T = \frac{1}{f} = \frac{1}{50} = 2 \times 10^{-2} \text{s} = 20 \text{ ms}
$$

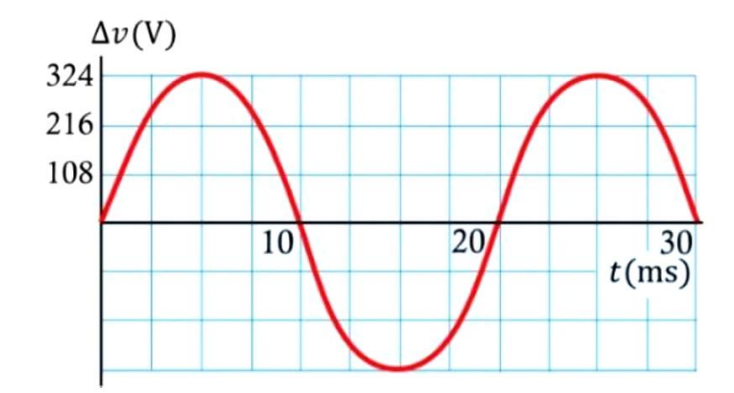

| 200 mH      |
|-------------|
| 0. $Im(20)$ |
| 0. $Im(20)$ |
| 0. $Im(20)$ |
| 0. $Im(20)$ |
| 0. $Im(20)$ |
| 0. $Im(20)$ |
| 0. $Im(20)$ |
| 0. $Im(20)$ |
| 0. $Im(20)$ |
| 0. $Im(20)$ |
| 0. $Im(20)$ |
| 0. $Im(20)$ |
| 0. $Im(20)$ |
| 0. $Im(20)$ |
| 0. $Im(20)$ |
| 0. $Im(20)$ |
| 0. $Im(20)$ |
| 0. $Im(20)$ |
| 0. $Im(20)$ |
| 0. $Im(20)$ |
| 0. $Im(20)$ |
| 0. $Im(20)$ |
| 0. $Im(20)$ |
| 0. $Im(20)$ |
| 0. $Im(20)$ |
| 0. $Im(20)$ |
| 0. $Im(20)$ |
| 0. $Im(20)$ |
| 0. $Im(20)$ |
| 0. $Im(20)$ |
| 0. $Im(20)$ |

ب. القيمة العظمى للتيار المتردّد:

$$
I_{max} = \frac{V_{max}}{Z} = \frac{210}{77.9} \approx 2.7 \text{ A}
$$

**10.** أ**حلل:** تحتوي دارة استقبال في جهاز مذياع على مقاومة ( Ω 120 ) ، ومحثّ محاثّته (O.2 mH) ٙ ، ومواسع متغيّر المواسعة. يمكن ضبط الدارة لكي تستقبل موجات بتردّدات مختلفة، عن طريق إحداث الرنين. أحدّد مجال القيم التي تتغيّر بينها مواسعة المواسع الستقبال مدى التردّدات .( 550 kHz-1650 kHz )

#### **الحل:**

$$
f_1 = 550 \text{ kHz} \rightarrow \omega_1 = 2\pi f_1 = 2 \times 3.14 \times 550 \times 10^3 = 3.45 \times 10^6 \text{rad/s}
$$
  

$$
\omega_1^2 = \frac{1}{LC_1} \rightarrow C_1 = \frac{1}{\omega_1^2 L} = \frac{1}{(3.45 \times 10^6)^2 \times 0.2 \times 10^{-3}} = 4.2 \times 10^{-10} \text{F} = 420 \text{ pF}
$$

$$
f_2 = 1650 \text{ kHz} \rightarrow \omega_2 = 2\pi f_2 = 2 \times 3.14 \times 1650 \times 10^3 = 10.36 \times 10^6 \text{rad/s}
$$

$$
\omega_2^2 = \frac{1}{LC_2} \rightarrow C_2 = \frac{1}{\omega_2^2 L} = \frac{1}{(10.36 \times 10^6)^2 \times 0.2 \times 10^{-3}} = 0.46 \times 10^{-10} \text{F} = 46 \text{ pF}
$$

$$
(46 \text{ pF} - 420 \text{ pF}) : \text{d} = 46 \text{ pF}
$$

**.11 أستخدم األرقام:** تحتوي دارة (*RLC* (على مقاومة (Ω 150 (ومح ّث )mH 460 )ومواسع (μF21 ( موصولة على التوالي بمصدر فرق جهد متردّد قيمته الفعّالة (V120 (، وتردّده (Hz60 ( ، أحسب : أ . مقدار المعاوقة الكليّة للدارة. ب. التردّد الطبيعي للدارة الذي يحدث عنده الرنين.  **الحل:**  أ . مقدار المعاوقة الكليّة للدارة :

$$
\omega = 2\pi f = 2 \times 3.14 \times 60 = 376.8 \text{ rad/s}
$$
  
\n
$$
X_L = \omega L = 376.8 \times 460 \times 10^{-3} \approx 173.3 \text{ }\Omega
$$
  
\n
$$
X_C = \frac{1}{\omega C} = \frac{1}{376.8 \times 21 \times 10^{-6}} \approx 126.4 \text{ }\Omega
$$

$$
Z = \sqrt{R^2 + (X_L - X_C)^2}
$$
  
=  $\sqrt{(150)^2 + (173.3 - 126.4)^2} \approx 157.2 \text{ }\Omega$ 

ب. التردّد الطبيعي للدارة الذي يحدث عنده الرنين :

$$
\omega_0 = \frac{1}{\sqrt{LC}} = \frac{1}{\sqrt{460 \times 10^{-3} \times 21 \times 10^{-6}}} \approx 322 \text{ rad/s}
$$

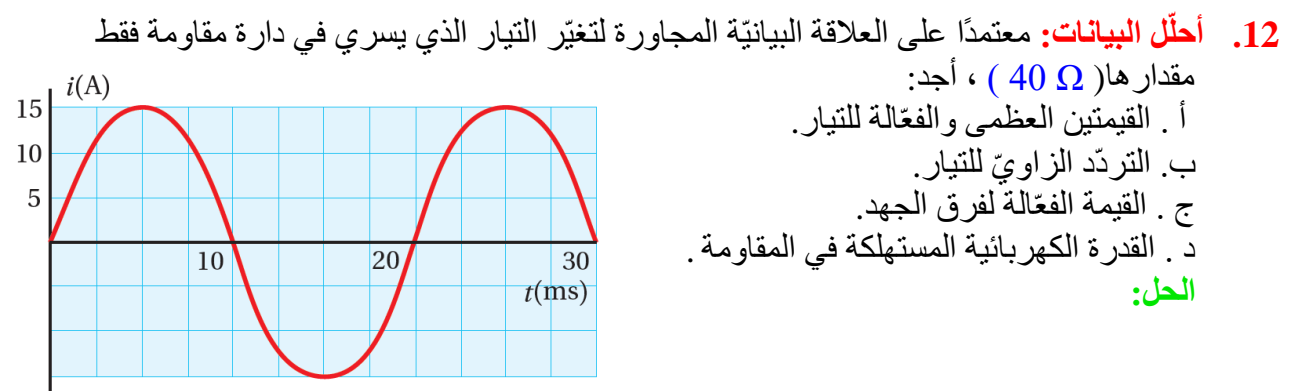

أ . القيمتين العظمى والفعّالة للتيار:

$$
I_{max} = 15 \text{ A}
$$
  

$$
I_{rms} = I_{max} \times 0.71 = 15 \times 0.71 = 10.65 \text{ A}
$$

التردّد الزاو ّي : ب. للتيار

$$
\omega = 2\pi f = 2\pi \frac{1}{T} = 2 \times 3.14 \times \left(\frac{1}{20 \times 10^{-3}}\right) = 314 \text{ rad/s}
$$

ج . القيمة الفعّالة لفرق الجهد:

$$
V_{rms} = I_{rms} \times R = 10.\; 65 \times 40 = 426\; \mathrm{V}
$$
د . القدرة الكهربائية المستهلكة في المقاومة:

$$
\overline{P} = I^2_{rms} R = (10.65)^2 \times 40 = 4536.9 W
$$

 $-2.10V$ 

 $E \frac{1}{2}$ 

**.13أحسب:** يسري تيار متردّد في مقاومة ( Ω 200 ( ، إذا كانت قيمته العظمى ( A 2.8 ( ، فما القدرة المتوسطة المستهلَكة في هذه المقاومة؟

 **الحل:** 

$$
I_{rms} = I_{max} \times 0.71 = 2.8 \times 0.71 \approx 2 \text{ A}
$$

$$
\overline{P} = I^2_{rms} R = (2)^2 \times 200 = 800 \text{ W}
$$

14.أ**ستخدم المتغيرات:** وُصِلْ ثنائيٌّ من الجرمانيوم على التوالي بمقاومة على نحو ما هو موضّح في الشكل المجاور، اعتمادًا على البيانات المثبتة على الشكل، أجد فرق الجهد على طرفي الثنائي، وفرق الجهد على طرفي المقاومة  $\Delta V_R$  ،والتيار المارّ في المقاومة.  $+ V_f -$ **الحل:**  الثنائي موصول في حالة انحياز أمامي، وحاجز الجهد له  $\sum_{k\Omega}^{2.2}$ )V0.3 )ألنه من الجرمانيوم. لذلك؛ فإن فرق الجهد على طرفي  $E +$  $=2.10V$  $(0.3$ V). فرق الجهد على طرفي المقاومة:  $\triangle$ VR = 2.1 – 0.3 = 1.8 V والتيار المار في المقاومة:  $\Delta V_R$  $=\frac{1.8}{2.3 \times 4}$  $\approx 0.00082 \text{ A} = 0.82 \text{ mA}$ *I*=  $2.2 \times 10^3$  $\boldsymbol{R}$ ُو ِصل ثنائيّان من السليكون )Si )والجرمانيوم (Ge (على التوالي بمقاومة على **.15أستخدم المتغيرات:**  نحو ما هو مبيَّن في الشكل المجاور، اعتمادًا على البيانات المثبتة على الشكل أجدُ الجهد الناتج) 0(. **الحل:**   $V_0$ Н Ы

 $\lessgtr$  5 k $\Omega$ 

الثثائيان موصو لان في حالة انجاز أمامي، وحاجز  
الجهد ( 0.3V) للجرمانيوم و(0.7 V) للسيلكون .  
فرق الجهد على طرفي المقلومة:  

$$
\Delta V_R = V_0 = 2.1 - 0.3 - 0.7 = 1.1 V
$$

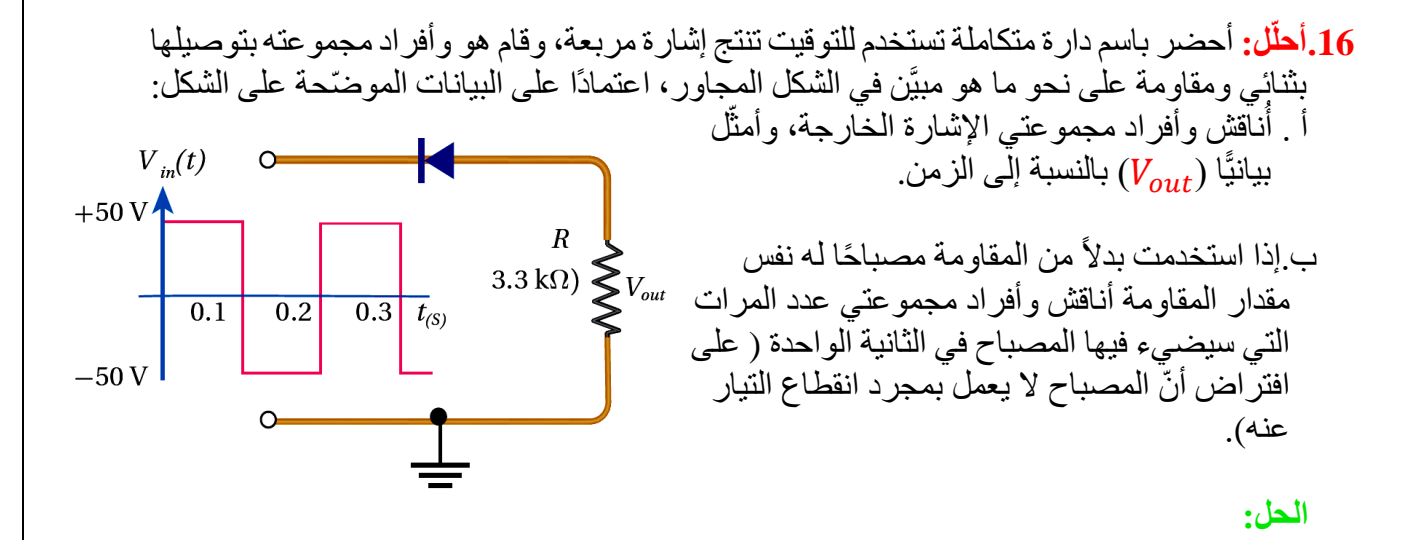

أ. في الفترتين الزمنيتين ) s0−0.1 )و)s−0.3 0.2 )يكون الثنائي في حالة انحياز عكسي وال يمرر الإَشارة، أما في الفترة الزمنية (0.2s) (0.1−0.2) فالثنائي في حالة انحياز أمامي ويمرر الإشارة.

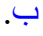

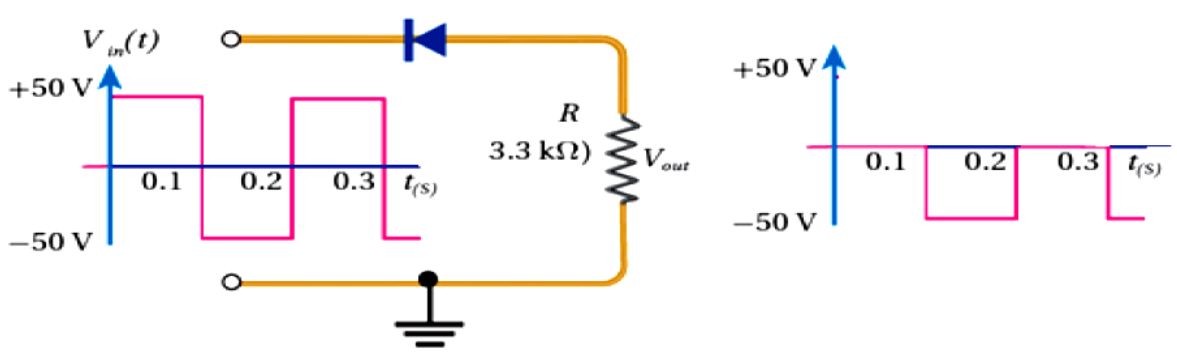

يضيء المصباح مرة واحدة كل (0.2s) لذلك يضيىء خمس مرات في الثانية الواحدة.

**.17** أذكُر عدد الطبقات التي يتكّون منها الترانزستور، واستخداماته في الدارات الكهربائية. يتكون الترانزستور من ثلاث طبقا ت، بحيث تختلف الطبقة الوسطى عن الطبقتين الأخريين. ويستخدم في الدار ات الكهربائية كمفتاح كهربائي سريع الغلق والفتح، أو كمضخم للجهد ،أو التيار أو القدرة.

 $\boldsymbol{I}$ 

**أسئلة التفكير الواردة في كتاب األنشطة** 

**.1 أض ُع دائرةً حول رمز اإلجابة الصحيحة ل ُك ّل جملة م ّما يأتي:** .1 يبين الشكل التمثيل البياني لعالقة التيار الكهربائي والزمن لدارة تتكون من محث ومقاومة وبطارية. العبارة الصحيحة التي تصف التدفق المغناطيسي ) Φ)، والقوة الدافعة الحثية )**`***ε* )في الفترة )B):

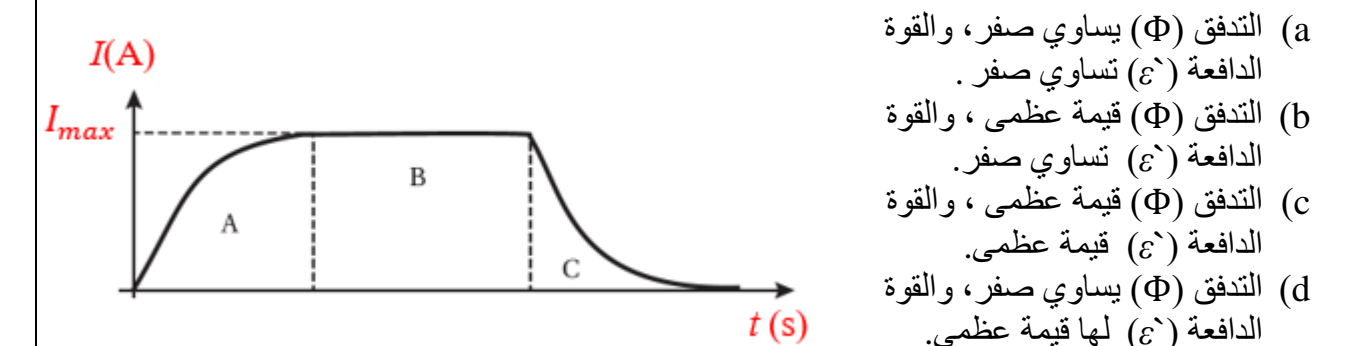

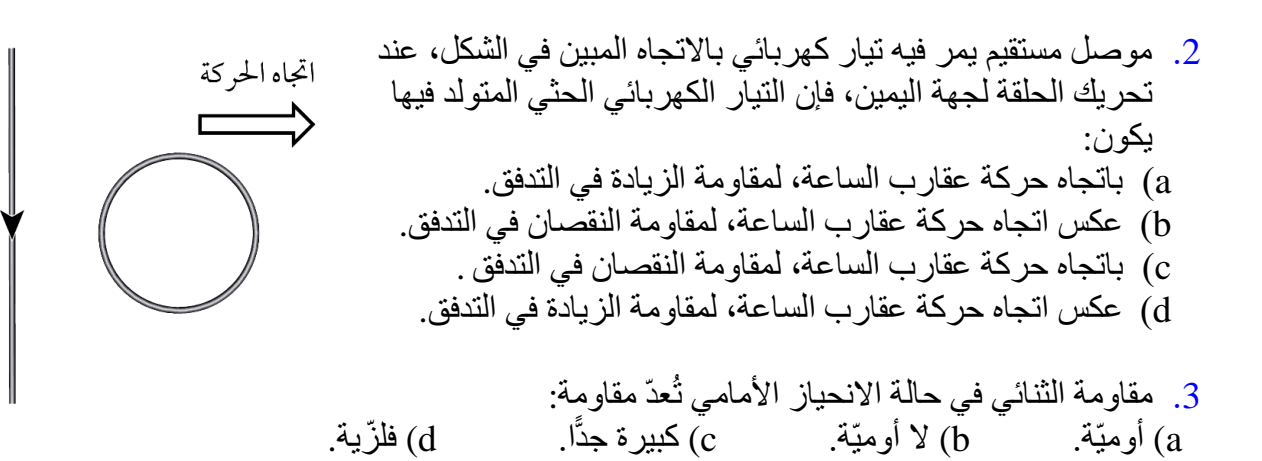

اإلجابات :

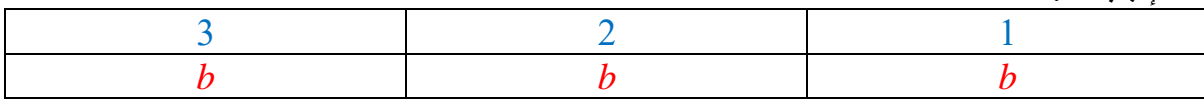

**.2 أحسب:** حلقة مربعة الشكل طول ضلعها ( cm 2.0= *ℓ* ( ، موضوعة داخل ملف لولبيّ نصف قطره (r =5.0 cm<sub>)</sub> ،وطوله (20.0cm) ، وعدد لفاته )1000( ،يسري فيه تيار كهربائي مقداره ( A2.0 (.أتأ ّمل الشكل المجاور الذي يوضّح منظرًا جانبيًّا للملف والحلقة. أحسب ما يأتي: أ. التدفّق المغّناطيسي عبر الحلقة. ب القوة الدافعة الكهر بائية الحثية المتوسطة المتولدة في الحلقة إذا تلاشى تيار j ة<br>أ  $(2.0 \text{ s})$  الملف خلال

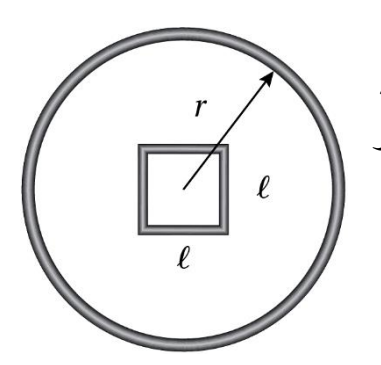

**الحل:**  أ. التدفّق المغناطيسي عبر الحلقة:

$$
ΦB = BA cos θ = (μ. I N/ℓ) θ2 cos 0.0° , n = N/ℓ
$$
  
= 4π×10<sup>-7</sup>×2.0× $\frac{1000}{20.0×10^{-2}}$ ×(2.0 × 10<sup>-2</sup>)<sup>2</sup>×1= 5.02 ×10<sup>-6</sup>Wb  
:<sup>3</sup>/<sub>4</sub>l<sup>2</sup>/<sub>4</sub>l<sup>3</sup>/<sub>4</sub>l<sup>2</sup>l<sup>4</sup>l<sup>3</sup>l<sup>4</sup>l<sup>2</sup>l<sup>2</sup>l<sup>2</sup>l<sup>3</sup>l<sup>4</sup>l<sup>3</sup>l<sup>3</sup>

$$
\overline{\mathcal{E}} = -N \frac{\Delta \Phi_B}{\Delta t} = -N \frac{\Phi_B(f) - \Phi_B(i)}{\Delta t} = -1 \left( \frac{0 - 5.02 \times 10^{-6}}{2.0} \right) = 2.51 \times 10^{-6} \text{ V}
$$

**.3** موصان فلزيان )A )و )B )قابان للحركة على مجرى فلزي، غمرت جميعها في مجال مغناطيسي منتظم كما يبين الشكل. أحدد لكل حالة مما يأتي هل سيمر تيار حثي أم ال؟ ثم أحدد اتجاهه (مع أو عكس اتجاه حركة عقارب الساعة). أ. تحريك الموصل ) B )باتجاه محور)*x*− )مع بقاء الموصل )A )ساكنا. ب. تحريك الموصالن باتجاه محور(*x*+ )بالسرعة نفسها. ج. تحريك الموصالن بالسرعة نفسها؛ الموصل ) A )باتجاه محور(*x*+ )والموصل )B )باتجاه محور)*x*− ) **أ** ي، ويكون بعكس اتجاه حركة ّ . سيمر تيار كهربائي حث عقارب الساعة؛ لمقاومة الزيادة في التدفق المغناطيسي. ّي، لعدم حدوث تغيّر في التدفق المغناطيسي عبر الحلقة التي يُش ّكلها **ب**. ال يمر تيار كهربائي حث الموصالن مع المجرى.

ّي، ويكون بعكس اتجاه حركة عقارب الساعة؛ لمقاومة الزيادة في التدفق **ج**. سيمر تيار كهربائي حث المغناطيسي.

**.4** تنقل شركة الكهرباء طاقة كهربائية بقدرة مقدارها ( MW 500 ( إلى مدينة تبعد عن محطة توليد الكهرباء مسافة ( 30 km ) ، فإذا كانت مقاومة أسلاك الخطوط الناقلة تساوي (  $\sim 0.2 \Omega/\mathrm{km}$  ) ، أحسب ما يأتي: أ. مقدار القدرة الضائعة في خطوط النقل عند نقل الطاقة باستخدام فرق جهد متردّد قيمته الفعّالة  $. (240V)$ ب . مقدار القدرة الضائعة في خطوط النقل عند استخدام محّول رافع يرفع القيمة الفعّالة للجهد إلى  $. (32000V)$ 

> **الحل:**  نحسب أوالً مقاومة السلك كاملةً

 $R = 0.2 \times 30 = 6 \Omega$ 

 **أ.** القدرة الضائعة عند فرق جهد )V240)، أحسب التيار المار في السلك من القدرة وفرق الجهد :  $\overline{P}$  500×10<sup>6</sup>

$$
I = \frac{I}{\Delta V} = \frac{300 \times 10}{240} = 2.1 \times 10^6 \text{A}
$$

$$
\overline{P} = I^2 R = (2.1 \times 10^6)^2 \times 6 \approx 26.5 \times 10^{12} \text{ W}
$$

ب **.** القدرة الضائعة عند فرق جهد )V32000 ):

$$
\frac{I = \frac{\overline{P}}{\Delta V}}{\overline{P}} = \frac{500 \times 10^6}{32000} = 15625 \text{ A}
$$

$$
\overline{P} = I^2 R = (15625)^2 \times 6 \approx 1.5 \times 10^9 \text{ W}
$$

5. دارتان كهربائيتان، تتكوّن الأولى من مواسع ومصدر فرق جهد متردّد، وتتكوّن الثانية من محثّ ومصدر فرق جهدمتردّد، فإذا كان المصدران متماثلين من حيث فرق الجهد والتردّد، كيف تتغير القيمة الفعالة للتيار في كل دارة إذا تضاعف التردد الزاوي لمصدر فرق الجهد بمقدار )5) أضعاف؟

 في دارة المحث تزداد المعاوقة بمقدار خمسة أضعاف، ألن معاوقة المحث تتناسب طرديًا مع تردد المصدر، فتقل القيمة الفعالة للتيار إلى الخمس. وفي دارة المواسع تقل المعاوقة إلى الخمس ألنها تتناسب عكسيًا مع تردد المصدر، فتزداد القيمة الفعالة للتيار إلى خمسة أضعاف.

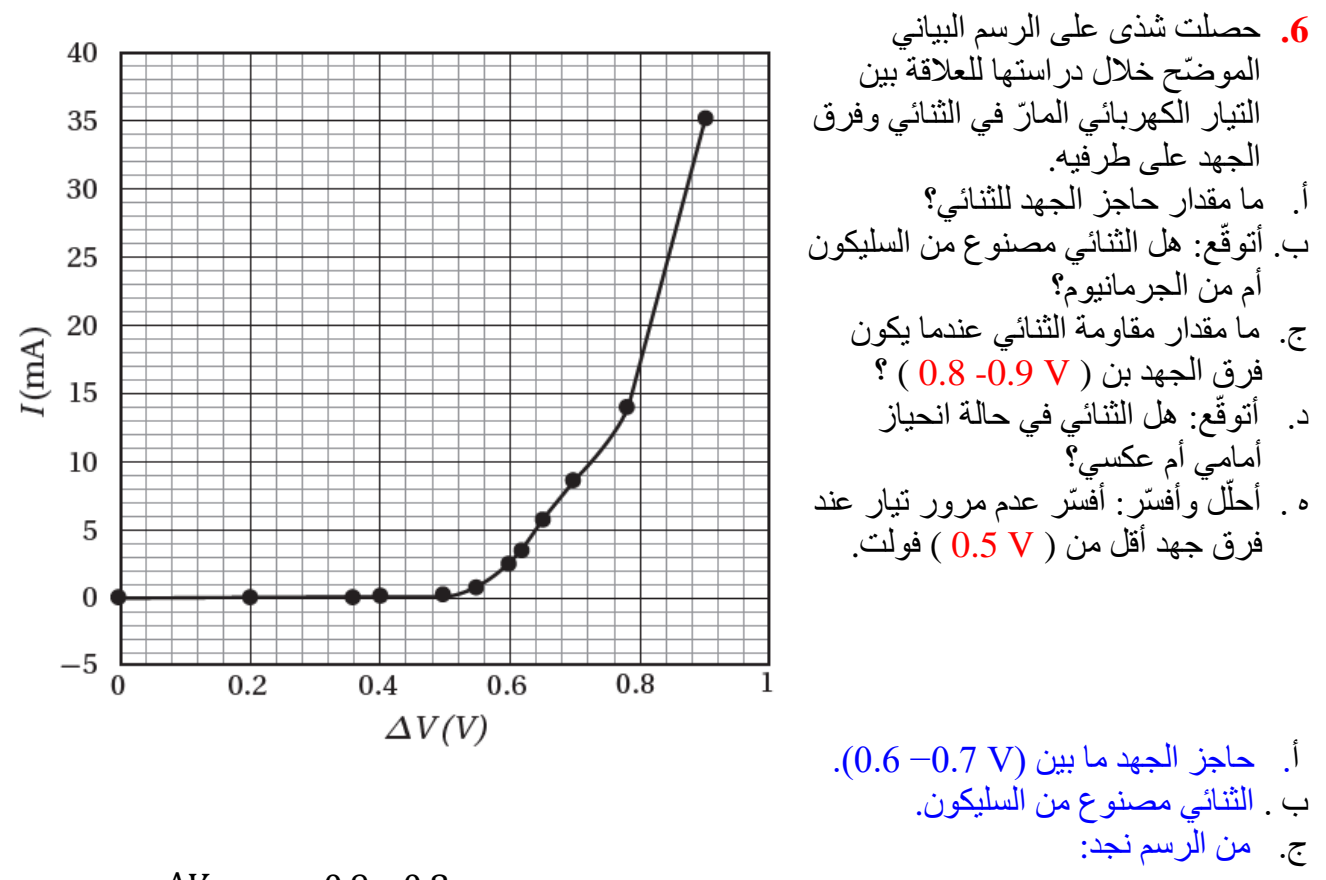

$$
R = \frac{\Delta V}{\Delta I} = \frac{0.9 - 0.8}{(35 - 17) \times 10^{-3}} = 5.5 \ \Omega
$$

د. في حالة انحياز أمامي. ه . ألن فرق الجهد في هذه الحالة يكون أقل من حاجز الجهد للثنائي.

**.7** لدى أحمد جهاز مذياع يستمع خالله إلرسال المحطات على الموجة المتوسطة، وعندما يضع المؤشر على التردد ( 801 kHz ) يستمع إلى إذاعة المملكة الأردنية الهاشمية من عمان. وبسبب حدوّث عطل في الجهاز ، حاول إصلاحه فوجد داخله ملفًا لولبيًا (محثًّا)، قام بوضع ملفٍ آخر بدلً منه، لكن فوجئ ًّ عند تشغيل الجهاز بأن المحطات الإذاعية لم تعد في أماكنها على اللوحة. أفسر ما الذي أحدثه أحمد في ا<br>ا دارة االستقبال في جهاز المذياع.

 عندما بدّل أحمد المحث في جهاز المذياع تغيّرت المعاوقة المحثية لدارة االستقبال، فتغيرت حالة الرنين، وبذلك أصبح عند اختياره للتردد )KHz801 )على اللوحة ال يحصل على تردد رنين يوافق تردد إذاعة المملكة األردنية الهاشمية.

معتمدا على بيانات الشكل المجاور الذي يمثل منحنى العالقة بين التيار الكهربائي وفرق الجهد )*V-I*) لثنائي موصول مع مصدر جهد مستمر ، اجب عن األسئلة التالية : .1 ماذا تمثل القيمة ) V0.7 )على محور .)+*x*( .2 احسب ميل المماس المحدد بالشكل وماذا يمثل. .3 احسب مقدار مقاومة الثنائي .

**الحل :**  .1 القيمة )V0.7 )على محور )*x*+ )، تمثل حاجز الجهد للثنائي مصنوع من مادة السيليكون .

.2

$$
\text{Slope} = \frac{\Delta y}{\Delta x} = \frac{\Delta I}{\Delta V} = \frac{(64 - 0) \times 10^{-3}}{(0.76 - 0.72)} = 1.6 \frac{1}{\Omega} = 1.6 \Omega^{-1}
$$
  
0.76 - 0.72  
10.10 m/s = 1.6  $\Omega^{-1}$ 

.3

$$
R = \frac{1}{slope} = \frac{1}{1.6} = 0.625 \ \Omega
$$

**أسئلة وزارة + أسئلة إضافية** 

#### مثال 1: إضافي

في الشكل المجاور حدد اتجاه التيار المتولد في الملف في الحاالت الثالث (c,b.a(:

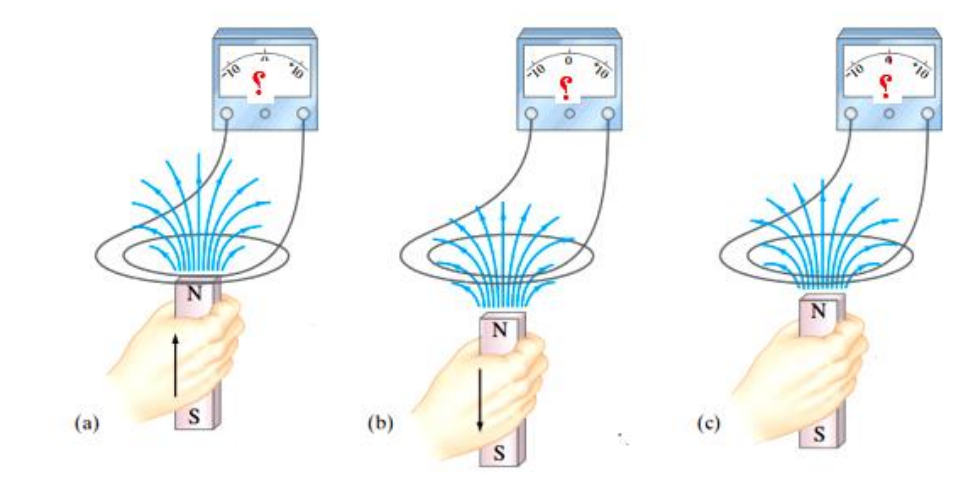

#### **الحل:**

في الشكل (a): عند تقريب القطب الشمالي لمغناطيس من أحد طرفي ملف، ونتيجة لذلك يزداد التدفّق المغناطيسي الذي يختر ق الملف، فتتولّد قوة دافعة كهربائيّة حثّية بين طرفيه، تؤدّي إلى مر ور تيار كهربائيّ ة<br>أ ڵ<br>ڶ حثّي في الْاتجاه الذي يولّد مجالً مغناطيسيًّا يقاوم الزيادة في التدفّق المغناطيسي. وهذا يعني أنّ طرفّ ڵ<br>ڵ الملفّ الْقريب من المغناطيس يصبح قُطبًا مغناطيسيًّا شماليًّا، فيتنافر مع القطب الشمالي للمغناطيس. و لأُحدّد اتّجاه النيار الكهربائي الحثّي، أستخدم قاعدة اليد اليمنى حيث يُشير الإبهام إلى اتّجاه المجال المغناطيسي الناتج عن الملف (  $\stackrel{\textstyle \tilde{}}{B}_{ind}$  ) ، في حين يُشير اتجاه انحناء بقيّة الأصـابـع إلى اتّجاه التيار الكهربـائيّ الحثّي في لفّات الملف

في الشكل (b): عند إبعاد القطب الشمالي للمغناطيس عن طرف الملف ،يقلّ التدفّق المغناطيسي الذي يخّترقه، فتتولّد قوة دافعة كهربائية حثّية بيّن طرفيه تؤدّي إلى مرور تيار كهربائي حثّي في الاتجاّه الذيّ ة<br>4 ڵ يولّد مجالً مغناطيسيًّا اتجاهه نحو اليسار ، ليُصبح طرف الملف القريب من المغناطيس قُطبًا مغناطيسيًّا ڵ جنوبيًّا؛ كي يُقاوم النقص في التدفّق المغناطيسي، فَتنشأ قوة تجاذب بين القطبين تُقاوم ابتعاد القطب الشمالي عن الملف. وأُحدد اتجاه النيّار الكهربائيّ الحثّي المتولّد باستخدام قاعدة اليد اليمنى . اً في الشكل )c):ال يوجد حركة للمغناطيس وبالتالي ال يتولد فيه تيار حثي. والشكل التالي يبين اتجاه التيار في الحاالت الثالث.

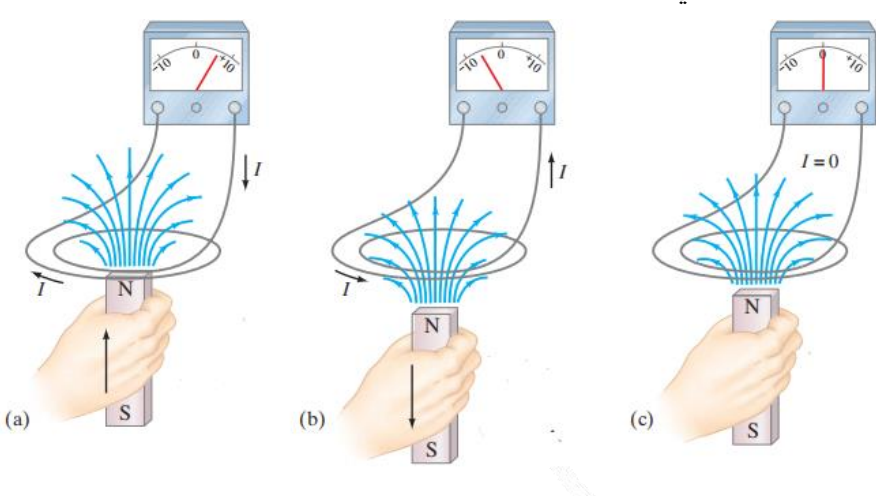
$B(T)$ 

Α

 $0.1$ 

 $0.8 -$ 

 $0.6 -$ 

 $0.4 -$ 

 $0.2 -$ 

# مثال 2: إضافي

عند تحريك مغناطيس داخل ملف ، يتغير المجال المغناطيسي الذي يخترق الملف بالنسبة للزمن وفق الرسم البياني في الشكل المجاور ، إذا علمت أن عدد لفات الملف ) 2000( لفة ، ومساحة مقطع اللفة الواحدة ( 80 cm2)، واتجاه المجال المغناطيسي يوازي متجه المساحة ، فأجب عن الأسئلة التالية : .1 احسب التغير في التدفق المغناطيسي عبر الملف في الفترات الزمنية )C,B,A )

.2 احسب متوسط القوة الدافعة الكهربائية الحثية المتولدة في الملف في الفترات الزمنية )C,B,A )

## **الحل:**

| 1                                                      | 1                                                      | 1                                               |                                        |                                |                                |                                |                                |                                |                                                        |                                                        |                                                        |                                                 |                                        |                                                         |                                         |
|--------------------------------------------------------|--------------------------------------------------------|-------------------------------------------------|----------------------------------------|--------------------------------|--------------------------------|--------------------------------|--------------------------------|--------------------------------|--------------------------------------------------------|--------------------------------------------------------|--------------------------------------------------------|-------------------------------------------------|----------------------------------------|---------------------------------------------------------|-----------------------------------------|
| \n $\Delta \Phi_{B(A)} = \Phi_{B(f)} - \Phi_{B(i)}$ \n | \n $\Delta \Phi_{B(A)} = \Phi_{B(f)} - \Phi_{B(i)}$ \n | \n $= B_f A \cos \theta - B_i A \cos \theta$ \n | \n $= (B_f - B_i) A \cos 0.0^\circ$ \n | \n $\Delta \Phi_{B(B)} = 0$ \n | \n $\Delta \Phi_{B(B)} = 0$ \n | \n $\Delta \Phi_{B(B)} = 0$ \n | \n $\Delta \Phi_{B(B)} = 0$ \n | \n $\Delta \Phi_{B(B)} = 0$ \n | \n $\Delta \Phi_{B(f)} = \Phi_{B(f)} - \Phi_{B(i)}$ \n | \n $\Delta \Phi_{B(C)} = \Phi_{B(f)} - \Phi_{B(i)}$ \n | \n $\Delta \Phi_{B(C)} = \Phi_{B(f)} - \Phi_{B(i)}$ \n | \n $= B_f A \cos \theta - B_i A \cos \theta$ \n | \n $= (B_f - B_i) A \cos 0.0^\circ$ \n | \n $= (0.6 - 0.4) \times 80 \times 10^{-4} \times 1$ \n | \n $= 1.6 \times 10^{-3} \text{ Wb}$ \n |

.2 متوسط القوة الدافعة الكهربائية الحثية:

$$
\overline{\mathcal{E}}'_{(A)} = -N \frac{\Delta \Phi_{B(A)}}{\Delta t} = -2000 \times \frac{-1.6 \times 10^{-3}}{0.1 - 0} = 32 \text{ V}
$$

$$
\overline{\mathcal{E}}'_{(B)} = -N \frac{\Delta \Phi_{B(B)}}{\Delta t} = -2000 \times \frac{0}{0.3 - 0.1} = 0 \text{ V}
$$

$$
\overline{\mathcal{E}}'_{(C)} = -N \frac{\Delta \Phi_{B(C)}}{\Delta t} = -2000 \times \frac{1.6 \times 10^{-3}}{0.4 - 0.3} = -32 \text{ V}
$$

 $\overline{C}$ 

 $0.4$ 

 $\overline{B}$ 

 $0.2$ 

 $0.3$ 

مثال 3: إضافي

ملف عدد لفاته ) N )ومساحة اللفة الواحدة ) *A* )مغمور في مجال مغناطيسي منتظم مقداره ) *B* )مواز ٍ لمتجه المساحة . إذا زاد المجال المغناطيسي عبر الملف الى الضعف خالل فترة زمنية ) t)∆، فما متوسط القوة الدافعة الكهربائية الحثية المتولدة في الملف؟

$$
\Phi_{B(1)} = BA \cos \theta
$$
,  $\theta = 0^{\circ}$ ,  $\cos 0^{\circ} = 1 \rightarrow \Phi_{B(1)} = BA$ 

$$
\Phi_{B(2)} = 2 BA
$$
\n
$$
\overline{\mathcal{E}} = -N \frac{\Delta \Phi_B}{\Delta t} = -N \frac{\Phi_{B(2)} - \Phi_{B(1)}}{\Delta t} = -N \frac{2 BA - BA}{\Delta t} = -N \frac{BA}{\Delta t}
$$
\n
$$
\mathcal{E} = -N \frac{\Delta \Phi_B}{\Delta t} = -N \frac{\Phi_B}{\Delta t}
$$

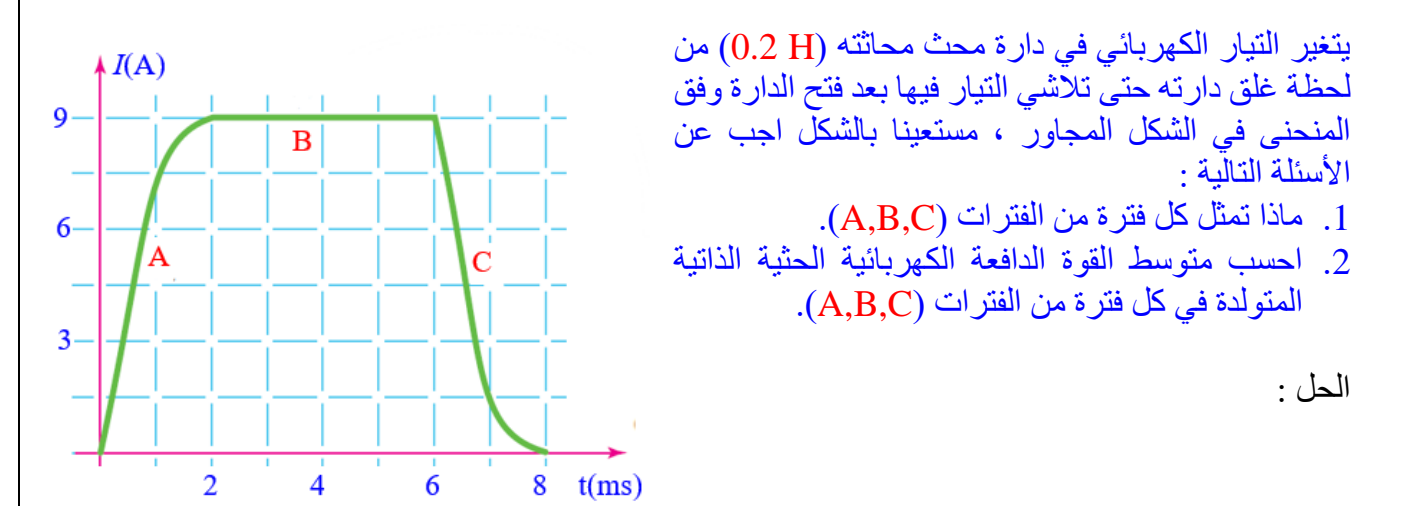

.1 طبيعة الفترات : الفترة )A )التي تمتد خالل الفترة الزمنية )ms 0−2)، تمثل النمو التدريجي للتيار ) *I* )حتى يصل الى )A9 )وهي الفترة التي يغلق فيها مفتاح الدارة الكهربائية . الفترة )B )التي تمتد خالل الفترة الزمنية )ms 2−6)، تمثل ثبات التيار )اعلى قيمة للتيار( وهي الفترة التي يبقى فيها المفتاح مغلق . الفترة )C )التي تمتد خالل الفترة الزمنية )ms 6−8)، تمثل التالشي التدريجي للتيار )*I* )من )A9 ) حتى يصل الى )A0 )وهي الفترة التي يفتح فيها مفتاح الدارة الكهربائية .

.2 متوسط القوة الدافعة الكهربائية:

$$
\overline{\mathcal{E}}_{(A)} = -L \frac{\Delta l}{\Delta t} = -L \frac{(l_f - l_i)}{\Delta t} = -0.2 \times \frac{(9.0 - 0.0)}{(2 - 0) \times 10^{-3}} = -900 \text{ V}
$$
  

$$
\overline{\mathcal{E}}_{(B)} = -L \frac{\Delta l}{\Delta t} = -L \frac{(l_f - l_i)}{\Delta t} = -0.2 \times \frac{(9.0 - 9.0)}{(2 - 0) \times 10^{-3}} = 0 \text{ V}
$$
  

$$
\overline{\mathcal{E}}_{(C)} = -L \frac{\Delta l}{\Delta t} = -L \frac{(l_f - l_i)}{\Delta t} = -0.2 \times \frac{(0.0 - 9.0)}{(2 - 0) \times 10^{-3}} = 900 \text{ V}
$$

# مثال 5: إضافي

ملف لولبي يسري فيه تيار باالتجاه الموضح بالشكل المجاور ، إذا سحب الملف اللولبي بعيدا عن الحلقة ، حدد اتجاه التيار المتولد فيها ؟

حسب اتجاه التيار في الملف اللولبي الذي يكافئ مغناطيس قطبه الجنوبي القريب من الحلقة ، و عند إبعاد القطب الجنوبي للمغناطيس عن طرف الحلقة، يقلّ التدفّق المغناطيسي الذي يخترقها، فيتولّد تيار ڵ<br>ڵ كهربائي حثّي في الاتجاه الذي يولّد مجالً مغناطيسيًّا j يُقاوم النّقص ْفي التدفّق المغناطيسي ، لذلك يجب أن يكون التيار في الحلقة بعكس عقارب الساعة ، والشكل المجاور يوضح اتجاه المجال المغناطيسي الناتج عن الملف اللولبي والتيار الحثي المتولد في الحلقة.

مثال 6: إضافي

كيف يقاوم التيار الحثي التغير في التدفّق المغناطيسي؟ الحل*:* أن يكون اتجاهه بحيث يتولد عنه مجال مغناطسي حثي باتجاه المجال المغناطيسي الأصلي نفسه، الذي يختر ق الملف إن كان التدفّق المغناطيسي الأصلي بنقصان، أو يتولد مغناطسي حثي بعكس اتجاه المجال الأصلي الذي يخترق الملف إن كان التدفّق الأصلي بزيادة.

مثال 7: إضافي

ماذا تعني اإلشارة السالبة في قانون فارادي ؟ الإشارة السالبة تعني أن القوة الدافعة الكهربائية الحثية، تنشأ بحيث تقاوم التغير في التدفّق المغناطيسي المسبب لها.

مثال 8: إضافي

قرب قطب شمالي لمغناطيس من ملف موصول مع مقاومة في أي اتجاه يمر التيار المتولد خالل المقاومة ؟

عند اقتراب المغناطيس من الملف ، التدفق المغناطيسي يزداد خلاله ، ولمقاومة هذه الزيادة ينتج مجال مغناطيسي باالتجاه المعاكس ، لذللك يكون التيار في المقاومة من اليمين لليسار.

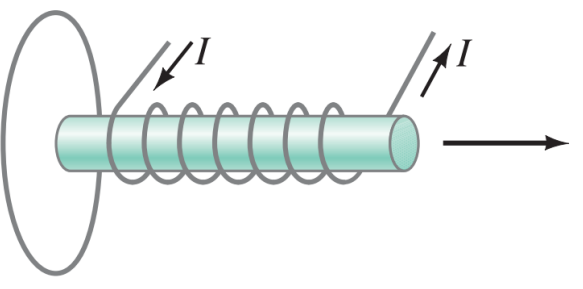

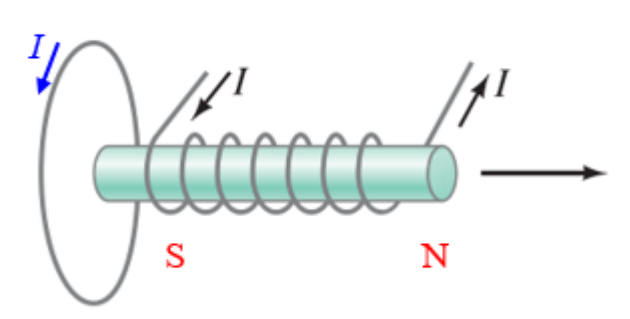

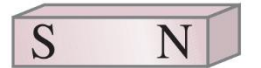

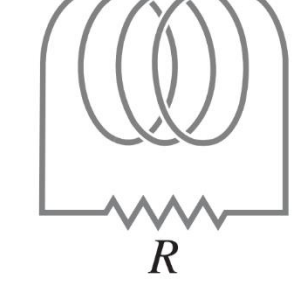

 $\Delta v$ 

مثال 9: إضافي

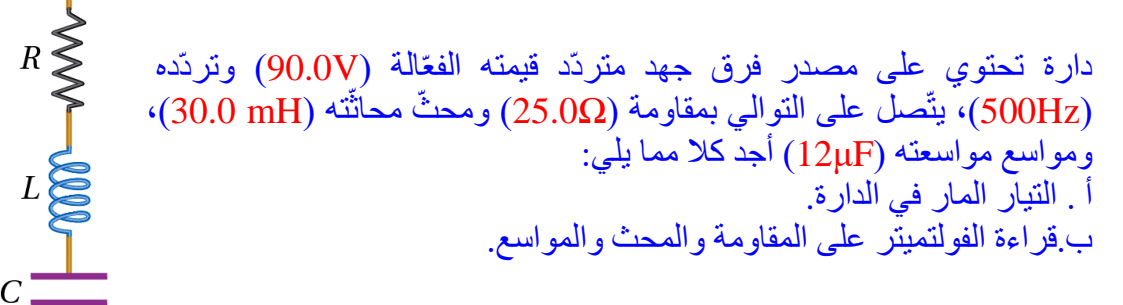

**الحل:** أ. التيار المار في الدارة:

$$
ω = 2πf = 2π × 500 = 3140 rad/s
$$
  
\n
$$
X_L = ωL = 3140 × 30 × 10-3 = 94.2 Ω
$$
  
\n
$$
X_C = \frac{1}{ωC} = \frac{1}{3140 × 12 × 10-6} = 26.5 Ω
$$
  
\n
$$
Z = \sqrt{R^2 + (X_L - X_C)^2}
$$
  
\n
$$
= \sqrt{(25.0)^2 + (94.2 - 26.5)^2}
$$
  
\n
$$
≈ 72.2 Ω
$$
  
\n
$$
I_{rms} = \frac{V_{rms}}{Z} = \frac{90}{72.2} ≈ 1.25 A
$$

ب.قراءة الفولتميتر :

 $V_{R(rms)} = I_{rms} \times R = 1.25 \times 25.0 = 31.25$  V  $V_{L(rms)} = I_{rms} \times X_L = 1.25 \times 94.2 = 118$  V  $V_{C(rms)} = I_{rms} \times X_C = 1.25 \times 26.5 = 33.125$  V لاحظ أن مجموع قراءات الثلاث لا يساوي جهد المصدر ، و هذا يحدث في الدار ات التي تحتوي محث أو مواسع .

## مثال 10: إضافي

في الشكل المجاور الذي يمثل مقطع طولي لملفان لولبيان متحدان بالمحور، الملف الخارجي الطويل )S ) يتكون من عدد لفّاتٍ بمعدّل ( 220 turns/cm )  $\overline{\text{Axis}}$  وقطره (3.2 cm) ويحمل تيار (1.5 A)،والملف الداخلي (C) عدد لفاته ( 130 urns) وقطره ( 2.1 cm )،أحسب ما يأتي:

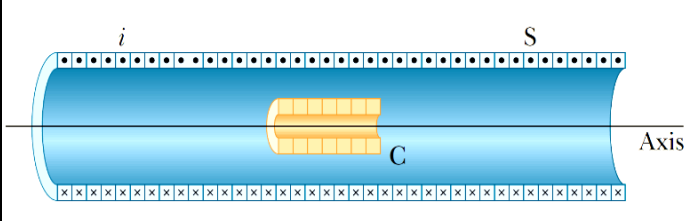

 أ. ق المغناطيسي عبر الملف الداخلي ) التدف C). ّ ية المتوسطة دة في الملف الداخلي )C )إذا تالشى تيار الملف )S )ّ ّ ب.القوة الدافعة الكهربائية الحث المتول خالل(ms 25 (. **الح ّل:** التدف C): ّ أ. ق المغناطيسي عبر الملف الداخلي )

$$
\Phi_{B(i)} = B_S A_C \cos \theta = (\mu. \ln) \pi r^2 \cos 0.0^\circ \quad , \quad n = \frac{N}{\ell}
$$
\n
$$
= 4\pi \times 10^{-7} \times 1.5 \times (220 \times 100) \times 3.14 \times (1.05 \times 10^{-2})^2 \times 1 = 1.44 \times 10^{-5} \text{ Wb}
$$

ب.القوة الدافعة الكهربائية الحثّية المتوسطة:

$$
\overline{\mathcal{E}} = -N \frac{\Delta \Phi_B}{\Delta t} = -N \frac{\Phi_B(f) - \Phi_B(i)}{\Delta t} = -130 \left( \frac{0 - 1.44 \times 10^{-5}}{25 \times 10^{-3}} \right) = 7.5 \times 10^{-2} \text{ V} = 75 \text{mV}
$$

 $\overline{111111}$ 

mmm

 $\overline{\mathbf{s}}$ 

مثال :11 إضافي

في الشكل المجاور الذي يمثل مقطع طولي لملفان لولبيان متحدان بالمحور، الملف الداخلي الطويل )S )يتكون من عدد لفّاتٍ بمعدّل ( 220 turns/cm) و قطره (3.2 cm) وتياره  $(120 \text{ turns})$  ) والملف الخارجي (C) عدد لفاته ( $(1.5 \text{ A})$ وُنصف قطره (cm) و26.5) ومقاومته (5.3 $\Omega$ )،احسب القوة الدافعة الكهربائية الحثية المتوسطة المتولدة في الملف اً ֧֧֞׆֬<br>׆ الخارجي (C) إذا تلاشى تيار الملف (S) خلال (25 ms) .

ا**لحلّ:** 

$$
\Phi_{B(i)} = BA \cos \theta = (\mu. In) \pi r^2 \cos 0.0^\circ , \qquad n = \frac{N}{\ell}
$$
  
= 4π×10<sup>-7</sup>×1.5×(220×100)×3.14 × (1.8 × 10<sup>-2</sup>)<sup>2</sup> ×1=4.2×10<sup>-5</sup> Wb  
ب العو}

$$
\overline{\varepsilon} = -N \frac{\Delta \Phi_B}{\Delta t} = -N \frac{\Phi_B(f) - \Phi_B(i)}{\Delta t} = -120 \left( \frac{0 - 4.2 \times 10^{-5}}{25 \times 10^{-3}} \right)
$$

$$
= 0.20 \text{ V}
$$

$$
I_1 = \left| \frac{\overline{\varepsilon}}{R} \right| = \left| \frac{0.20}{5.3} \right| = 0.037 \text{ A} = 37 \text{ mA}
$$

#### مثال 12: إضافي

إذا مثلت تغير ات التيار المار في محث محاثته (4mH) مع الزمن كما في الشكل المجاور ، جد القوة الدافعة الحثية المتولدة في كل مرحلة وارسم تغيرات القوة الدافعة الحثية المتولدة مع الزمن؟

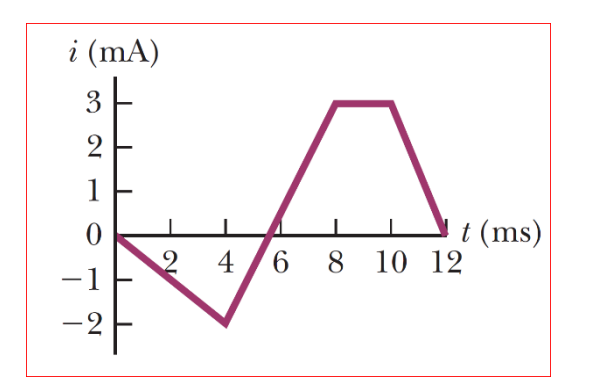

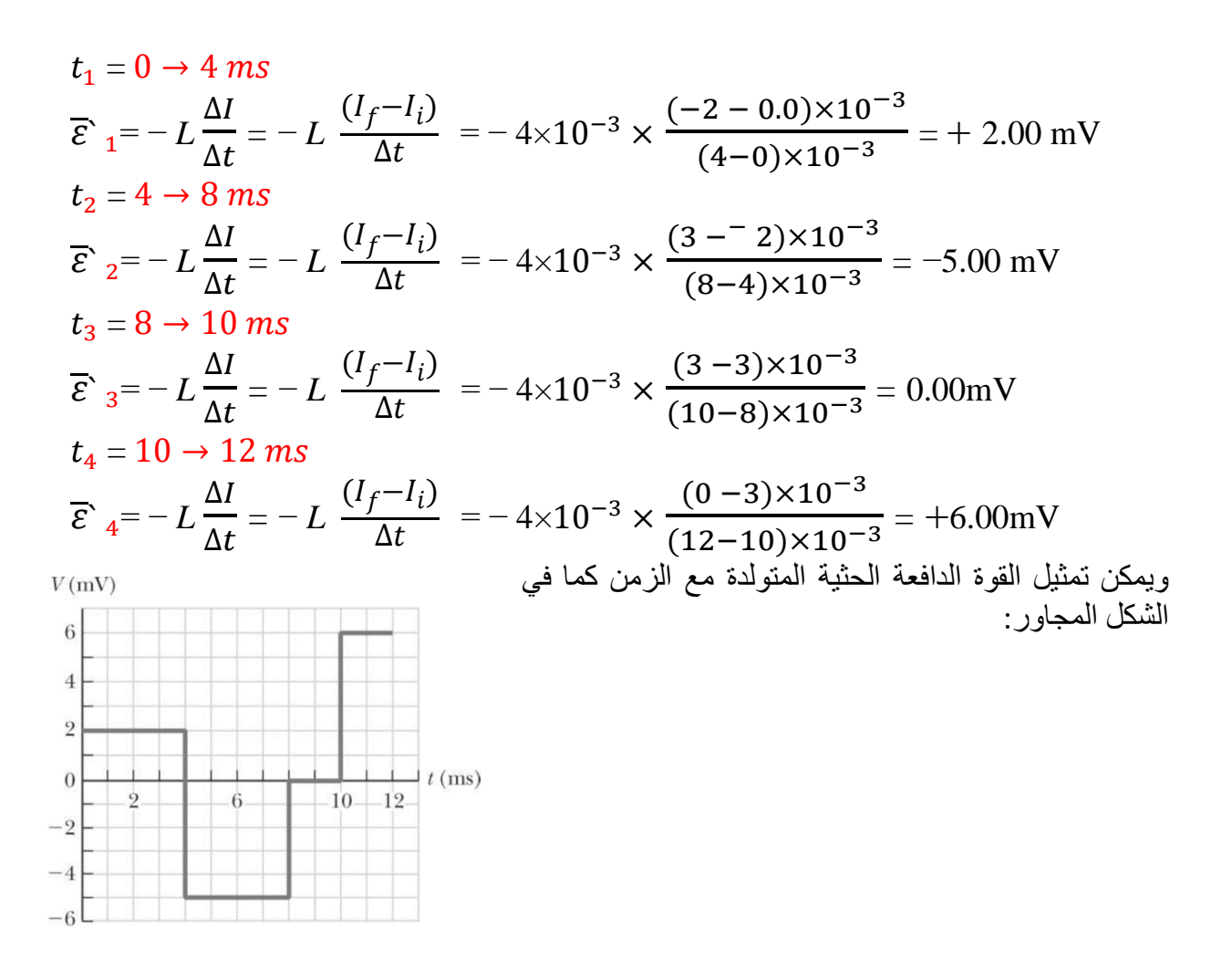

## مثال 13: إضافي

في الشكل التالي ثنائي مصنوع من مادة السليكون ، موصول مع الملف الثانوي لمحول خافض للجهد بنسبة (2:1) والملف االبتدائي للمحول موصول مع مصدر جهد متردد قيمته العظمى )V 170)، جد ما يلي : . جهد النقطة  $(a)$ .

- .2 جهد النقطة )*b*).
- 
- . شكل الموجة  $(V_{out})$ .

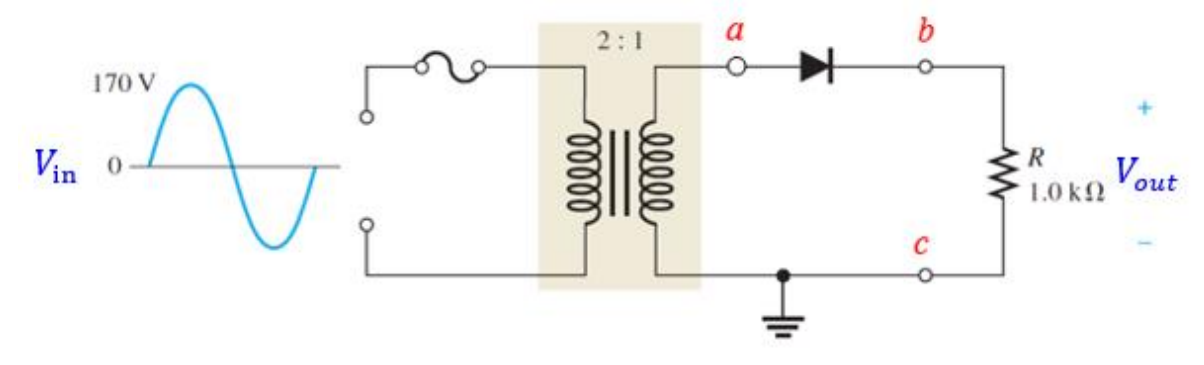

.1 جهد النقطة )*a* )، هو جهد النقطة )*a* )بالنسبة لألرضي ، ويمثل خرج المحول مباشر ة ويحسب كما يلي :

$$
\frac{\Delta V_2}{N_2} = \frac{\Delta V_1}{N_1}
$$
\n
$$
\frac{\Delta V_2}{1} = \frac{170}{2}
$$
\n
$$
\Delta V_2 = \frac{170}{2} = 85 \text{ V}
$$
\n
$$
(R) \text{ and } \Delta V_2 = \frac{170}{2} = 85 \text{ V}
$$
\n
$$
\Delta V_2 = \frac{170}{2} = 85 \text{ V}
$$
\n
$$
\Delta V_2 = \frac{170}{2} = 85 \text{ V}
$$
\n
$$
\Delta V_2 = \frac{170}{2} = 85 \text{ V}
$$
\n
$$
\Delta V_2 = \frac{170}{2} = 85 \text{ V}
$$
\n
$$
\Delta V_2 = \frac{170}{2} = 85 \text{ V}
$$
\n
$$
\Delta V_2 = \frac{170}{2} = 85 \text{ V}
$$

$$
V_b = V_a - 0.7
$$
  
= 85 - 0.7 = 84.3 V

.3 شكل الموجة :

84.3 V  $\mathbf{0}$ .

مثال 14: إضافي

ملف عدد لفاته )200( لفة، مغمور في مجال مغناطيسي منتظم، فإذا علمت أن التدفق المغناطيسي عبره ) Wb 0.4)، احسب: .1متوسط القوة الدافعة الكهربائية الحثية المتولدة في الملف عندما تصبح الزاوية بين متجه المساحة  $(0.1s)$  ومتجه المجال (90°) خلال (

$$
\Delta \Phi_B = \Phi_{B(f)} - \Phi_{B(i)}
$$
  
= BA cos  $\theta_f - BA$  cos  $\theta_i$   
= BA cos 90° - BA cos 0°  
= 0 - 0.4  
= -0.4 Wb  

$$
\overline{\varepsilon} = -N \frac{\Delta \Phi_B}{\Delta t} = -200 \times \frac{-0.4}{0.1}
$$
  
= 800 V

2. المعدل الزمني للتغير في التدفق المغناطيسي عندما يصبح  $(-1200V)$ 

$$
\overline{\mathcal{E}} = -N \frac{\Delta \Phi_B}{\Delta t}
$$
  
-1200 = -200 ×  $\frac{\Delta \Phi_B}{\Delta t}$   $\rightarrow$   $\frac{\Delta \Phi_B}{\Delta t} = \frac{-1200}{-200} = 6$  Wb/s

مثال 15: إضافي

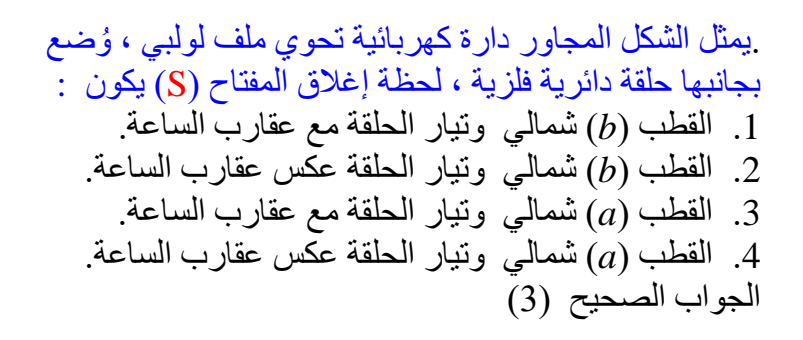

# مثال 16: إضافي

أي الوحدات اآلتية تكافئ وحدة القوة الدافعة الكهربائية الحثية؟

الجواب الصحيح : )د(

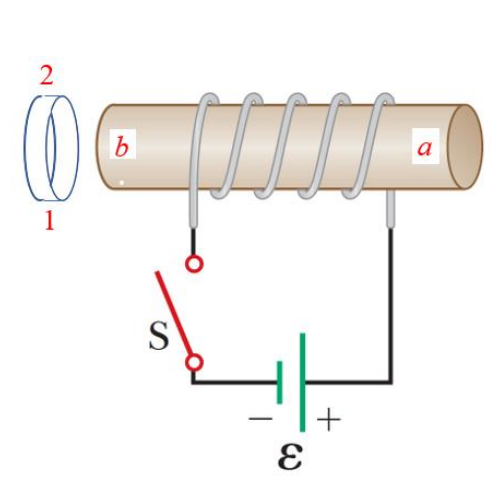

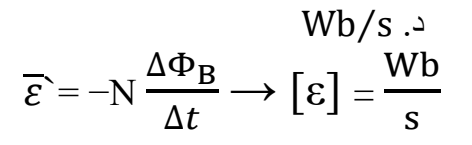

# مثال :17 إضافي

أي الوحدات اآلتية تكافئ وحدة التيار الحثي الذي يمر عبر دارة تتولد فيها قوة دافعة كهربائية حثية؟ Wb. $\Omega$ /s ... Wb/ $\Omega$ . s  $\overline{z}$  T. $\Omega$ /s ... V.m/s ...

$$
\overline{\varepsilon} = -N \frac{\Delta \Phi_B}{\Delta t} \longrightarrow \left[ \varepsilon \right] = \frac{Wb}{s}
$$

$$
I_1 = \left| \frac{\overline{\varepsilon}}{R} \right| \longrightarrow \left[ I \right] = \frac{\left[ \varepsilon \right]}{\left[ R \right]} = \frac{\frac{Wb}{s}}{\Omega} = \frac{Wb}{\Omega.s}
$$

الجواب الصحيح :(ج)

مثال 18: إضافي

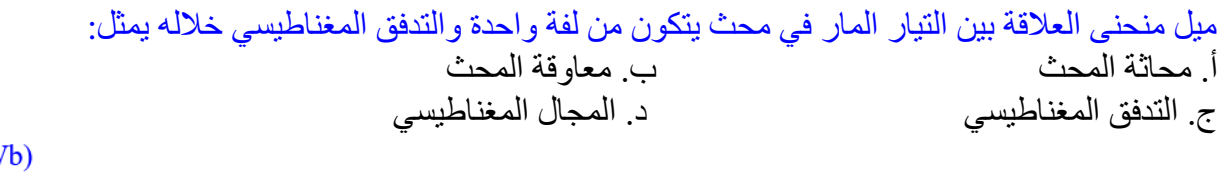

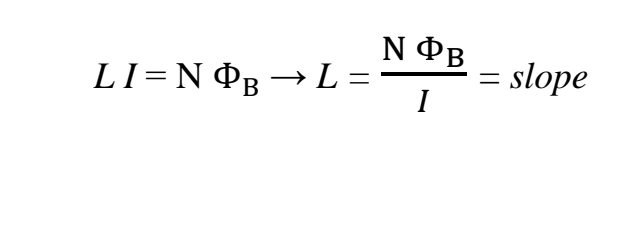

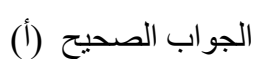

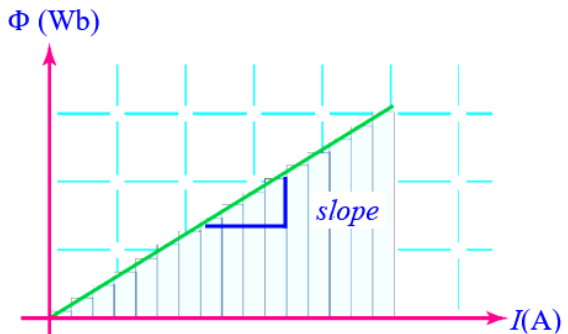

# مثال 19: وزارة 2019 تكميلي

ملف مربع الشگل عده لفاله (20) لفهٌ ومقارمنه (2،) لفهٔ، ومقارت (2، 8) موحبرع في مجال مغناطيسي منتظم مقداره (4. T) اخهه، يورازي مئَجه المساحة كما في الشگل المجاور.  
\n1. احسب التيار المثي المتولد في الملف عندما ييور رري دورة  
\n1. و-40.2° و-40.40° (0.10°)  
\n1. 1  
\n
$$
\Delta \Phi_B = \Phi_{B(f)} - \Phi_{B(i)}
$$
  
\n
$$
= DA(\cos \theta_f - \cos \theta_i)
$$
  
\n
$$
= -0.016 \text{ Wb}
$$
  
\n
$$
= 2.8 \times 10^{-3} \text{ V}
$$
  
\n
$$
I_1 = \left| \frac{\overline{\mathcal{E}}}{R} \right| = \left| \frac{32}{8} \right| = 4 \text{ A}
$$
  
\n
$$
I_1 = \left| \frac{\overline{\mathcal{E}}}{R} \right| = \left| \frac{32}{8} \right| = 4 \text{ A}
$$
  
\n
$$
I_2 = \frac{32}{8} \text{ U} + \frac{1}{2} \text{ U} + \frac{1}{2} \text{ U}
$$
  
\n
$$
= 2.8 \times 10^{-3} \text{ V}
$$
  
\n
$$
I_2 = \frac{12}{8} \text{ U}
$$
  
\n
$$
= \frac{12}{8} \text{ U}
$$
  
\n
$$
= \frac{12}{8} \text{ U}
$$
  
\n
$$
= \frac{12}{8} \text{ U}
$$
  
\n
$$
= \frac{12}{8} \text{ U}
$$
  
\n
$$
= \frac{12}{8} \text{ U}
$$
  
\n
$$
= \frac{12}{8} \text{ U}
$$
  
\n
$$
= \frac{12}{8} \text{ U}
$$
  
\n
$$
= \frac{12}{8} \text{ U}
$$
  
\n
$$
= \frac{12}{8} \text{ U}
$$
  
\n
$$
= \frac{12}{8} \text{ U}
$$
  
\n

**أ**. يُنقص من التدفق المغناطيسي عبر الملف . **ب**. يُصبح طرف الملف القريب من الجنوبي للمغناطيس قطباً جنوبي . **ج** . يُنتج مجال مغناطيسي حثي مع اتجاه المجال األصلي. **د**. يُقلل عدد خطوط المجال المغناطيسي التي تخترق الملف.

الجواب الصحيح : (ج)

# مثال :21 وزارة 2019

محث عدد لفاته )200( لفة، يمر فيه تيار كهربائي ) A2 )أمبير فيتولد مجال مغناطيسي تدفقه ( أجب ع ّما يأتي: ) 10×2.5 −4Wb .1احسب القوة الدافعة الكهربائية الحثية المتولدة في المحث إذا انعدم مرور التيار الكهربائي في المحث خالل )0.2( ثانية . .2 احسب معامل الحث الذاتي للمحث. .3ما تفسير اإلشارة السالبة في قانون فارادي؟ **الحل:** 

$$
\Delta \Phi_{B} = \Phi_{B(f)} - \Phi_{B(i)}
$$
  
= 0-2.5×10<sup>-4</sup>  
= - 2.5×10<sup>-4</sup>Wb

$$
\overline{\mathcal{E}} = -N \frac{\Delta \Phi_B}{\Delta t} = -200 \times \frac{-2.5 \times 10^{-4}}{0.2} = 25 \times 10^{-2} \text{ V}
$$

$$
\overline{\mathcal{E}} = -L\frac{\Delta I}{\Delta t} \to 25 \times 10^{-2} = -L\frac{0-2}{0.2} \to L = 2.5 \times 10^{-2} \text{H}
$$
و الإشارة السالية تعني أن القوة الدافعة الكهربائية الحثية المتولّده تكون في الأتّجاه الني يُقاوم التغيرَ في المغناطيسي الني يؤدَي إلي توليدها.

مثال :22 وزارة 2019

عند تحريك المغناطيس باالتجاه الموضح في الشكل المجاور فإن التيار الكهربائي الحثي يكون : أ. باتجاه التيار األصلي فتزداد شدة إضاءة المصباح. ب . باتجاه التيار األصلي فتقل شدة إضاءة المصباح. ج. عكس اتجاه التيار األصلي فتزداد شدة إضاءة المصباح . د . عكس اتجاه التيار األصلي، فتقل شدة إضاءة المصباح. الجواب الصحيح :)د( مثال:23 إضافي 

عند تحريك المغناطيس باالتجاه الموضح في الشكل المجاور فإن التيار الكهربائي الحثي يكون : أ. باتجاه التيار األصلي فتزداد شدة إضاءة المصباح. ب . باتجاه التيار األصلي فتقل شدة إضاءة المصباح. ج. عكس اتجاه التيار األصلي فتزداد شدة إضاءة المصباح . د . عكس اتجاه التيار األصلي، فتقل شدة إضاءة المصباح. الجواب الصحيح :)أ( 

#### مثال 24: إضافي

لحظة إغالق المفتاح في الدارة )*a* )في الشكل المجاور فإن التيار الكهربائي الحثي في الدارة )*b* )يكون: أ. باتجاه التيار األصلي فتزداد شدة إضاءة المصباح. ب . باتجاه التيار األصلي فتقل شدة إضاءة المصباح. ج. عكس اتجاه التيار األصلي فتزداد شدة إضاءة المصباح . د . عكس اتجاه التيار األصلي، فتقل شدة إضاءة المصباح. الجواب الصحيح :)أ(

مثال 25: إضافي

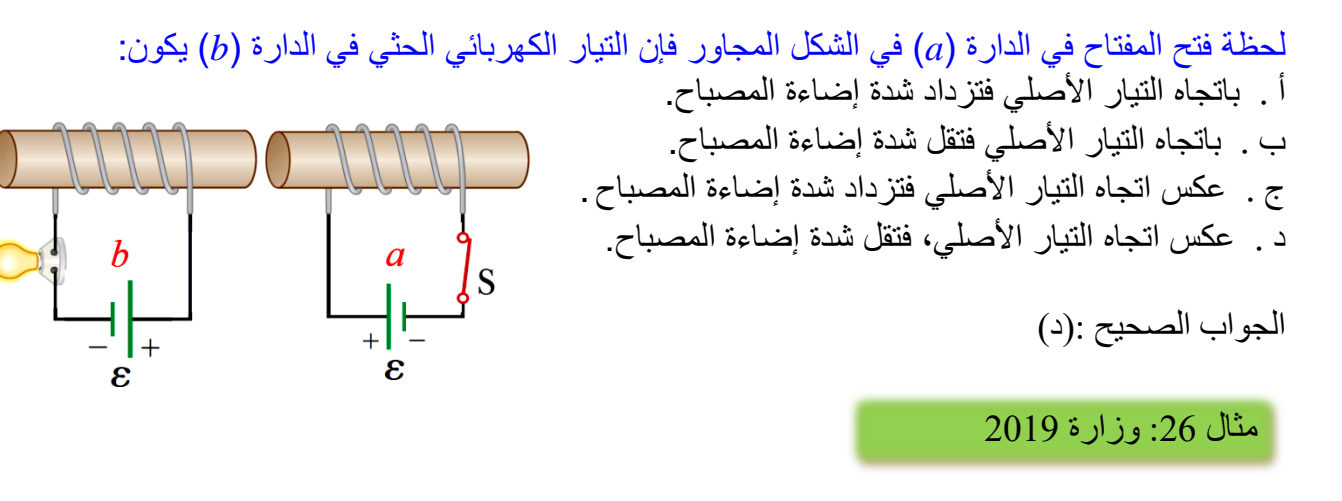

موصل مستقيم طوله  $(0.4 \; \rm m)$  ومقاومته  $(0.2 \; \Omega)$  يتحرك عمودياً على مجال مغناطيسي $(0.5 \; \rm T)$  ينزلق على مجرى فلزي دون احتكاك، فيتولد تيار حثي )A4 )فإن الموصل يتحرك بسرعة مقدارها: 8 m⁄s **.د** 6 m⁄s **.ج** 4 m⁄s **.ب** 2 m⁄s **.أ**  $I_1 = \frac{\overline{\varepsilon}}{R}$  $\frac{\overline{\varepsilon}}{R}$   $\rightarrow$  4 =  $\frac{\overline{\varepsilon}}{0.2}$  $\frac{\varepsilon}{0.2} \rightarrow \overline{\varepsilon}$  = 0.8 V  $\varepsilon$ <sup>b</sup> $= B \ell v \rightarrow 0.8 = 0.5 \times 0.4 \times v \rightarrow v = 4 m/s$ الجواب الصحيح :(ب) ؚ<br>ا ملف لولبي مادة قلبه من الحديد ومحاثته (L)، إذا أزيل القلب الحديدي من داخله فإن محاثته: **أ.** تصبح صفرا **ب.** تقل **ج.** تزداد **د .** ال تتغير ً مثال 27: وزارة 2019

الجواب الصحيح :(ب)

## مثال 28: وزارة 2019 تكميلي

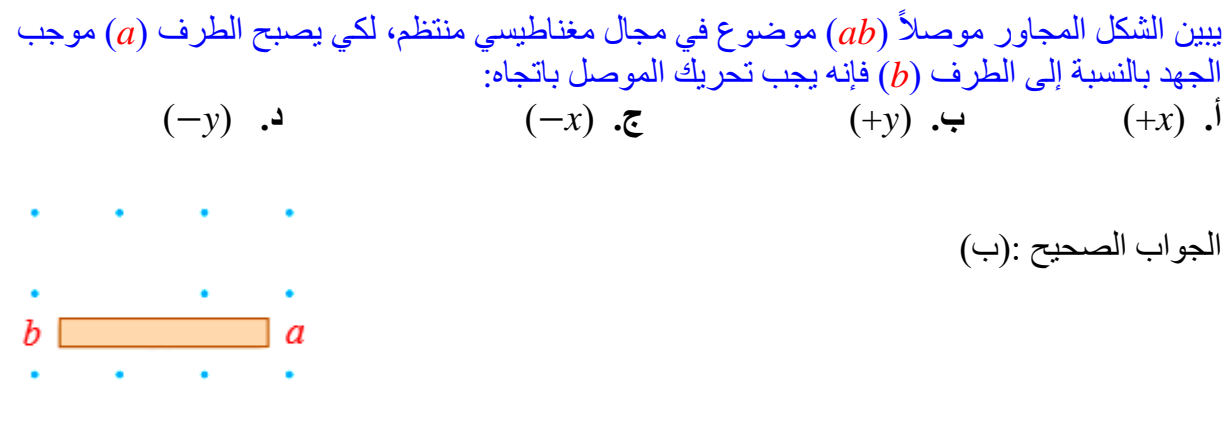

## مثال 29: وزارة 2019 تكميلي

يتغير المجال المغناطيسي الذي يخترق ملفاً بالنسبة للزمن، كما هو موضح في الشكل المجاور. الفترة الزمنية التي يكون عندها التدفق ال*م*غناطيسي أكبر ما يمكن هي:<br>أ. *(ab*)  $(ac)$  ب. ج.)*cd* )د. )*de* )

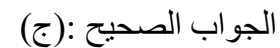

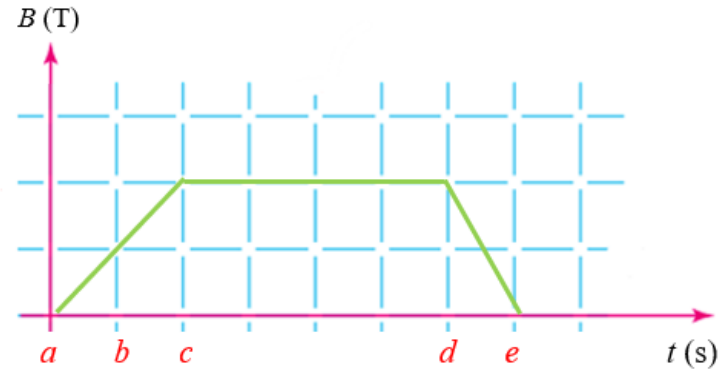

# مثال 30: إضافي

يتغير المجال المغناطيسي الذي يخترق ملفاً بالنسبة للزمن، كما هو موضح في الشكل المجاور. الفترة الزمنية التي يكون عندها التغير في التدفق المغناطيسي أكبر ما يمكن هي :

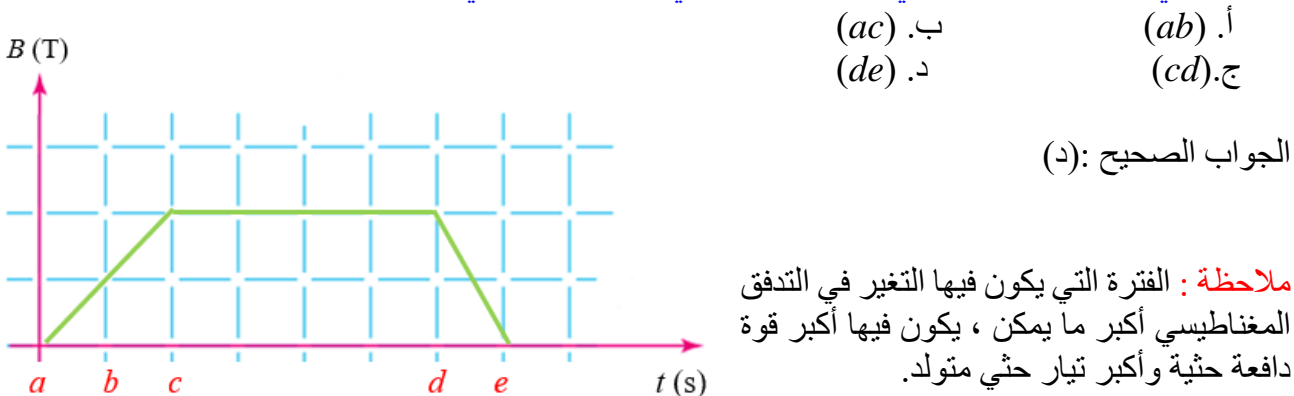

للتدفق احسب :

**الحل:** 

مثال 31: وزارة 2019 الدورة الشتوية

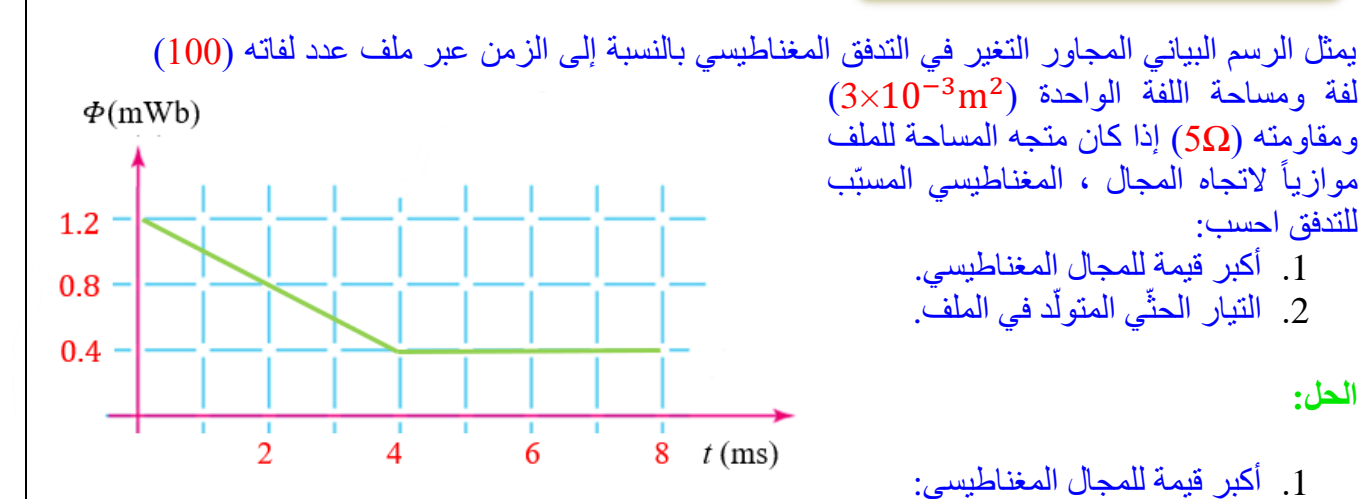

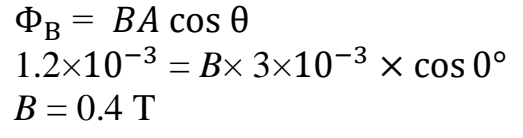

د في الملف: ّ ّي المتول .2 التيار الحث

$$
\Delta \Phi_B = \Phi_{B(f)} - \Phi_{B(i)}
$$
  
= (0.4 - 1.2)×10<sup>-3</sup> = -0.8 × 10<sup>-3</sup>Wb  
= -0.016 Wb  

$$
\overline{\varepsilon} = -N \frac{\Delta \Phi_B}{\Delta t} = -100 \times \frac{-0.8 \times 10^{-3}}{4 \times 10^{-3}} = 20 V
$$

×

 $\mathbf x$ 

 $\bm{x}$ 

×

 $\pmb{\times}$ 

 $10 \text{ cm}$ 

来

米

 $\overline{\mathbf{x}}$ 

 $\boldsymbol{\mathsf{x}}$ 

×

 $\mathbf x$ 

$$
I_1 = \left| \frac{\overline{\varepsilon}}{R} \right| = \left| \frac{20}{5} \right| = 4A
$$
  

$$
\overrightarrow{\mathbf{B}}_{in}
$$

 $x \leftarrow -x.10 \text{ cm} x \rightarrow x$ 

 $\bm{x}$ 

 $\pmb{\times}$ 

 $\times$  1.5 V  $\times$ 

 $\times$  2 $\Omega$ 

 $\boldsymbol{\times}$ 

 $\mathbf x$ 

 $\mathbf x$ 

 $\overline{\mathbf{x}}$ 

 $\overline{\mathbf{x}}$ 

 $\overline{\mathbf{x}}$ 

 $\pmb{\times}$ 

 $\pmb{\times}$ 

 $\boldsymbol{\times}$ 

 $\overline{\mathbf{x}}$ 

 $(A)$   $\times$ 

 $\mathbf x$ 

 $\star$ 

مثال :32 وزارة 2018 الدورة الشتوية

يبيّن الشكل المجاور دارة كهربائية بسيطة مغمورة كليّاً في مجال مغناطيسي منتظم )*B*)، إذا تناقص المجال المغناطيسي بمعدّل (T/S)، ومعتمداً على الشكل وبياناته، احسب قراءة األميتر.

 $\Phi_{\rm B} = BA \cos \theta$ 

$$
\overline{\mathcal{E}} = -N \frac{\Delta \Phi_B}{\Delta t} = -N \frac{\Delta B}{\Delta t} A \cos \theta , (\theta = 0^{\circ})
$$
  
= -1 \times 200 \times 100 \times 10^{-4} \times 1  
= 2 V

$$
I = \left| \frac{\overline{\varepsilon}}{R} \right| = \left| \frac{2}{2} \right| = 1 \text{ A}, \text{ (inular)}
$$
\n
$$
I = \frac{\varepsilon}{R} = \frac{1.5}{2} = 0.75, \text{ (inular)}
$$
\n
$$
I_{total} = I + I = 1 + 0.75 = 1.75, \text{ (inular)}
$$
\n
$$
I_{total} = I + I = 1 + 0.75 = 1.75, \text{ (inular)}
$$

## مثال :33 وزارة 2018 الدورة الصيفية

يتولّد تيار كهربائي حثّي في الحلقة بالاتجاه المبين في الشكل المجاور ، عند تحريك الحلقة ڵ باتجاه محور : **أ.** )*x*+ )**ب.** ) *y*+ )**ج.** ) *x*− )**د.** )*y*− ) الجواب الصحيح :)أ( مثال 34 :إضافي

في الأشكال الثلاث المجاورة حدد اتجاه التيار الحثي المتولد عند الحركة بالاتجاه المحدد لكل شكل ؟

.1 الحلقة )A )اتجاه الحركة لألعلى ، وال يحدث تغير في التدفق المغناطيسي ، وال ينتج تيار حثي. .2 الحلقة )B )اتجاه الحركة باتجاه )*x*−)، واتجاه المجال الناتج من السلك على الحلقة خارج من الصفحة ،وعند تحريك الحلقة بعيدا عن السلك يقل التدفق المغناطيسي الذي يخترقها؛ نتيجة نقصان  $\overline{C}$ مقدار المجال المغناطيسي، ويتولّد فيها تيار كهربائي حثّي بعكس اً اتجاه حركة عقارب الساعة. B .3 الحلقة )C )اتجاه الحركة باتجاه )*x*+)، واتجاه المجال الناتج من السلك على الحلقة داخل الى الصفحة ،وعند تحريك الحلقة بعيدا عن السلك يقل التدفق المغناطيسي الذي يخترقها؛ نتيجة نقصان مقدار المجال المغناطيسي، ويتولّد فيها تيار كهربائي حثّي باتجاه ڵ<br>ڵ

مثال 35: وزارة 2018 الدورة الشتوية

حركة عقارب الساعة.

محث محاثته (5 H ) ، وعدد لفاته (400 turns)، أُغلقت دارته وبعد (5 0.02) وصل النيار إلى قيمته العظمى، وكان المعدل الزمني للتغير في التدفق المغناطيسي عبر المحث (0.08 Mb/s)، احسب التغير في التيار الكهربائي في هذه المدة الزمنية.

$$
\varepsilon_{L}^{2} = -N \frac{\Delta \Phi_{B}}{\Delta t}
$$

$$
\varepsilon_{L}^{2} = -L \frac{\Delta I}{\Delta t}
$$

$$
-N \frac{\Delta \Phi_{B}}{\Delta t} = -L \frac{\Delta I}{\Delta t}
$$

$$
-400 \times (0.08) = -5 \frac{\Delta I}{0.02}
$$

 $\Delta I$  = 0.128 A

## مثال 36: وزارة 2017 الدورة الصيفية

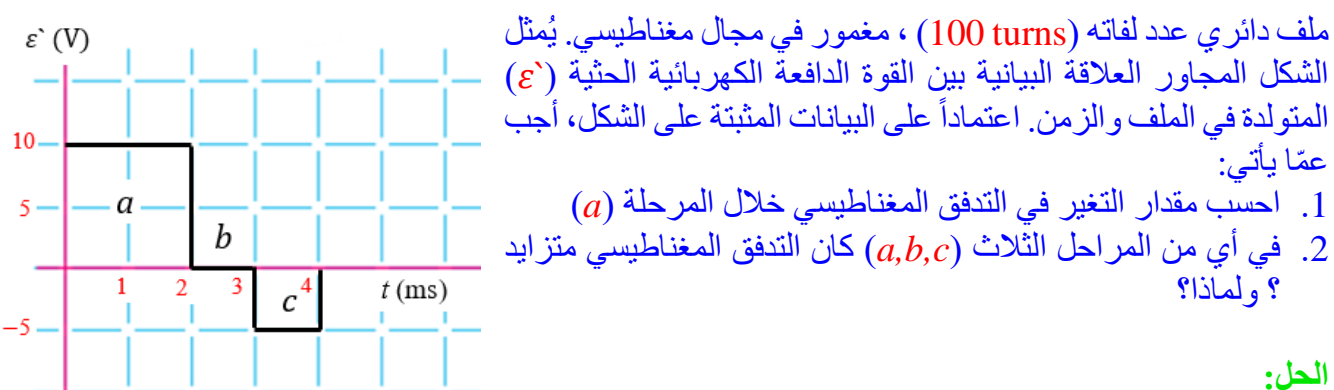

.1 التغير في التدفق المغناطيسي خالل المرحلة )*a*):

$$
\begin{array}{|c|c|c|c|}\n\hline\n\text{rule} & \text{if } (a) \text{ is odd} \\
\hline\n\text{rule} & \text{if } (b) \text{ is even} \\
\hline\n\text{rule} & \text{if } (c) \text{ is even} \\
\hline\n\text{rule} & \text{if } (d) \text{ is even} \\
\hline\n\text{rule} & \text{if } (e) \text{ is even} \\
\hline\n\text{rule} & \text{if } (e) \text{ is even} \\
\hline\n\text{rule} & \text{if } (e) \text{ is even} \\
\hline\n\text{rule} & \text{if } (e) \text{ is even} \\
\hline\n\text{rule} & \text{if } (e) \text{ is even} \\
\hline\n\text{rule} & \text{if } (e) \text{ is even} \\
\hline\n\text{rule} & \text{if } (e) \text{ is even} \\
\hline\n\text{rule} & \text{if } (e) \text{ is even} \\
\hline\n\text{rule} & \text{if } (e) \text{ is even} \\
\hline\n\text{rule} & \text{if } (e) \text{ is even} \\
\hline\n\text{rule} & \text{if } (e) \text{ is even} \\
\hline\n\text{rule} & \text{if } (e) \text{ is even} \\
\hline\n\text{rule} & \text{if } (e) \text{ is even} \\
\hline\n\text{rule} & \text{if } (e) \text{ is even} \\
\hline\n\text{rule} & \text{if } (e) \text{ is even} \\
\hline\n\text{rule} & \text{if } (e) \text{ is even} \\
\hline\n\text{rule} & \text{if } (e) \text{ is even} \\
\hline\n\text{rule} & \text{if } (e) \text{ is even} \\
\hline\n\text{rule} & \text{if } (e) \text{ is even} \\
\hline\n\text{rule} & \text{if } (e) \text{ is even} \\
\hline\n\text{rule} & \text{if } (e) \text{ is even} \\
\hline\n\text{rule} & \text{if } (e) \text{ is even} \\
\hline\n\text{rule} & \text{if } (e) \text{ is even} \\
\hline\n\text{rule} & \text{
$$

$$
\varepsilon_{L}^{\prime} = -N \frac{\Delta \Phi_{B}}{\Delta t} \rightarrow 10 = -100 \frac{\Delta \Phi_{B}}{2 \times 10^{-3}} \rightarrow \Delta \Phi_{B} = -2 \times 10^{-4} \text{ Wb}
$$

.2 المرحلة التي يكون فيها التدفق المغناطيسي متزايد : المر حلة (c) لان القوة الدافعة الكهر بائية الحثية سالبة . مالحظة :

عندما يكون ا<mark>لتغير</mark> في التدفق قيمة سالبة (التدفق متناقص) ، تكون القوة الدافعة موجبة (+) . عندما يكون التغير في التدفق قيمة موجبة (التدفق متزايد) ، تكون القوة الدافعة سالبة (−) .

مثال :37 وزارة 2016 الدورة الشتوية

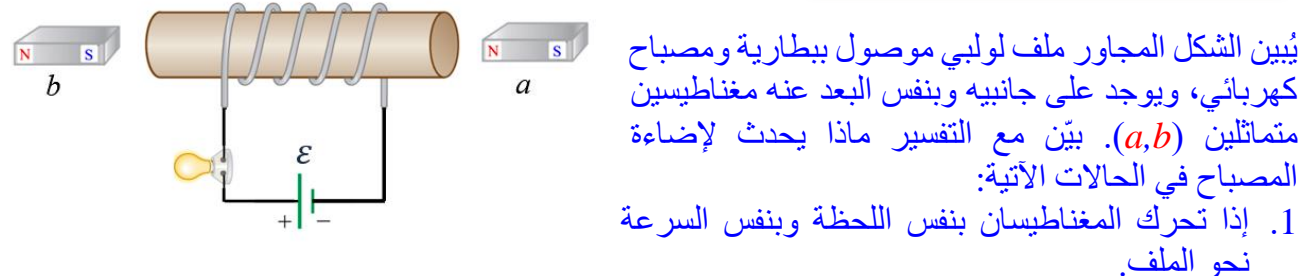

- .2 إذا تحرك المغناطيسان بنفس اللحظة وبنفس السرعة بعيداً عن الملف.
- .3 إذا تحرك المغناطيسان بنفس اللحظة وبنفس السرعة بحيث )*a* )مقترباً و)*b* )مبتعداً عن الملف.
- .1 تقل إضاءة المصباح، يصبح طرف الملف القريب من )*a* )قطب شمالي والقريب من )*b* )قطب جنوبي حسب قانون لنز ، وحسب قاعدة قبضة اليد اليمني يكون التيار الحثي عكس التيار الأصلي في المصباح .
- .2 تزداد إضاءة المصباح، يصبح طرف الملف القريب من )*a* )قطب جنوبي والقريب من )*b* )قطب شمالي حسب قانون لنز، وحسب قاعدة قبضة اليد اليمنى يكون التيار الحثي باتجاه التيار األصلي في المصباح .
- .3 لن تتأثر إضاءة المصباح، يصبح طرف الملف القريب من )*a* )قطب شمالي والقريب من )*b* ) قطب شمالي حسب قانون لنز، فيلغيان تأثير بعضهما النهما متماثالن.

# مثال :38 وزارة 2015 الدورة الصيفية

ملف عدد لفاته )100( لفّة سقط من الموضع ) *a* )إلى الموضع ) *b* )محافظ على مستواه الأفقي كما في الشكل خلال (S 1.5) ، فكان متوسط القوة الدافعة الكهربائية الحثية المتولدة فيه تساوي (0.2 V)، فإذا كان التدفق المغناطيسي عند الموضع : بساوي (5×10<sup>-4</sup> Wb) احسب (a) .1 التدفق المغناطيسي عند الموضع )*b*). 2. فسّر تولّد القوة الدافعة الكهربائية الحثية في الملف. ڵ **الحل:**  .1 التدفق المغناطيسي عند الموضع )*b*):

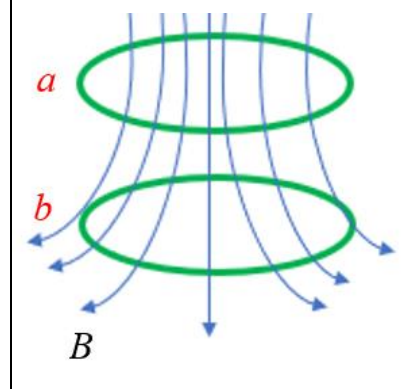

$$
\overline{\mathcal{E}} = -N \frac{\Delta \Phi_B}{\Delta t}
$$
\n
$$
= -N \frac{\Phi_B(b) - \Phi_B(a)}{\Delta t}
$$
\n
$$
0.2 = -100 \frac{\Phi_B(b) - 5 \times 10^{-4}}{0.1} \longrightarrow \Phi_{B(b)} = 5 \times 10^{-4} - 2 \times 10^{-4} = 3 \times 10^{-4} \text{ Wb}
$$
\n
$$
2 \text{ N}
$$
\n
$$
2 \text{ N}
$$

مثال 39: وزارة 2019 الدورة الصيفية

التدفق الكهربائي عبر سطح ما يكون **موجب** عندما تكون خطوط المجال الكهربائي : **أ.** عمودية على السطح وداخلة فيه. **ب.** عمودية على السطح وخارجه منه. **ج.** موازية للسطح. **د .** داخلة في السطح بزاوية ) 60°(.

الجواب الصحيح : (ب)

مثال 40: وزارة 2020 تكميلي

دارة كهربائية تحوي ملفا محاثته )*L*)، وعدد لفاته ) N)، ويمر فيها تيار كهربائي )*I* )، عند مضاعفة التيار الكهربائي المار في الملف وعدد اللفات الى ضعفي ما كان عليه كل منهما مع بقاء طول الملف ثابت فان محاثة المحث تصبح :

4L .4 2*L* .3 *L* .2 0.5 *L* .1

$$
L_1 = \frac{\mu N^2 A}{\ell} , \quad L_2 = \frac{\mu (2N)^2 A}{\ell} = \frac{\mu 4N^2 A}{\ell} = 4L_1
$$
\nUse the following equation:

\n
$$
L_1 = \frac{\mu N^2 A}{\ell} = 4L_1
$$
\nwhere  $l_1$  and  $l_2$  are the same than  $l_1$  and  $l_2$  are the same than  $l_1$ .

\n
$$
L_2 = \frac{\mu (2N)^2 A}{\ell} = 4L_1
$$
\nwhere  $l_1$  and  $l_2$  are the same than  $l_1$  and  $l_2$  are the same than  $l_2$  and  $l_1$  are the same than  $l_1$  and  $l_2$  are the same than  $l_1$  and  $l_2$  are the same than  $l_1$  and  $l_2$  are the same than  $l_1$  and  $l_2$  are the same than  $l_1$  and  $l_2$  are the same than  $l_1$  and  $l_2$  are the same than  $l_$ 

#### مثال :41 وزارة 2022

في الشكل المجاور ، يتولد تيار كهربائي حثي في الدارة )2( يكون اتجاهه من ) *a* )الى )*b* )في األميتر في احدى الحالات الأتبة للدار ة (1):

أ. في أثناء إدخال قلب من الحديد في الملف . ب . في أثناء إنقاص المقاومة )*R*). ج. في أثناء تقريبها من الدار)2(. د. لحظة فتح المفتاح (S). الجواب الصحيح : د

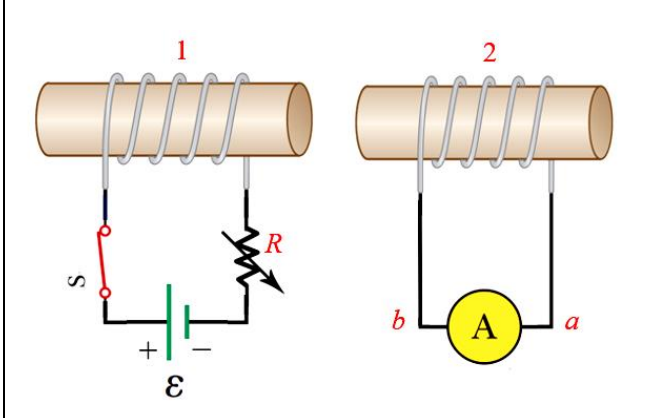

في (أ) أثناء إدخال القلب الحديدي في الملف و هذا يعادل تقريب الدارة (1) الى الدارة (2). في )ب( في أثناء إنقاص المقاومة ) *R* )، يزيد التيار وهذا يعادل تقريب الدارة )1( الى الدارة )2(. في (ج) تقريب الدارة (1) الى الدارة (2). في الْحالات السابقة (أ) و(ب) و (ج) يتولد تيار حثي في الدارة (2) اتجاهه من (b) الى (a). وفي الحالة (د) فتح المفتاح يعادل إبعاد الدارة (2) من الدارة (1) ويتولد تيار حثي في الدارة (2) اتجاهه م*ن (a)* الى *(b)*.

مثال :42 وزارة 2022 تكميلي

تبين الأشكال (أ،ب،ج،د) تمثيل علاقة التيار الكهربائي مع الزمن بيانيا في أربع دارات كهربائية مختلفة تحوي كل منها محثاً ، الدارة التي يكون مقدار محاثة المحث فيها الأكبر هي :

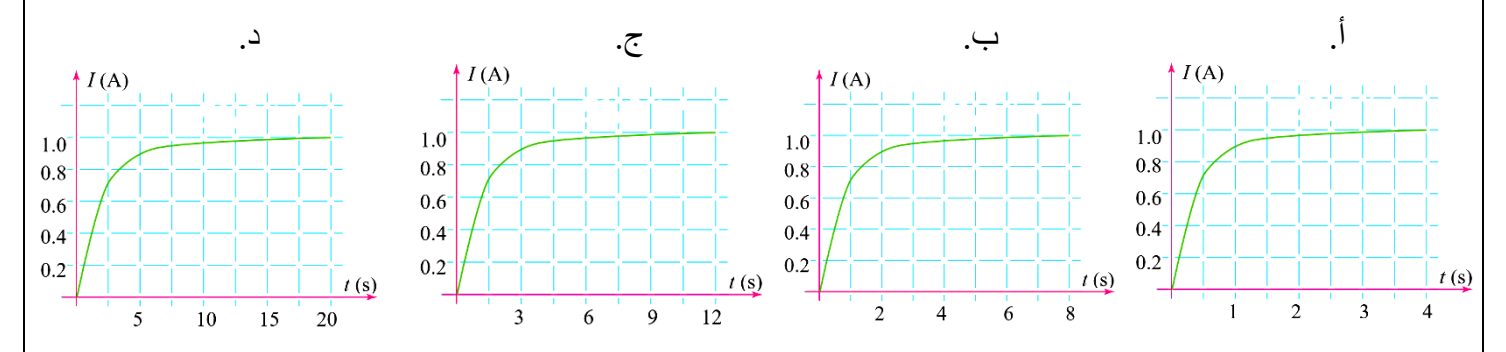

كلما زاد معامل الحث الذاتي تزداد القوة الدافعة الكهربائية الحثية الذاتية العكسية ، فتزداد المقاومة لنمو التيار، فيقل معدل نمو التيار، فيحتاج التيار إلى مدة زمنية أطول كي يصل إلى قيمته العظمى. الجواب الصحيح : د

## مثال :43 وزارة 2022

تمثل الأشكال (أ،ب،ج،د) الأتية أوضاعا مختلفة لمغناطيس وحلقة موصلة ، حيث ( $\vec{\textbf{V}}$ ) تمثل سرعة الحركة، في أي األشكال ال يتولد تيار حثي في الحلقة:

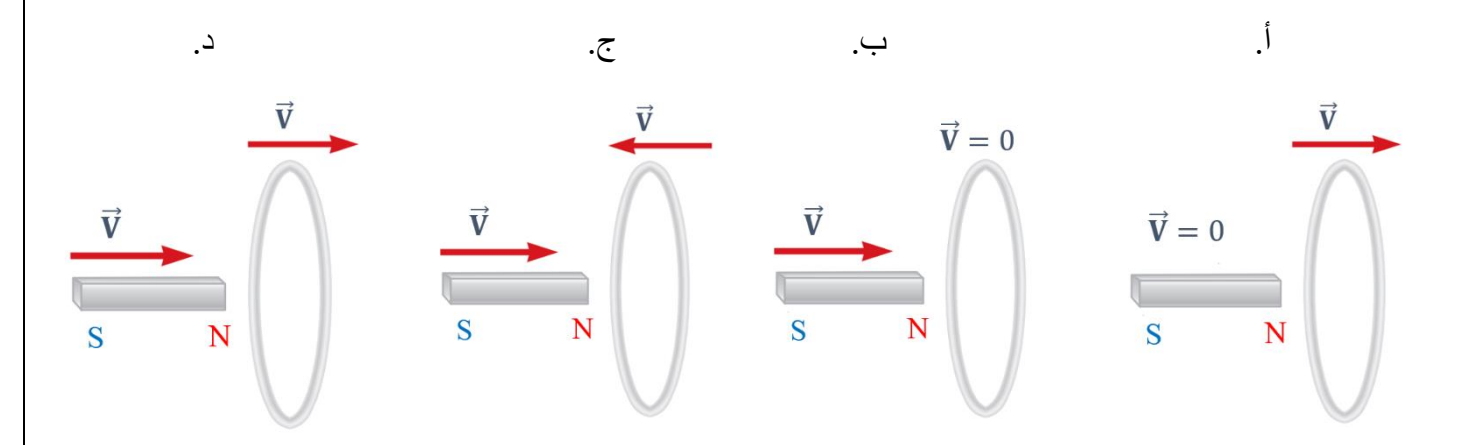

الجواب الصحيح : د

# مثال 44:اضافي

تمثل الأشكال (أ،ب،ج،د) الأتية أوضاعا مختلفة لمغناطيس وحلقة موصلة ، حيث ( $\vec{\textbf{V}}$ ) تمثل سرعة الحركة، في أي الأشكال يتولد أكبر تيار حثي في الحلقة:

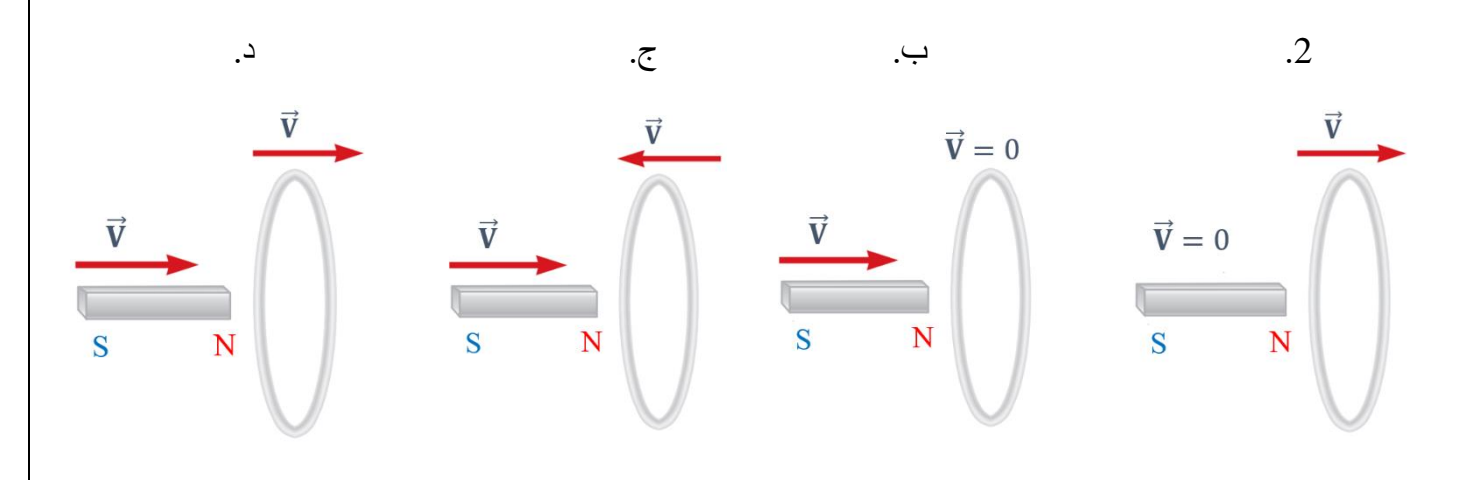

الجواب الصحيح : ج

مثال :45 وزارة 2021 تكميلي

ملفان لولبيان األول طوله ) *l* )، ومساحة مقطعة )A )، وعدد لفاته )N2)، والثاني طوله )*l*0.25 )، ومساحة مقطعة ) A2)، وعدد لفاته )N0.5 )، فان النسبة بين محاثتيهما ) 2 <sup>1</sup>:( تساوي : أ. )1:4( ب. )4:1( ج. )1:2( د. )2:1( = 2

$$
L_1 = \frac{\mu(2N)^2 A}{\ell} = 4 \left( \frac{\mu N^2 A}{\ell} \right)
$$
  

$$
L_2 = \frac{\mu(0.5N)^2 2A}{0.25\ell} = 2 \left( \frac{\mu N^2 A}{\ell} \right)
$$

$$
\frac{L_1}{L_2} = \frac{4}{2} = \frac{2}{1}
$$

 $\mathfrak l$ 

الجواب الصحيح : د

الجواب الصحيح: ج

مثال 46: وزارة 2021 تكميلي

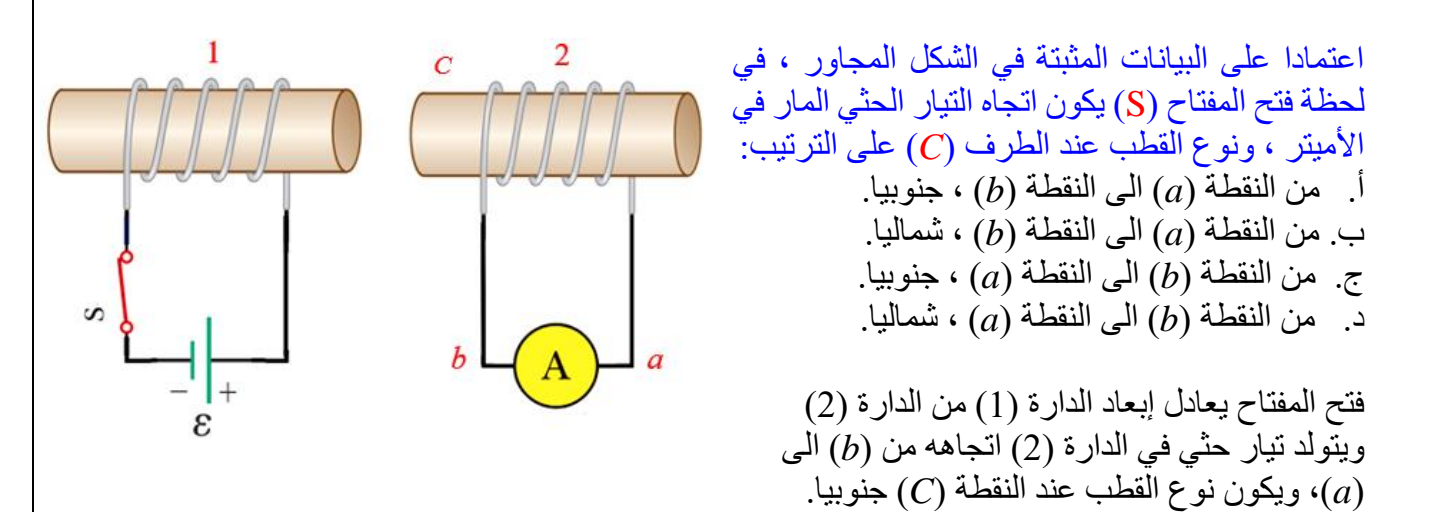

مثال :47 وزارة 2023 تكميلي

معتمدا على البيانات في الشكل المجاور الذي يمثل ملفين لولبيين (1,2)  
متماتاين في مساحة المقطع (A)، فأجب عن الفقرتين الأتيتين:  
1. نسبة محاثة المفنالأول الى محاثة المحث النثاني (
$$
\frac{L_1}{L_2}
$$
) تساري (2). 1  
1. (سبهٔ محاثة المفنالأول) لى محاثة المحث النثاني (2). 1) . 2. (2)

$$
L = \frac{\mu N^2 A}{\ell}
$$
  
\n
$$
L_1 = \frac{\mu(N)^2 A}{\ell} = \frac{\mu N^2 A}{\ell}
$$
  
\n
$$
L_2 = \frac{\mu(2N)^2 A}{2\ell} = 2 \left(\frac{\mu N^2 A}{\ell}\right)
$$
  
\n
$$
\frac{L_1}{L_2} = \frac{1}{2}
$$

الجواب الصحيح : ب

2. إذا مر في كل من الملفين التيار الكهربائي نفسه، وكان مقدار المجال المغناطيسي داخل الملف الأول يساوي ) *B* )بوحدة )T )فان مقدار المجال المغناطيسي داخل الملف الثاني بداللة ) *B* )يساوي :  $\left( \begin{matrix} (12B) & \ldots & (4B) & \vdots \\ (12B) & \ldots & (B) & (A+B) \end{matrix} \right)$ 

$$
B = \frac{\mu_0 I N}{\ell}
$$
  
\n
$$
B_1 = \frac{\mu_0 I N}{\ell} = B
$$
  
\n
$$
B_2 = \frac{\mu_0 I 2N}{2\ell} = \frac{\mu_0 I N}{\ell} = B
$$
  
\n
$$
B_2 = B_1 = B
$$

الجواب الصحيح : أ

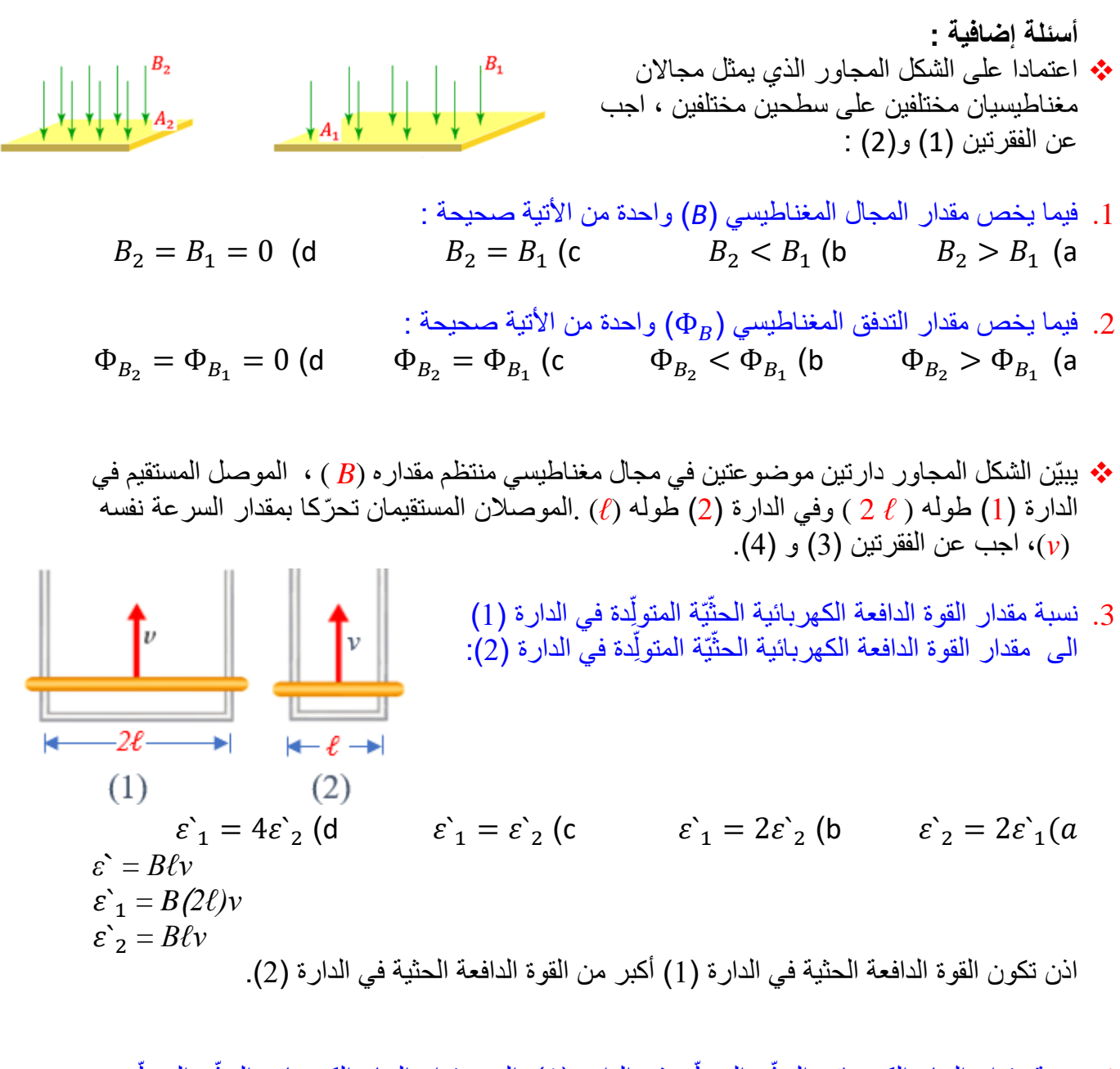

- 4. نسبة مقدار التيار الكهربائي الحثّيّ المتولِّدة في الدار ة (1) الى مقدار التيار الكهربائي الحثّيّ المتولِّدة ڵ į اً ֧֞֟֟֓֟֬֟֟֟֬֟֬֟֓֟֓֬֓֬֓֟֓֬֝֬֓֬֝֬֝֬֝֬֓֬֝֓֬֝֓֬֝֬֓֝֬ في الدارة )2(:
- $I_1 = 4I_2$  (d  $I_1 = I_2$  (c  $I_1 = 2I_2$  (b  $I_2 = 2I_1(a)$  $R_1 = \frac{\rho \ell_1}{4}$  $\frac{\partial \ell_1}{A} = \frac{\rho 2 \ell_2}{A}$  $\overline{A}$  $R_2 = \frac{\rho \ell_2}{4}$  $\overline{A}$  $\rightarrow R_1 = 2 R_2$  $I_1 = \frac{\varepsilon_1}{R_1}$  $\left| \frac{\varepsilon_1}{R_1} \right| = \left| \frac{B(2\ell)v}{2R_2} \right|$  $\frac{(2i) \nu}{2R_2}$

$$
I_{2} = \left| \frac{\varepsilon_{2}}{R_{2}} \right| = \left| \frac{Rev}{R_{2}} \right|
$$
  
\n
$$
\frac{I_{1}}{I_{2}} = \frac{\left| \frac{Rev}{2R_{2}} \right|}{\left| \frac{Rev}{R_{2}} \right|} = 1 \rightarrow I_{1} = I_{2}
$$
  
\n
$$
\frac{1}{R_{2}} = \frac{\left| \frac{Rev}{2R_{2}} \right|}{\left| \frac{Rev}{R_{2}} \right|} = 1 \rightarrow I_{1} = I_{2}
$$
  
\n
$$
\frac{1}{\left| \frac{Rev}{2R_{2}} \right|} = 1 \rightarrow I_{1} = I_{2}
$$
  
\n
$$
\frac{1}{\left| \frac{Rev}{2R_{2}} \right|} = \frac{1}{\left| \frac{Rev}{2R_{2}} \right|} = \frac{1}{\left| \frac{Rev}{2R_{2}} \right|} = \frac{1}{\left| \frac{Rev}{2R_{2}} \right|} = \frac{1}{\left| \frac{Rev}{2R_{2}} \right|} = \frac{1}{\left| \frac{Rev}{2R_{2}} \right|} = \frac{1}{\left| \frac{Rev}{2R_{2}} \right|} = \frac{1}{\left| \frac{Rev}{2R_{2}} \right|} = \frac{1}{\left| \frac{Rev}{2R_{2}} \right|} = \frac{1}{\left| \frac{Rev}{2R_{2}} \right|} = \frac{1}{\left| \frac{Rev}{2R_{2}} \right|} = \frac{1}{\left| \frac{Rev}{2R_{2}} \right|} = \frac{1}{\left| \frac{Rev}{2R_{2}} \right|} = \frac{1}{\left| \frac{Rev}{2R_{2}} \right|} = \frac{1}{\left| \frac{Rev}{2R_{2}} \right|} = \frac{1}{\left| \frac{Rev}{2R_{2}} \right|} = \frac{1}{\left| \frac{Rev}{2R_{2}} \right|} = \frac{1}{\left| \frac{Rev}{2R_{2}} \right|} = \frac{1}{\left| \frac{Rev}{2R_{2}} \right|} = \frac{1}{\left| \frac{Rev}{2R_{2}} \right|} = \frac{1}{\left| \frac{Rev}{2R_{2}} \right|} = \frac{1}{\left| \frac
$$

9. 
$$
2
$$
 and  $2$  and  $3$  and  $4$  and  $5$  and  $6$  and  $6$  and 

.15الشكل المجاور يحتوي مفتاح )A )موصول على التوازي مع مصباح ، إن المفتاح والمصباح معا يمثالن : a )بوابة منطقية من نوع ) AND ).

- b )بوابة منطقية من نوع ) OR ). c )بوابة منطقية من نوع ) NOT).
- d )ال يمكن اعتبارههما بوابة منطقية .
- .16 الجدول المجاور يمثل بوابة منطقية لها مدخلين ) A )و ) B )ومخرج واحد )Q )، إن هذه البوابة المنطقية من نوع :
- لا شيء مما ذكر (d  $\text{NOT}$  ) (c  $\text{OR}$  ) (b  $\text{AND}$  ( a

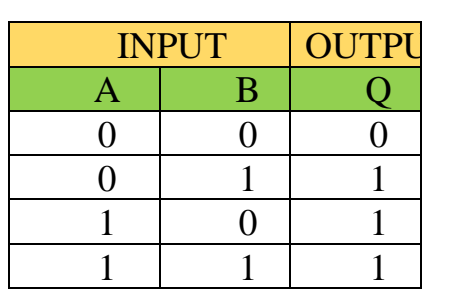

.17الجدول المجاور يمثل بوابة منطقية لها مدخلين ) A )و ) B )ومخرج واحد )Q )، إن هذه البوابة المنطقية من نوع :

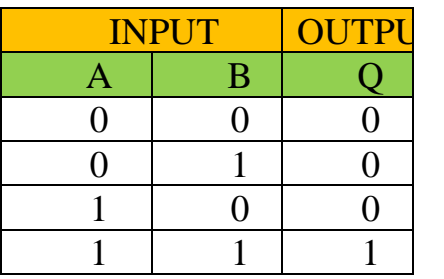

لا شيء مما ذكر (d  $\text{NOT}$  ) (c  $\text{OR}$  ) (b  $\text{AND}$  ( a

- .18الجدول المجاور يمثل بوابة منطقية لها مدخل واحد )A )و ومخرج واحد )Q )، إن هذه البوابة المنطقية من نوع :
- لا شيء مما ذكر (d  $\text{NOT}$  ) (c  $\text{OR}$  ) (b  $\text{AND}$  ( a

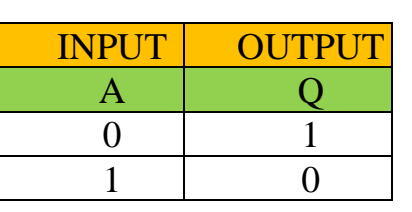

.19ملف مستطيل الشكل يتكّون من لفة واحدة ومساحة سطحه (A (، مغمور في مجال مغناطيسي (B (، بحيث تكون الزاوية بين العامودي على مستوى الملف وخطوط المجال )30°(. إذا تضاعف مقدار المجال المغناطيسي خالل مدّة زمنية مقدارها (Δ*t* (، فإن التغير في التدفق المغناطيسي الذي يخترق الملف خالل تلك المدّة يساوي: 2 *BA* cos 60°(d *BA* cos 60° (c 2*BA* cos 30° (b *BA* cos 30° (a

20 الشكل البيانيّ المجاور يمثّل تغيّر التيار المتردّد بالنسبة إلى الزمن، إنّ التيار اللحظي يُعبَّر عنه بالعلاقة اآلتية:  $i(A)$  $i = 4 \sin 40 t$  (a  $i = 4 \sin 20 \pi t$  (b)

- $i = 4 \sin 100 \pi t$  (c)
- $i = 4 \sin 0.1 \pi t$  (d

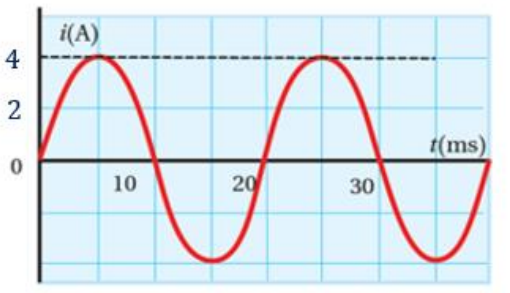

.21عند نقل الطاقة الكهربائية بين المدن ، تلجأ شركات الكهرباء لتقليل الفاقد الناتج عن مقاومة األسالك الناقلة عن طريق:

- a )رفع الجهد وخفض التيار b )رفع الجهد ورفع التيار
	-
- c )خفض الجهد ورفع التيار d )خفض الجهد وخفض التيار

.22 في الشكل المجاور الذي يمثل مجموعة بوابات منطقية أي االختيارات التالية يحقق الخرج )0 =Q )

 $(A = 0 , B = 1 , C = 0 )$  (a  $(A = 1, B = 1, C = 0)$  (b)  $(A = 0, B = 0, C = 0)$  (c  $(A = 1, B = 1, C = 1)$  (d

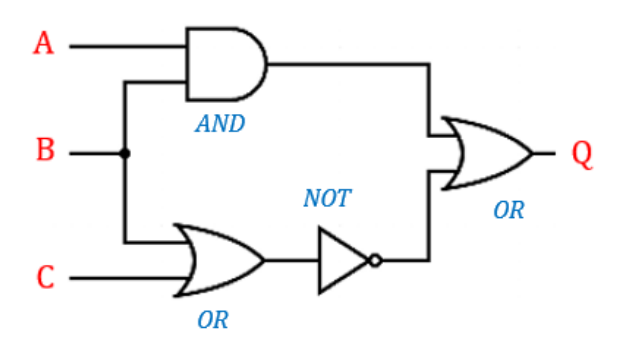

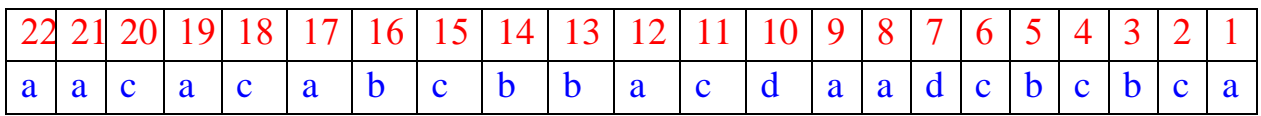

**ملخص قوانين الوحدة الخامسة** 

التدفّق المغناطيس*ي* :  $\Phi_B = \mathbf{B} \cdot \mathbf{A} = BA \cos \theta$ ,  $T.m^2 = \text{Wb}$ َجهي المجال المغناطيسي والمساحة عندما θ : هي الزاوية المحصورة بين متَّ يبدأ المتجهان من النقطة نفسها.

**قانون فارادي في الح ّث:**

 $\Delta \Phi_B = \Phi_{B(f)} - \Phi_{B(i)}$  $= BA \cos \theta_f - BA \cos \theta_i$  , Wb

$$
\overline{\mathcal{E}} = -N \frac{\Delta \Phi_B}{\Delta t} = -N \frac{\Phi_B(f) - \Phi_B(i)}{\Delta t}, \frac{W_b}{S} = V
$$

$$
I = \left| \frac{\mathcal{E}}{R} \right|, \frac{W_b}{\Omega.S} = \frac{V}{\Omega} = A
$$

حيث :

ح: القوة الدافعة الكهربائيّة الحثّيّة المتوسطة: التغيّر في التدف . ّق المغناطيس ّي <sup>Φ</sup><sup>B</sup> <sup>∆</sup>: الفترة الزمّنية لتغير التدفّق المغناطيسيّ : ∆ : الفترة الزمّنية لتغير

: الُقُوَة الُدافُعةَ الُكهربائيَّةَ الُحثِّيةَ في موصل متحرَك :
$$
\varepsilon` = B\ell v
$$
 , V

حيث :(*B )* مقدار المجال المغناطيسيّ، ( $\ell$  ) طول الموصل المتحرك ضمن المجال المغناطيس ّي (*v* ( مقدار سرعة حركة الموصل. ، و

محاثَّة ملفّ لولب*يّ*:

$$
\mathcal{E}^{'}_{L} = -L \frac{\Delta I}{\Delta t} , \quad \mathbf{V}
$$
\n(H) \n
$$
\mathcal{E}^{'}_{L} = -L \frac{\Delta I}{\Delta t} , \quad \mathbf{V}
$$
\n(H) \n
$$
\mathcal{E}^{'} = -L \frac{\Delta I}{\Delta t}
$$
\n
$$
= \mathbf{V} \cdot \mathbf{S}/\mathbf{A}
$$
\n
$$
= -\mathbf{N} \frac{\Phi_{B}}{\Delta t}
$$
\n
$$
-L \frac{I}{\Delta t} = -\mathbf{N} \frac{\Phi_{B}}{\Delta t}
$$
\n
$$
L I = \mathbf{N} \Phi_{B}
$$
\n
$$
L = \frac{\mu N^{2} A}{\ell}
$$
\n
$$
\mathcal{E}^{'} = \frac{\mu N^{2} A}{\ell}
$$

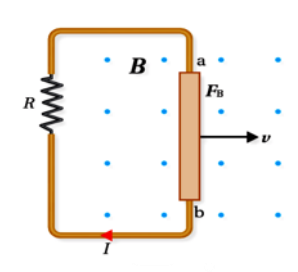

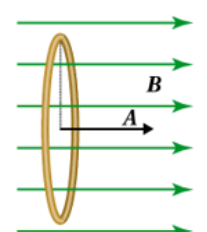

 $\Delta v = V_{max} \sin \omega t$ 

 $\Delta V_2$ 

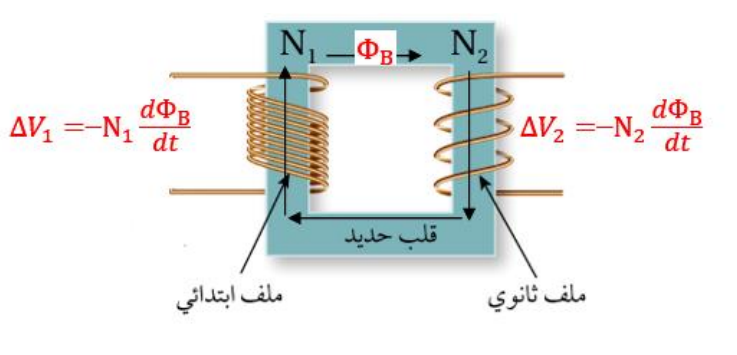

**المح ّول الكهربائي:** 

 $\Delta V_2$  $N_2$ =  $\Delta V_1$  $N_1$  $P_1 = P_2 \rightarrow I_1 \Delta V_1 = I_2$ 

**ّي دارات المتر ّدد التيار الكهربائ :** 

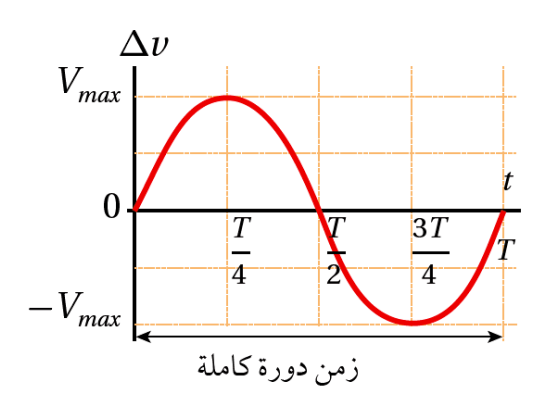

حيث :السعة ( $\left(V_{max}\right)$  :هي القيمة العظمى لفرق الجهد. و  $(\omega)$ : التردّد الزاويّ. و )*t* ): الزمن اللحظي . ومن الشكل المجاور الذي يمثل فرق الجهد المتردّد بين طرفي

الملف مع الزمن خالل دورة كاملة )T). حيث )T ): زمن دورة كاملة . ومعكوسها التردد )*f* )

$$
f = \frac{1}{T} \qquad , \qquad Hz \text{ } (\text{e.g.})
$$

$$
\omega = 2\pi f = \frac{2\pi}{T} \qquad , \qquad rad/s
$$

$$
i = \frac{\Delta v}{R} \longrightarrow i_R = \frac{\Delta v_R}{R} \longrightarrow I_{max} = \frac{V_{max}}{R}
$$
  
\n
$$
i = I_{max} \sin \omega t
$$
  
\n
$$
V_{rms} = \frac{V_{max}}{\sqrt{2}} = 0.71 V_{max}
$$
  
\n
$$
I_{rms} = \frac{I_{max}}{\sqrt{2}} = 0.71 I_{max}
$$
  
\n
$$
\overline{P} = I^2_{rms} R
$$

100

**المعاوقة:** 

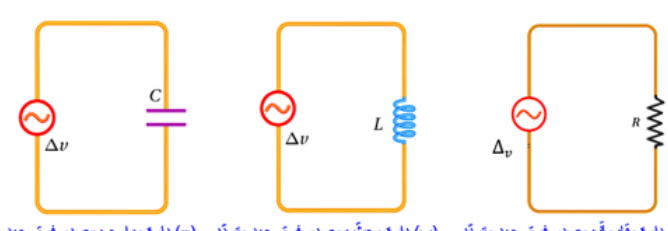

(أ) دارة مقاومةً ومصدر فرق جهد مترتَد ﴿ (ب) دارة محتَّ ومصدر فرق جهد مترتَد ﴿ ج) دارة مواسع ومصدر فرق جهد مترتَد

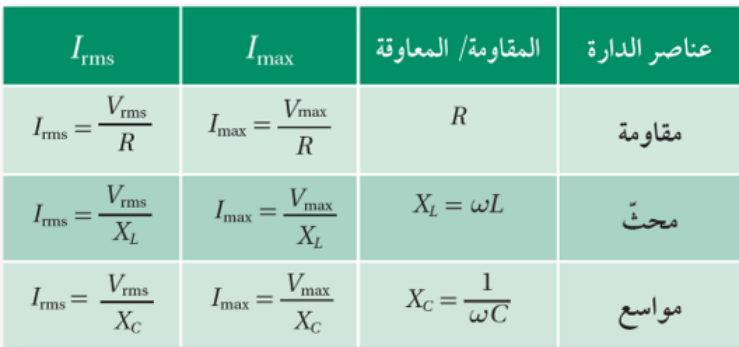

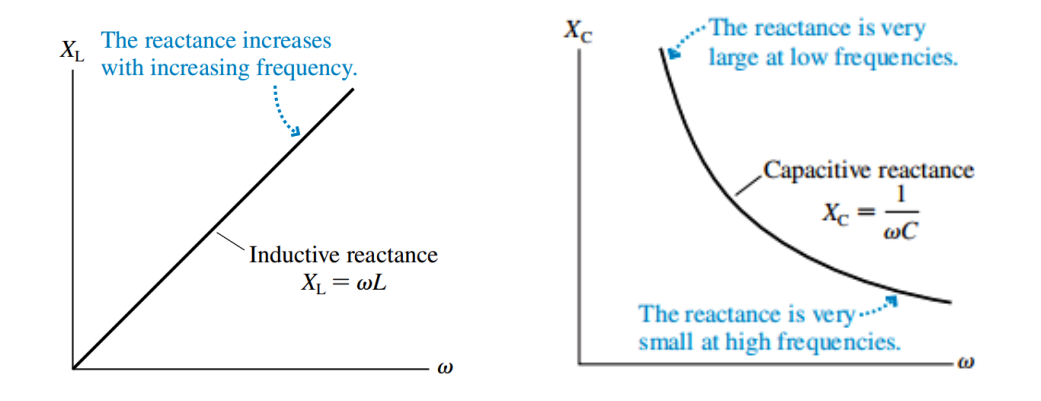

**مقاومة ومح ّث ومواسع )***RLC***)على التوالي في دارة تيار كهربائي متردّد :** 

$$
Z = \sqrt{R^2 + (X_L - X_C)^2}
$$

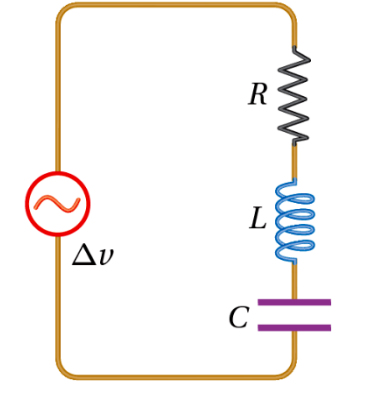

$$
I_{rms} = \frac{V_{rms}}{Z}
$$

$$
I_{rms} = \frac{V_{rms}}{\sqrt{R^2 + (X_L - X_C)^2}}
$$

تردد الرنين  $(\omega_0)$  يمكن إعادة كتابة معادلة  $(Z)$  كما يلي:

3. 
$$
X_L = X_C \rightarrow X_L - X_C = 0 \rightarrow I_{rms} = \frac{V_{rms}}{\sqrt{R^2 + (X_L - X_C)^2}} = \frac{V_{rms}}{\sqrt{R^2}} = \frac{V_{rms}}{R}
$$
  
4.  $X_L = X_C \rightarrow \omega_0 L = \frac{1}{\omega_0 C} \rightarrow \omega_0 L \times \omega_0 C = 1 \rightarrow \omega_0^2 LC = 1 \rightarrow \omega_0^2 = \frac{1}{LC}$   
 $\rightarrow \omega_0 = \frac{1}{\sqrt{LC}}$ 

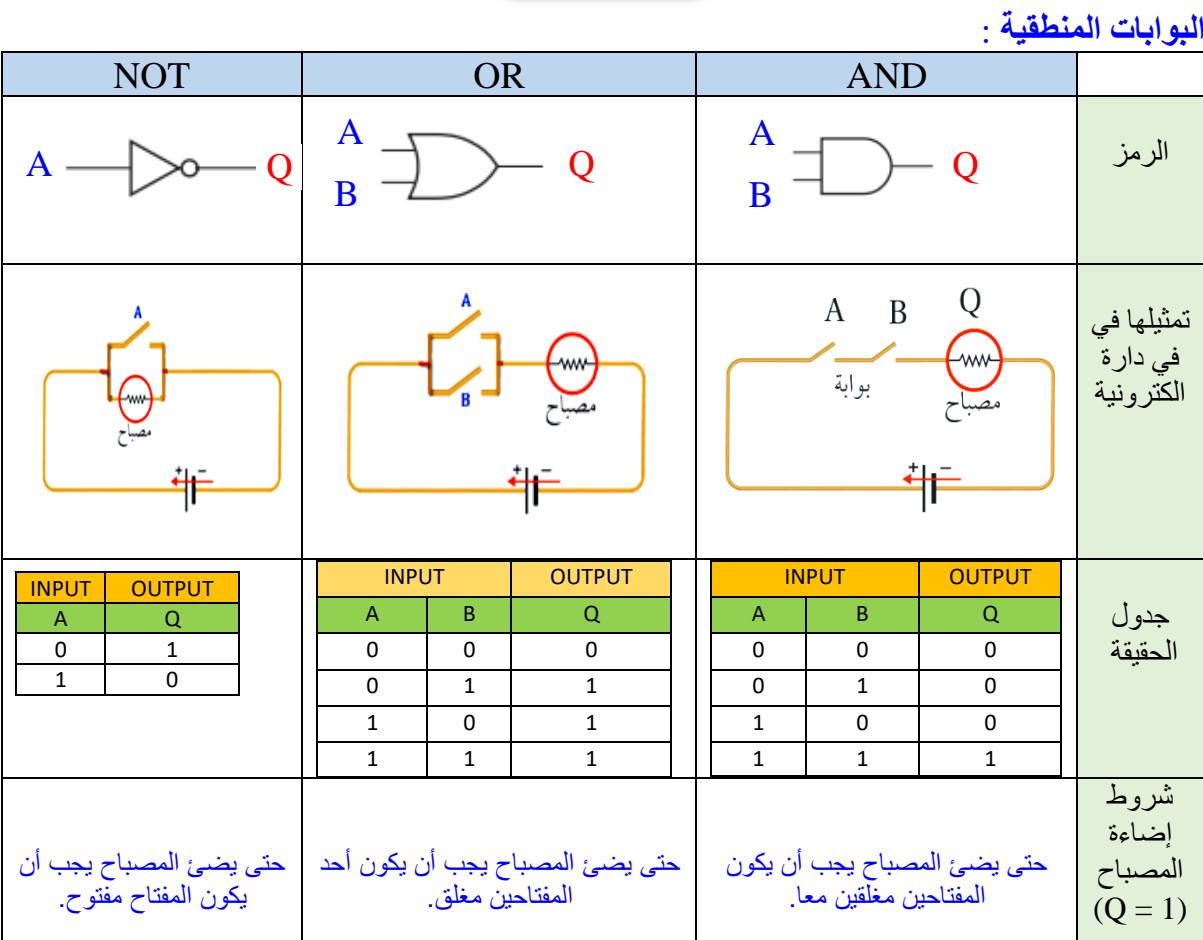

102